*UNIVERSITE ABDERRAHMANE MIRA DE BEJAIA* 

*FACULTE DES SCIENCES ECONOMIQUES, COMMERCIALES ET DES SCIENCES DE GESTION* 

*DEPARTEMENT DES SCIENCES DE GESTION* 

# *Mémoire de fin de cycle*

**Pour l'obtention du diplôme de MASTER en sciences de gestion** 

**Option : Finance et comptabilité : CCA** 

## **Thème**

**La performance financière face à la prise de décision d'investissement** 

# **Cas : CO.G.B Labelle**

Réalisé par : Encadré par : Encadré par :

 $M<sup>lle</sup>: HAMDI Lila.$  M<sup>r</sup>: IFOURAH Hocine.

Mlle : KERKOUR Nesrine.

Membres de jury :

1-………………………………………………

2-………………………………………………

3-………………………………………………

Promotion : 2017

## *Remerciements*

*Ce travail est le fruit de notre parcours à l'université d'Abderrahmane Mira de Bejaia.* 

*Tout d'abord nous remercions le bon dieu de nous avoir accordé la force et la patience pour effectuer ce modeste travail.* 

*Nous tenons à remercier et à exprimer nos reconnaissances à Mr : IFOURAH.H, notre promoteur qui nous a beaucoup aidé à réaliser ce travail avec ses précieux conseils.* 

*Nos remerciements vont aussi au personnel de la CO.GB LABELLE de Bejaia qui nous ont* 

*accueillies chaleureusement et qui nous ont facilité l'accès au service Finances et à citer* 

*Mr.: Abdelkrim.M* 

*Nos plus vifs remerciements à nos familles, nos amis, et ainsi que tout ceux qui nous ont soutenues jusque là.* 

# *Dédicaces :*

*En premier lieu je dis merci ALLAH le tout puissant de m'avoir donné le courage et la volonté pour mener ce travail. Ainsi, Je dédie ce modeste travail* 

*à mes chers parents, aucun hommage ne pourrait être à la hauteur de l'amour dont ils ne cessent de me combler. Que dieu leurs procure bonne santé et longue vie* 

*à mes sœurs et petit frère.* 

*à mon fiancé Loucif et à ma meilleure amie Nawal qui m'ont toujours soutenue* 

 *à mes copines Noura et Souad* 

*à ma binôme Nesrine* 

*Ainsi qu'à toutes les personnes m'ayant encouragé et témoigné leur soutien tout au long de l'élaboration de mes études.* 

*Lila* 

# *Dédicaces*

*Je dédie ce modeste travail à mes chers parents qui m'ont mit au monde et qui m'ont procurée les moyens nécessaires afin de suivre ce chemin* 

*A ma sœur Sandra et mon petit frère Mouhend Lamine, et à mes cousines et à ma très chère grand-mère l'unique au monde* 

*A mon fiancé Said qui est toujours là pour moi pour me venir en aide et m'apporter tout le soutien dont j'ai besoin* 

*A ma belle famille, et à toute la famille KERKOUR et MOUACI. Et à tout ceux qui me connaissent* 

*Sans oublier mes camarades de la promotion finance et comptabilité* 

*A ma binôme Lila* 

*Nesrine.* 

- 1. ∑ CFA : Somme des Cash-flow Actualisés.
- 2. A : annuité équivalente.
- 3. AC : Actif Circulant.
- 4. AF : Actif Fixe.
- 5. AI : Actif immobilisé.
- 6. AT : Actif de trésorerie.
- 7. BFR : Besoin en Fonds de roulement.
- 8. C : Client.
- 9. CA : Chiffre d'affaire.
- 10. CAF : Capacité d'autofinancement.
- 11. CEPE : Capital engagé pour l'exploitation.
- 12. CF: Cash-flows.
- 13. CFN: Cash-flows nets.
- 14. CHT : Consommation hors taxes.
- 15. CO.GB : Corps Gras Bejaia.
- 16. CP : Capitaux propres.
- 17. CR : comptes rattachés.
- 18. DCT : Dette à Court Terme.
- 19. DFCT : Dettes financières à court terme.
- 20. DLMT : Dettes à Long et Moyens Terme.
- 21. DRA : Délai de Récupération Actualisé.
- 22. EBE : Excédent Brut d'Exploitation.
- 23. F/R : Fournisseur.
- 24. FP : Fonds propres.
- 25. FRE : Fonds de roulement étranger.
- 26. FRN : Fonds de Roulement Net.
- 27. FRNG : Fonds de Roulement Net Global.
- 28. FRP : Fonds de roulement propre.
- 29. I0 : Investissement initial.
- 30. IP : Indice Profitabilité.
- 31. K\*P : Capitaux permanents.
- 32. KDA : Kilo Dinars Algérie.
- 33. KP : Capitaux Propres.
- 34. N.B : Noté bien.
- 35. PT : Passif de trésorerie.
- 36. R EXP : Résultat d'exploitation.
- 37. R net : Résultat net.
- 38. R : Ratio.
- 39. RF : Rentabilité financière.
- 40. RH : Ressources Humaines.
- 41. Rn : la valeur actuelle de revenu attendu.
- 42. SPA : Société Par Actions.
- 43. SF : Stock final.
- 44. SIG : Soldes intermédiaires de gestion.
- 45. SM : stock moyen.
- 46. t : taux d'actualisation.
- 47. t\* : taux d'actualisation pour l'actualisation la VAN est nulle.
- 48. TF : Tableau de financement.
- 49. tF: Taux d'actualisation sans risque, égale au rendement après impôt d'un placement non risqué.
- 50. TIR : Taux Interne de Rentabilité.
- 51. TMB : Taux Moyenne de Rentabilité.
- 52. TN : Trésorerie nette.
- 53. TR : Trésorerie.
- 54. TTC : Toute taxe comprise.
- 55. VAN : Valeur Actuelle Nette.
- 56. VD : Valeurs Disponibles.
- 57. VE : Valeurs d'exploitation.
- 58. VNC : Valeur Nette Comptable.
- 59. VR : Valeurs Réalisables.
- 60. ∆ : Variation.
- 61.  $\Sigma$  · Somme.

# Sommaire

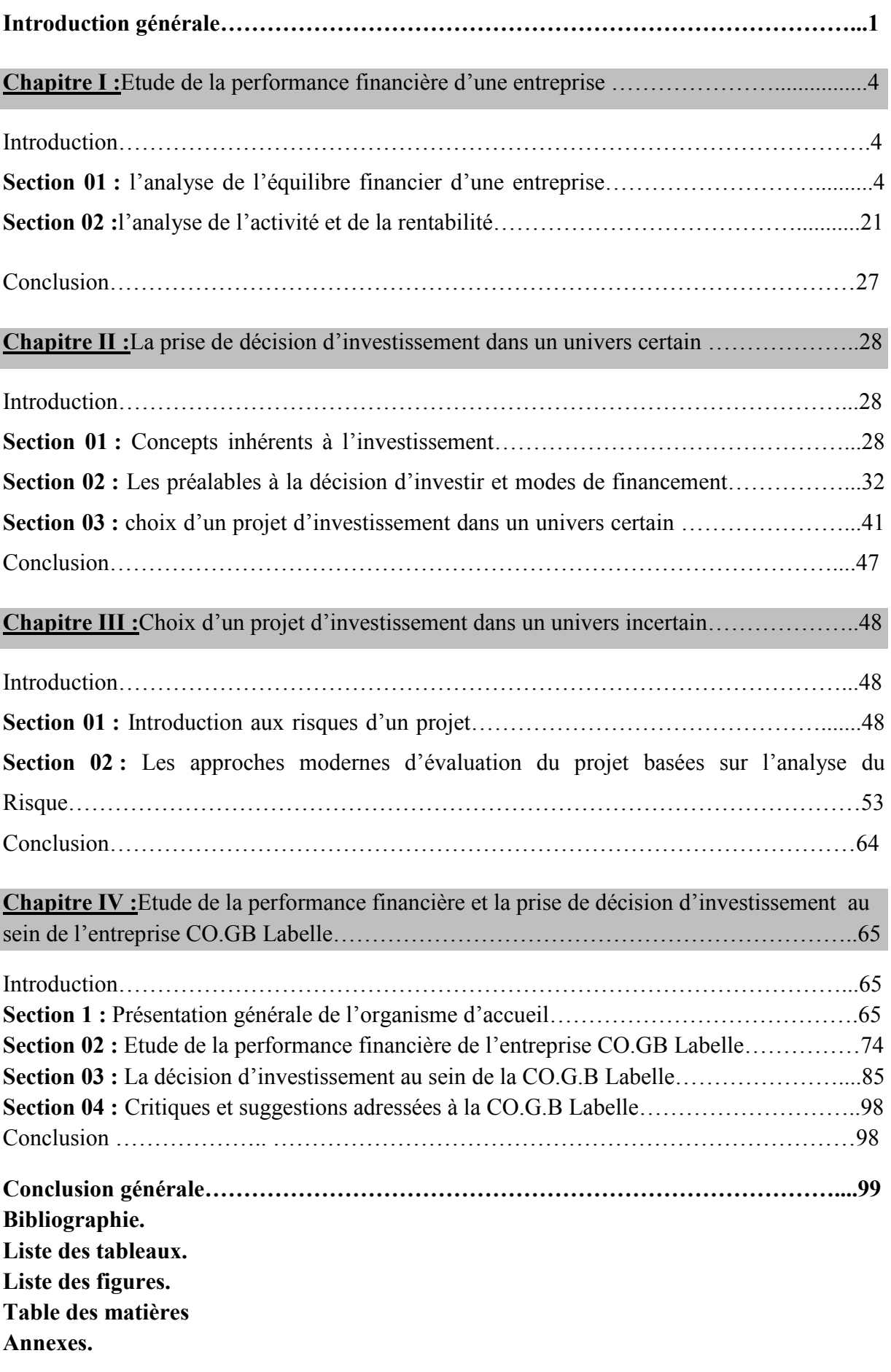

## **Introduction :**

Pour sa pérennité et son bon fonctionnement l'entreprise, doit faire face à plusieurs obstacles, dont le principal est le financement de ses activités, et pour cela elle doit suivre l'évolution de sa situation financière en permanence.

 L'entreprise est un agent créateur de richesse, quelque soit son domaine d'activité, par conséquent, elle est sensée disposer de plusieurs méthodes de gestion, pour assurer sa survie et réaliser ses objectifs, dont, l'analyse financière constitue l'outil qui convient pour une étude de l'activité et de la situation financière à un moment défini. Elle est réalisée à partir des documents comptables et d'un ensemble de données économiques et financières récentes liées à l'entreprise et à son secteur d'activité .L'analyse financière permet de juger la performance des activités, la rentabilité des capitaux et de maintenir l'équilibre de la structure financière.

 L'analyse financière, est un ensemble de techniques visant à connaître la santé financière de l'entreprise. Elle est aussi définie comme étant une démarche qui s'appuie sur l'examen critique de l'information comptable et financière fournie par une entreprise à destination des tiers et ayant pour un but d'apprécier le plus objectivement possible sa performance financière et économique, comme la rentabilité et la pertinence de ses choix de gestion , de sa solvabilité comme le risque potentiel pour les tiers et de sa capacité à faire face à ses engagements et enfin son patrimoine .

 L'analyse financière intervient dans des optiques différentes et suivant les différents problèmes posés afin d'atteindre l'objectif de l'équilibre financier. Elle est l'un des outils de la fonction financière au sein d'une entreprise, elle procède à l'analyse de la situation de celleci à une période donnée (un exercice, un semestre, un trimestre …etc.), elle reste toujours un instrument de suivi, d'évaluation et de contrôle de gestion qui permet aux dirigeants de l'organisation de prendre des décisions pertinentes à des moments donnés. Elle vise à établir un diagnostic sur son avenir.

 L'action d'investir est fondatrice de l'activité économique, elle détermine la capacité productive sans laquelle ne peut y avoir ni production ni croissance économique, elle exige une accumulation préalable de moyens de financement.

Le terme « projet » fait l'objet d'une utilisation fréquente, partons d'une définition étymologique, l'investissement est présenté par des immobilisations nouvelles corporelles ou incorporelles.

 Un projet d'investissement représente l'acquisition d'un ensemble d'immobilisation permettant de réaliser ou de développer une activité donnée.

 La formulation des projets d'investissements implique des compétences techniques et stratégiques, leurs évaluation fait aussi intervenir des compétences financières, quant à la décision finale, elle est sans nul doute multicritère, mais pour la survie de l'entreprise, il est important d'accorder une attention particulière aux critères financiers, à priori, un investissement productif n'est souhaitable que s'il permet de créer une valeur économique du moins égale à la valeur des ressources qui nécessitent sa réalisation.

 La fonction du financier est d'évaluer les projets d'investissement et de s'assurer que leurs rentabilité est suffisante, ce rôle lui est assigné dans la mesure de prendre en charge les moyens de financement.

Les risques existent à tous les niveaux, au sein du projet ou de son environnement, dans le cadre des relations entre projet et environnement, ces risques vont se manifester par des coûts supplémentaires non prévus ou par un arrêt fatal du projet en relation, les investissements utilisent des taux d'actualisation différents suivant les risques appréhendés.

 La question pivot pour laquelle nous essayerons de porter un éclairage durant ce travail, est de savoir : Comment la performance financière peut contribuer à la prise de décision d'investissement ?

 De cette question principale en découlent d'autres questions qui nécessitent des éclaircissements telles que :

- L'entreprise est-elle performante ; et comment prend-t-elle la décision d'investir ?
- Quelles sont les étapes à suivre pour l'étude de la réalisation d'un projet d'investissement ?
- Comment une entreprise procède pour financer un investissement dans un univers certain et incertain ?

De ce fait, nous avons émit les hypothèses suivantes :

- $\triangleright$  L'entreprise CO.G.B Labelle est performante, donc est capable d'investir ;
- Ees décideurs font recours à des outils d'aide à la décision rationnelle ;
- L'intégration de plusieurs critères permet d'améliorer le choix d'investissement.

 Pour parvenir à notre objectif, nous avons opté pour une méthodologie comportant deux niveaux d'analyse : une étude théorique fondée sur une recherche bibliographique et documentaire et un stage pratique au niveau de l'entreprise CO.G.B Labelle.

 La démarche documentaire et bibliographique est faite à base de différents documents (ouvrages, mémoires, guides, sites web…etc). Cette partie se décompose en trois chapitres, dont, le premier réservé aux concepts et notions générales sur l'analyse et la performance financière, alors que le deuxième chapitre est consacré à la prise de décision d''investissement et à l'étude de risque. Enfin le troisième chapitre porte sur le choix d'un projet d'investissement dans un univers incertain. Alors que la démarche pratique est une étude empirique, afin d'analyser l'activité et la performance de l'entreprise CO.G.B Labelle et pour savoir si cette dernière est capable d'investir dans un avenir certain et incertain.

 L'objectif de l'analyse financière est d'apporter un éclairage sur la réalité d'une entreprise à partir de données chiffrées. Cette étude est donc réalisée à partir d'informations concernant le passé de l'entreprise. Toutefois, elle doit apporter un jugement sur l'avenir de celle-ci en décelant des déséquilibres actuels pouvant conduire à de grosses difficultés futures.

 L'analyse financière est un outil pour toutes les parties prenantes de l'entreprise. Elle leur permet d'obtenir un éclairage sur leur vision de l'entreprise et donc facilite leur prise de décision.

 Et à travers ce chapitre, nous allons montrer comment se fait une analyse de l'équilibre financier d'une entreprise, et ainsi que l'analyse de l'activité et de la rentabilité.

#### **Section 01 : L'analyse de l'équilibre financier d'une entreprise**

#### **1-1- Rôles, objectifs et documents comptables :**

#### **1-1-1- Rôle de l'analyse financière :**

 $\overline{a}$ 

 Tenter de définir l'analyse financière n'est pas chose aisée, s'il est difficile de considérer qu'elle peut être une discipline théorique avec des contenus explicatifs, mais elle constitue bien un ensemble d'outils et de méthodes d'analyse qui s'appuient sur des références prises dans les théories économiques et financières.

 Selon A.MARION (2004) « l'analyse financière est une méthode de compréhension de l'entreprise à travers ses états comptables, méthode dont l'objectif est porter un jugement global au diagnostic sur le niveau de performance de l'entreprise et sur sa situation financière »<sup>1</sup>.

 Pour E.COHEN (2004), l'analyse financière « constitue un ensemble de concepts, de méthodes et d'instruments qui permettent de formuler une appréciation relative à la situation financière d'une entreprise, aux risques qui l'affectent au niveau et à la qualité de ses performances  $\frac{1}{2}$ .

 Et selon B.HUBERT de la Brulerie (2010) « l'analyse financière a pour objet initial et unique le capital et la richesse économique actuelle et future de l'entreprise  $\frac{1}{2}$ .

 Et enfin pour résumer, l'analyse financière est un ensemble de méthodes et de techniques d'auscultation qui doivent permettre aux praticiens de faire un diagnostic sur la

<sup>&</sup>lt;sup>1</sup> A.MARION, « analyse financière », édition DUNOD, 2éme édition, Paris, 2004, P.

<sup>2</sup> E.COHEN, « analyse financière », édition ECONOMICA, 5éme édition, Paris, 2004, P8.

<sup>3</sup>B. HUBERT, « analyse financière», édition DUNOD, 4éme édition, Paris, 2010, P12.

santé d'une entreprise pour avancer un pronostic sur son évolution , voir proposer des remèdes (solutions) dans le cas ou cela apparaitrait nécessaire.

 Avant d'effectuer une analyse financière, il est impératif d'en connaitre ses rôles, l'analyse financière vise essentiellement la recherche de nouvelles ressources pour assurer un financement continu et améliorer la gestion de l'entreprise à partir d'un diagnostic précis, en suite de dégager des résultats à partir des indicateurs de performance, des ratios et de les apprécier et d'interpréter ces informations à l'aide du diagnostic financier, elle vise aussi à effectuer les comparaisons: entre le passé et l'avenir de l'entreprise ainsi qu'avec d'autres entreprises dans la même activité, étudier les relations de l'entreprise avec les tiers (les concurrents, les clients, et les fournisseurs…etc) sur le plan gestionnaire et comptable, et enfin aider à la prise de décision, car elle permet d'analyser la gestion de l'entreprise.

 Pour résumer, les rôles majeurs de l'analyse financière d'une entreprise sont : l'équilibre, la solvabilité et la rentabilité.

#### **1-1-2- Objectifs de l'analyse financière :**

 Les objectifs de l'analyse financière touchent les différentes composantes de la politique financière de l'entreprise car elle conduit à un diagnostic financier, elle permet de porter un jugement sur la gestion passée, sur la réalisation des équilibres financiers, ainsi que la rentabilité, la solvabilité, la liquidité et le risque financier de l'entreprise; elle doit aussi guider les décisions de la direction générale, en particulier les décisions financières : décision d'investissement de financement et de distribution de dividendes ;

 En résumé l'analyse financière a pour objectif de rechercher l'équilibre financier de l'entreprise et de mesurer sa rentabilité financière à partir du bilan, du compte de résultat et de toutes autres informations données par l'entreprise (annexes).

 Elle permet aux dirigeants de l'entreprise d'effectuer le contrôle et de prendre les décisions nécessaires, elle fournit une application à postériori sur la qualité de la gestion de celle-ci et la prise de décision aux différents niveaux.

 L'analyse financière fournit des informations sur : la structure financière de l'entreprise ; sa capacité d'autofinancement et sa rentabilité.

#### **1-1-3- Les documents comptables et financiers:**

 Quelque soit le système appliqué par l'entreprise, cette dernière établit trois documents de synthèse qui « constituent un tout indissociable ». le bilan fournit une représentation du patrimoine à une date donnée. Le compte de résultat recense les produits et les charges induits par l'activité et mesure les bénéfices ou les pertes dégagées au cours d'une période ou d'un exercice comptable. Enfin, l'annexe est un document riche en informations additionnelles et en indications méthodologiques qui permettent d'éclairer l'interprétation des comptes.

#### **A- Le bilan comptable :**

 $\overline{a}$ 

 Selon B.MONTHER (2004) « Le bilan est un document comptable qui donne à une date donnée la photographie ou l'image de la situation financière de l'entreprise en répertoriant l'ensemble de ce qu'elle possède et de tout ce qu'elle doit aux autres agents économiques  $\mathcal{P}^4$ .

 Et selon S.DESCOTES (2010) « Le bilan est une photographie du patrimoine de l'entreprise à un moment donnée, il représente à une date donnée l'ensemble des dettes de l'entreprise et l'ensemble des biens possédés pas cette dernière »<sup>5</sup>.

<sup>4</sup>M.BELLALAH, « gestion financière », Edition ECONOMICA, 2ème édition, 2004, Paris, P21.

<sup>5</sup> S.DESCOTES, « principes comptables et analyse financière », édition DUNOD, Paris, 2010, P15.

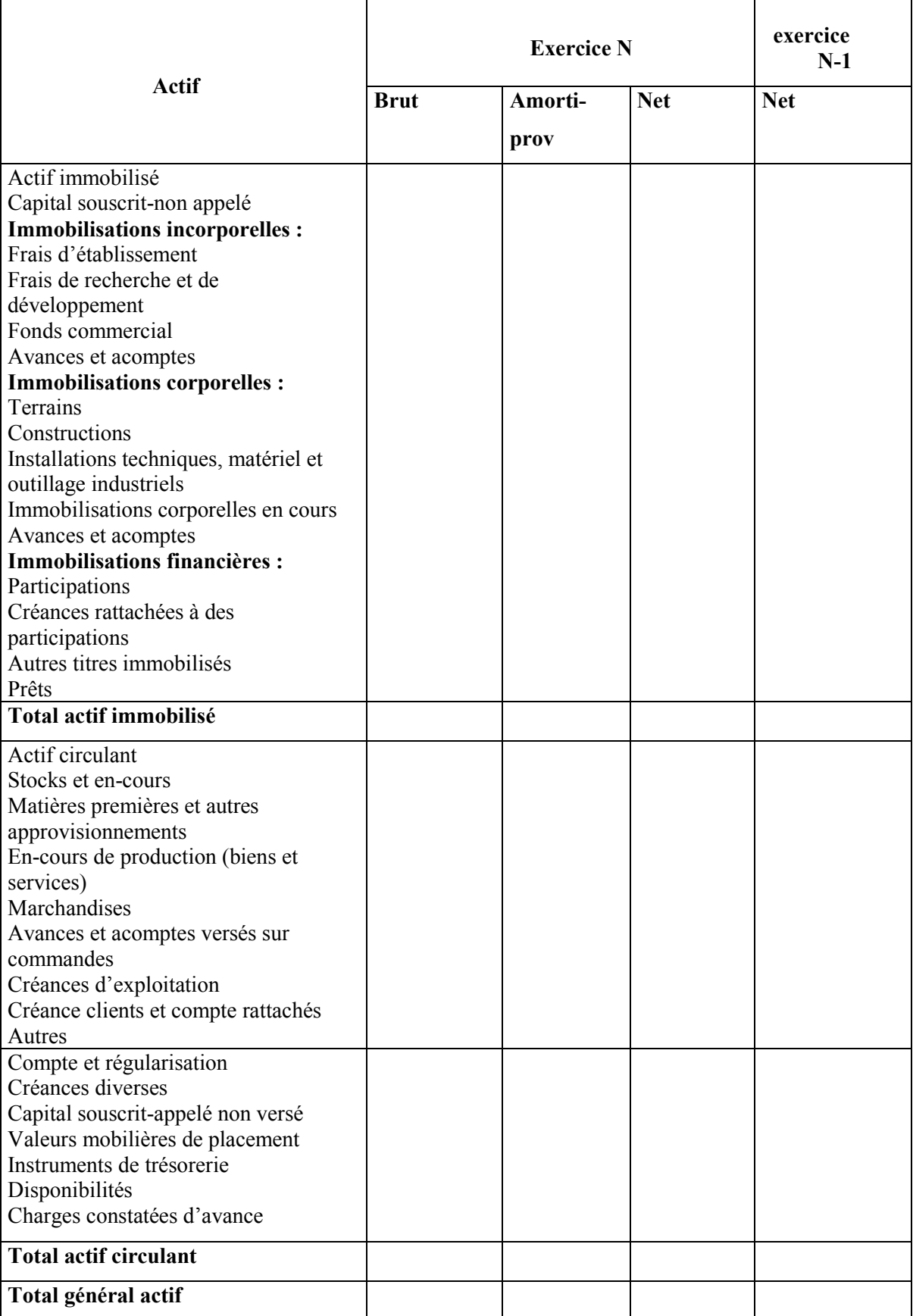

## **Tableau N°01 : Présentation de l'actif du bilan comptable et financier**

**Source** : B. HUBERT, « analyse financière », édition DUNOD, 4éme édition, Paris 2010, P24.

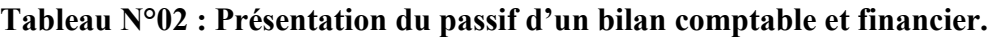

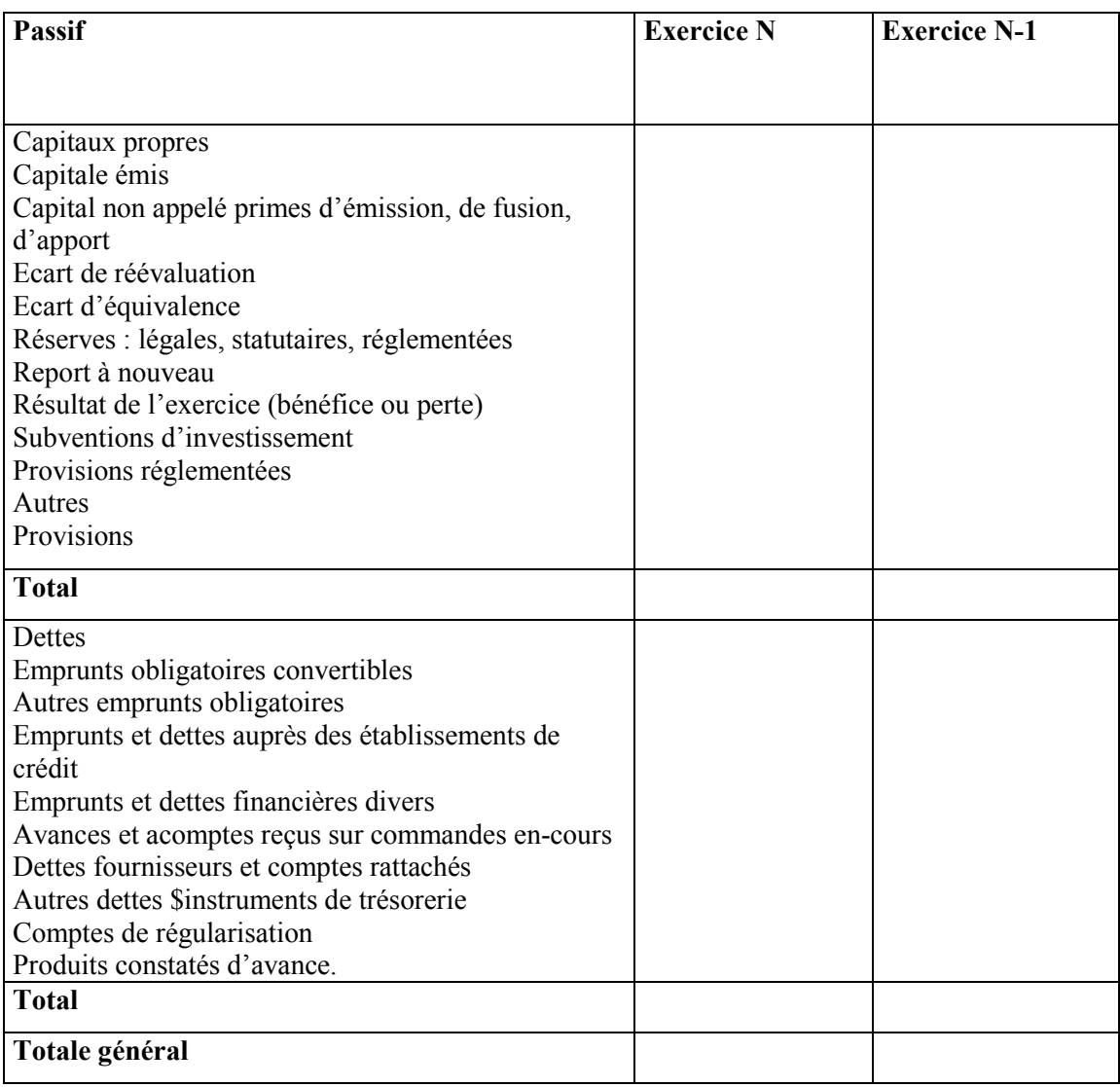

**Source :** B. HUBERT, « analyse financière », édition DUNOD, 4éme édition, Paris 2010, P25.

## **B- Le tableau des comptes de résultat (TCR) :**

 Selon B.HURBERT (2010) « Le compte de résultat représente l'ensemble des flux de produits et de charges imputables à la période de temps déterminée par l'exercice comptable. Il est organisée en distinguant les produits et charges d'exploitation, financières et exceptionnelles qui mettent en évidence chacun un résultat d'exploitation, un résultat financier et un résultat exceptionnel. A l'intérieur de ces trois rubriques les charges sont représentées par nature. Le résultat net de l'exercice bénéfice ou perte, est le solde final du compte de résultat ».<sup>6</sup>

 Et selon F.BRIQUET (1997) « Le compte de résultat représente une synthèse de l'activité de l'entreprise au cours de l'exercice (entre deux bilans). Il est structuré en trois

 $\overline{a}$ 6 B .HUBERT, Opcit, P120.

parties qui reprennent les éléments liés à l'exploitation, les éléments liés aux aspects financiers et ceux provenant de phénomènes qui ne correspondent pas à l'activité normale de l'entreprise : les éléments exceptionnels. Tout comme dans le bilan, ces éléments sont dissociés en deux groupes ceux ayant un caractère de ressources, que l'on nomme les produits et ceux ayant un caractère d'emplois que l'on nomme charges ».<sup>7</sup>

**Tableau N°03 : Présentation du TCR.** 

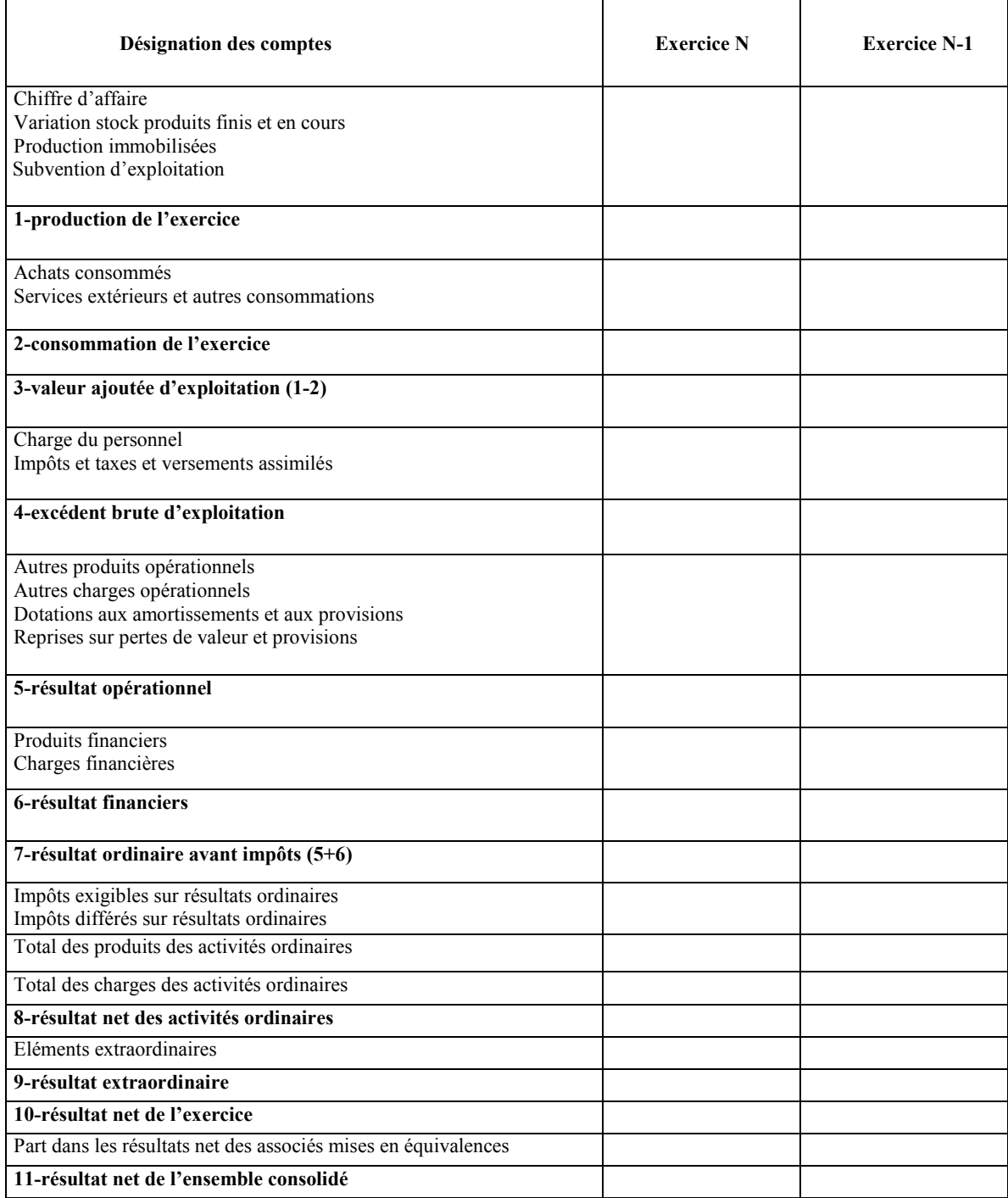

 **Source :** JO N°19 du 25 /03/2009 portant sur le système comptable financier.

<sup>7</sup> F.BRIQUET, « Les plans de financement », édition Economica, 1997, P45.

#### **C- Les annexes :**

 $\overline{a}$ 

 Selon P.CONSO et F.HEMICI (1999) l'annexe y est « un état qui comporte les explications nécessaires à une meilleure compréhension des autres documents de synthèse et complète autant que de besoin ou présente sous une autre forme les informations qu'ils contiennent  $v^8$ .

 L'annexe se présente sous la forme d'une liste d'informations complémentaires aux documents comptables de synthèse. Il s'agit soit de commentaires, soit de tableaux additionnels, …etc. Elle se compose des documents de synthèse (comptes annuels et tableau de financement), des documents sociaux (tableau d'affectation de résultat, inventaire des valeurs mobilières, …etc) et d'autres documents éventuels (rapport de gestion, bilan social et comptes consolidés).

 Cette annexe doit comprendre les éléments d'informations nécessaires au respect du concept d'image fidèle. Elle est constituée d'une part d'informations obligatoires, d'autre part des informations que l'entreprise considère comme susceptibles d'influencer le jugement des destinataires des documents comptables de synthèse.

 Ces informations concernent aussi bien l'application des règles et principes comptables, que le montant des engagements financiers, les filiales (informations sur la part de capital détenu, montant des capitaux propres) ou la ventilation du chiffre d'affaire par secteur d'activité et région.

 La présentation de l'annexe n'est soumise à aucune obligation légale. Son contenu, par contre, doit être conforme à plusieurs textes législatifs et réglementaires.

 Il appartient à chaque entreprise d'organiser le contenu de l'annexe et de présenter un document clair et succinct qui facilite la compréhension des comptes en n'omettant pas d'éléments significatifs.

<sup>8</sup> P.CONSO et F.Hemici, « Gestion financière de l'entreprise », édition DUNOD, 9ème édition, Paris, 1999, P156.

#### **D- Tableau des flux de trésorerie :**

 Le tableau des flux de trésorerie explique la variation de la trésorerie, ce tableau comprend des flux illustrant les mécanismes financiers de l'entreprise, il permet d'analyser la fonction de chaque optique, ainsi on peut dire que l'entreprise est découpée en trois grandes fonctions : l'exploitation, l'investissement et le financement.

Selon S.EVERAERT (1992) « Le tableau de flux financiers (ou flux de trésorerie) est un document de synthèse qui montre l'origine de la destination des flux de liquidités apparus entre le début et la fin de l'exercice »<sup>9</sup>.

#### **a- L'intérêt du tableau des flux de trésorerie :**

 Selon BEATRICE et G.FRANCIS (2002) « Le tableau des flux de trésorerie est un tableau de synthèse qui fait partie de l'annexe consolidée dont l'objectif est d'expliquer la variation de la trésorerie. Il renseigne sur les encaissements et les décaissements réalisés au cours d'une période  $v^{10}$ .

 Il permet d'apprécier les conséquences des choix stratégiques des dirigeants sur la trésorerie de l'entreprise, d'évaluer sa solvabilité, d'analyser l'origine de l'excédent ou le déficit de trésorerie, ainsi d'étudier l'utilisation des ressources de celle-ci, de mesurer le besoin de financement externe et enfin d'effectuer des provisions.

#### **b- La structure du tableau des flux de trésorerie :**

 $\overline{a}$ 

 Il y'a trois catégories de flux de trésorerie dans le tableau, elles sont classées selon leurs fonctions .

<sup>9</sup> S.EVERAERT, « analyse et diagnostic financiers méthodes et cas », édition EYROLS, Paris 1992, P201. <sup>10</sup> BEATRICE et G.FRANCIS, « analyse financière, les outils du diagnostic financier », édition GUALINO, 6<sup>éme</sup> Edition, Paris 2002, P182.

## **Figure N°01 : Les catégories des flux de trésorerie.**

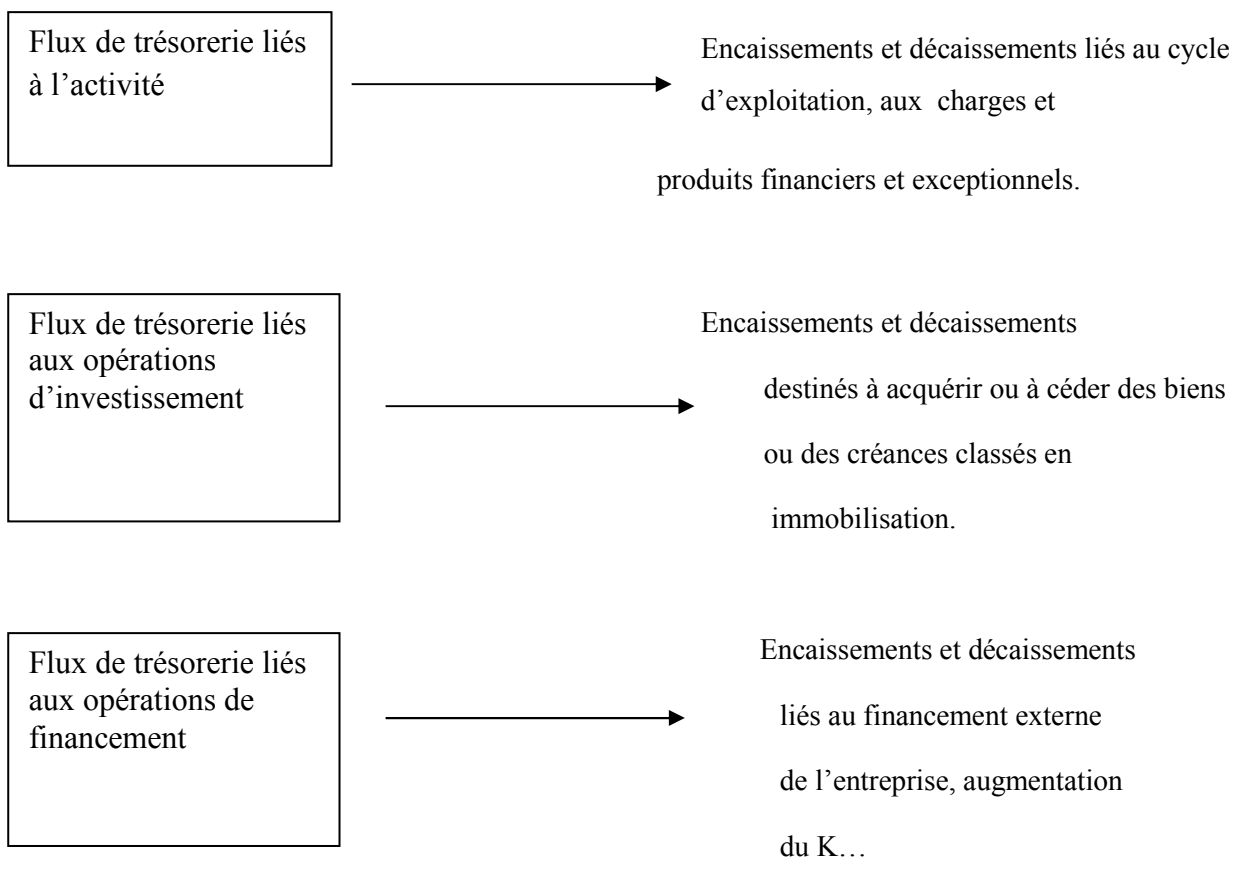

**Source :** H.IFOURAH, « Polycopie Gestion financière », Master1, 2015.

## **Tableau N°04 : La présentation du tableau de flux de trésorerie.**

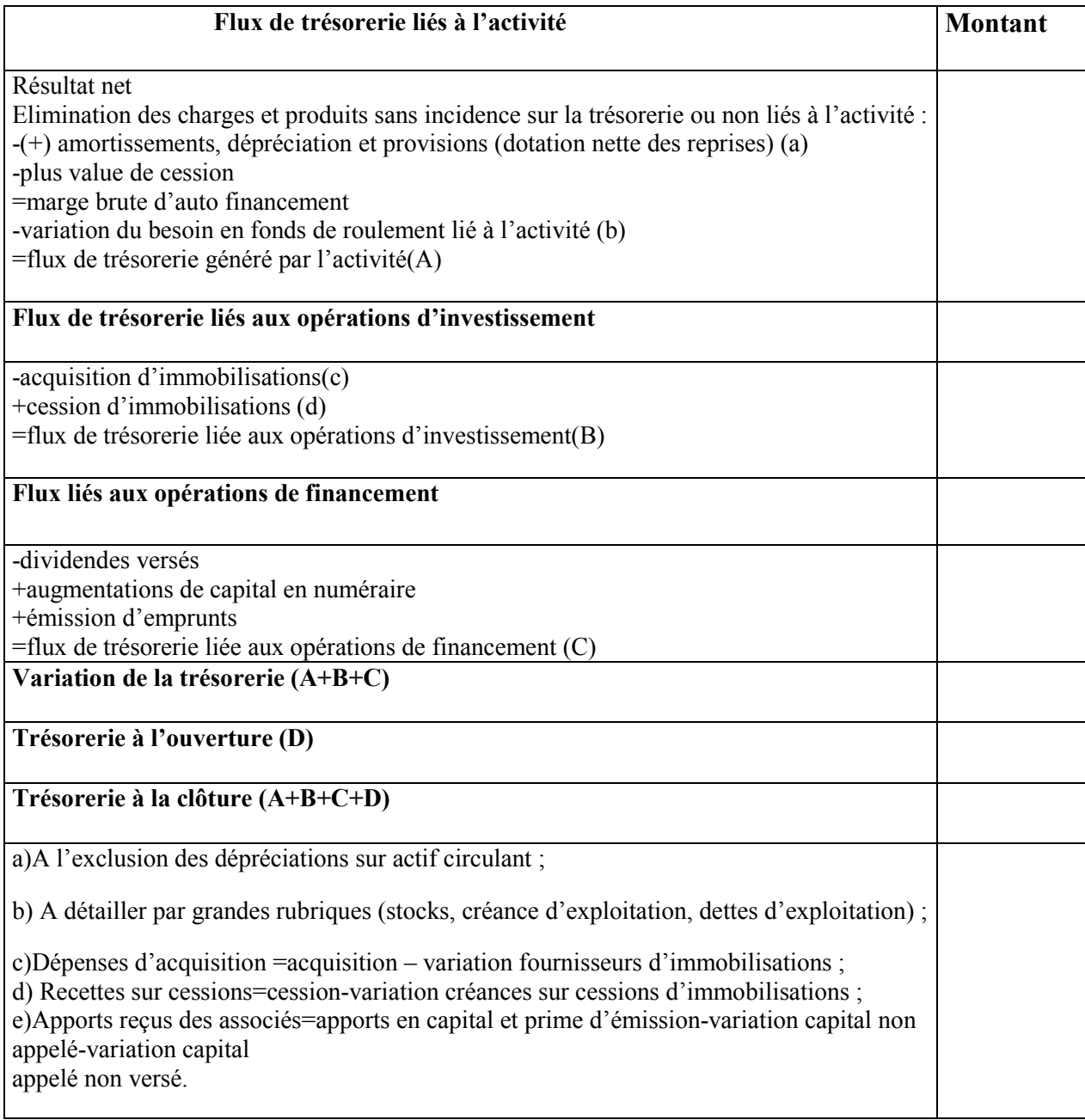

**Source :** H.RAVILY, V.SEREET « Principes d'analyse financière », édition HACHETTE LIVRE, Paris, 2009, P116/117.

## **1-2- Etude par la méthode des indicateurs d'équilibre financier :**

## **1-2-1- Le Fonds de roulement net global :**

 Selon H.MENNIERET (2004) « Le fonds de roulement net global est la partie de l'actif circulant financée par des ressources stables. Il correspond au surplus de capitaux permanents sur les actifs stables  $v^{11}$ 

Le fonds de roulement peut être calculé par deux méthodes :<sup>12</sup>

 $\overline{a}$ 11 H. MENNIERET, « La trésorerie des entreprises », édition Economica, Paris 2004, P13.

## **A- Par le haut du bilan**

Le fonds de roulement est égal à la différence entre les ressources et les emplois :

## **FRNG = ressources stables – actifs stables bruts**

## **B- Par le bas du bilan**

Le fonds de roulement est l'excédent brut de l'actif circulant sur les dettes à court terme.

**FRNG = actif circulant brut - dettes circulantes**

**Remarque :**

**FRP= Fonds propres – Actif immobilisé**

**FRE = DLMT- Actif immobilisé**

## **Interprétation du FRNG :**

**FRNG > 0 :** signifie que l'entreprise a dû réunir les K\*P d'un montant aussi élevé pour lui permettre de financer de façon stable à la fois l'intégralité de ses immobilisations et aux risques divers à court terme. C'est une ressource structurelle de haut du bilan.

**FRNG < 0 :** signifie que l'entreprise a dû affecter des dettes à court terme au financement d'une partie de ses investissements. Elle ne dispose alors d'aucune marge de sécurité à court terme.

**FRNG = 0 :** une harmonisation totale (cohérence) de la structure entre ressources et celles des emplois.

 Un FRNG positif est un élément favorable dans l'appréciation du financement de l'entreprise car des capitaux permanents financent une partie de l'exploitation. Cependant, un FRNG négatif peut signifier un mauvais mode de financement de l'affaire.

<sup>12</sup> H.IFOURAH, Opcit.

#### **Remarque :**

 Une baisse significative du FRNG ne traduit obligatoirement une situation critique, à condition que la baisse ne soit pas structurelle (liée aux ressources stables). Elle peut résulter, par exemple de la réalisation d'un programme d'investissement, destiné à assurer la croissance de l'entreprise, et financer qu'en partie par des ressources stables. Dans ce cas, le FRNG sera reconstitué à court terme par les bénéfices futurs.

#### **1-2-2- Besoin en fonds de roulement :**

 Selon L.HONORE (2001), le besoin en fonds de roulement « représente la partie de l'actif circulant (hors disponibilités) qui n'est pas financée par le passif circulant (hors avances bancaires)  $v^{13}$ .

 Le BFR résulte des décalages dans le temps entre les achats, les ventes, les décaissements et les encaissements. Il doit être financé**,** en partie, par le fonds de roulement net global.

Le BFR est donné par la formule suivante :

**Besoin en fonds de roulement = (VE+ VR) – Passif de trésorerie** 

#### **Interprétation du BFR :**

 $\overline{a}$ 

 **BFR > 0 :** signifie que les emplois d'exploitation de l'entreprise sont supérieurs aux ressources d'exploitation. L'entreprise doit donc financer ses besoins à court terme, soit à l'aide de son excédent de ressources à long terme, soit à l'aide des ressources financières complémentaires à court terme (concours bancaires).

 **BFR < 0 :** dans ce cas, les emplois d'exploitations sont inférieurs aux ressources d'exploitation. L'entreprise n'a pas donc besoin d'exploitation à financer puisque le passif excède les besoins de financement de son actif d'exploitation.

**BFR = 0 :** dans ce cas les emplois d'exploitation de l'entreprise sont égaux aux ressources d'exploitation. L'entreprise n'a pas donc besoin d'exploitation à financer puisque le passif circulant (DCT) suffit à financer l'actif circulant.

<sup>13</sup>L. HONORE, « Gestion financière », édition NATHAN, 2001, P188.

#### **1-2-3- La Trésorerie :**

 Il s'agit d'une notion importante en analyse financière, selon J-Y.EGLEM; A.PHILIPS et C.RAULET « elle est définie comme étant l'ensemble des actifs rapidement transformables en liquidité pour le règlement des dettes à court terme  $v^{14}$ .

 La trésorerie est la résultante de la comparaison, à une date donnée du FRNG et du BFR. Elle exprime l'excédent ou l'insuffisance du FRNG après financement du BFR.

La trésorerie est donnée par la formule suivante :

**Trésorerie nette = fonds de roulement net global - besoins en fonds de roulement** 

La trésorerie se calcule également de la manière suivante :

 **Trésorerie nette = Actif de trésorerie – passif de trésorerie** 

#### **Interprétation de la TR :**

 $\overline{a}$ 

**FR > BFR**  $\longrightarrow$  **trésorerie positive:** cela signifie que l'entreprise constitue des placements financiers liquides « emplois ressources », auprès de ses partenaires financiers pour un montant qui dépasse celui des ressources à court terme, obtenus également auprès des partenaires financiers « ressources de trésorerie ». Dans ce cas, la situation traduit une essence trésorerie, puisque l'entreprise semble disposée de liquidité assez abondante pour lui permettre de rembourser ses dettes financières à court terme.

 Donc c'est une situation d'autonomie financière réelle à court terme (Situation d'équilibre).

**FR < BFR**  $\rightarrow$  **trésorerie négative:** cette situation traduit un ajustement dans lequel les liquidités s'avèrent insuffisantes pour permettre le remboursement des dettes financières à court terme.

**FR=BFR**  $\longrightarrow$  **trésorerie nulle :** dans ce cas, on peut parler d'une réelle autonomie financière à court terme donc c'est une situation d'autonomie financière temporaire à court terme. On trouve généralement une trésorerie positive dans les entreprises commerciales, cette situation de surplus est le résultat du délai de paiement de client comparé à celui du règlement du fournisseur.

<sup>14</sup> J-Y .EGLEM, A. PHILIPS et C. RAULET, « Analyse comptable et financière »,8ème édition, édition DUNOD, Paris.

#### **1-3- L'analyse par la méthode des ratios :**

 Selon P.VIZZAVONA, (1991) **«** Un ratio est le rapport de deux grandeurs. Celles-ci peuvent recouvrir des données brutes telles que les stocks ou un poste du bilan, ainsi que des données plus élaborées telles que le fonds de roulement, la valeur ajoutée, l'excédent brut d'exploitation »<sup>15</sup>

Les ratios sont utilisés pour faire l'analyse financière de l'entreprise.

#### **1-3-1- L'intérêt des ratios financiers :**

 Les ratios financiers sont d'une grande utilité, tant pour les dirigeants que pour les lecteurs de comptes. Ils sont généralement regroupés en deux grandes catégories :

#### **A- Les ratios permettant d'analyser l'équilibre financier de l'entreprise :**

 On retrouve ici les ratios financiers permettant d'analyser la solvabilité de l'entreprise, son autonomie financière, son fonds de roulement, son besoin en fonds de roulement (BFR), sa trésorerie nette, le délai moyen de règlement des créances clients ou des dettes fournisseurs, la rotation des stocks… etc. Il s'agit donc d'analyse portant majoritairement sur des éléments qui se rattachent au bilan comptable.

#### **B- Les ratios servant à analyser sa rentabilité :**

 Les ratios financiers servant à analyser la rentabilité sont plutôt calculés grâce à des éléments figurant dans le compte de résultat. On y retrouve notamment : le taux de marge commerciale, de valeur ajoutée, d'EBE (Excédent Brut d'Exploitation), de résultat net, …etc.

#### **1-3-2- Les différents types de ratios :**

 Il existe un nombre très important de ratios, Certains sont significatifs, d'autre sont beaucoup moins : ils sont issus de différents documents de synthèse de la comptabilité des entreprises (bilan, TCR, …etc), on distingue quatre catégories :

#### **A- Ratios de situation financière**

 $\overline{a}$ 

 Les ratios de situation financière sont ceux qui caractérisent la situation de l'entreprise à un moment donné et plus précisément expriment les relations qui existent entre les éléments de l'actif et ceux du passif.

<sup>15</sup> P.VIZZAVONA, « Gestion financière », édition ATOL, 7ème édition, 1991, P51.

#### **a-Ratio de financement permanent :**

```
R = K*P/AI
```
 Ce ratio est également appelé ratio de fonds de roulement. Traduit les conditions de financement des immobilisations, lorsqu'il est supérieur ou égal à 1, il signifie que l'ensemble des immobilisations sont financées sur stable.

 Dans le cas où ce ratio est inférieur à 1, l'entreprise n'a pas pu financer ses valeurs immobilisées avec ses ressources permanentes.

L'entreprise fait preuve dans le financement de ses investissements cumulés.

#### **b- Ratio de financement propre :**

$$
\mathbf{R} = \mathbf{CP} / \mathbf{AI}
$$

 Ce ratio concerne le financement propre des immobilisations. Il traduit ainsi l'autonomie dont l'entreprise fait preuve dans le financement de ses investissements cumulés.

 Il faudrait que les ressources internes de l'entreprise (capitaux propres) financent au minimum la moitié de l'actif immobilisé.

#### **c- Ratio de financement des immobilisations :**

 $R = AI / \Sigma$  Actif

 Ce ratio permet de porter un jugement sur la politique d'investissement adoptée par l'entreprise. Cependant plus ce ratio est élevé plus l'actif est moins élevé.

#### **d- Ratio de financement total :**

 $R = CP / \Sigma$  Passif

 Ce ratio traduit le poids des capitaux propres dans l'ensemble des ressources. C'est un indicateur global relatif à l'autonomie financière de l'entreprise, apprécié sur l'ensemble de son financement, il est recommandé que les capitaux propres soit supérieur à 1/3 du total passif.

#### **e- Ratio d'autonomie financière :**

**R= CP / Ʃ dettes** 

 Il permet d'indiquer le degré d'indépendance de l'entreprise vis-à-vis de ses créances, plus il est élevé plus l'entreprise est financièrement indépendante.

#### **B- Les ratios de liquidité :**

 Ils évaluent la capacité de l'entreprise à faire face à des engagements à brève échéance par la mise en œuvre du fonds de roulement et la liquidation progressive des éléments de l'actif circulant. On distingue les ratios suivants :

#### **a- Ratio de liquidité général :**

 $R = AC / DCT$ 

 Ce ratio traduit la capacité de remboursement à court terme de l'entreprise. En effet, il confronte l'ensemble des exigibilités potentielles (dettes remboursables à court terme). Ce ratio doit être supérieur à 1.

#### **b- Ratio de liquidité réduite :**

**R= VR+VD/DCT** 

 Ce ratio traduit également la capacité de remboursement à court terme de l'entreprise en comparant les éléments les plus liquides de l'actif circulant aux dettes à court terme. Ce ratio doit être compris entre 0, 3 et 0,5.

#### **c- Ratio de liquidité immédiate :**

**R = VD / DCT** 

 Il permet d'apprécier la part des dettes à court terme qui peut être remboursée dans l'immédiat. Ce ratio doit être compris entre 0,2 et 0, 3.

#### **C- Les ratios d'exploitation :**

 Ils sont aussi appelés ratios de rotation ou d'activité, permettent les composantes du BFR : les stocks, les créances, les dettes à court terme. Ils expriment le rythme de renouvellement de ses composantes, en d'autre terme combien de fois ses éléments varient pendant l'année, ils permettent par ailleurs de mesurer la capacité de composantes de BFR à se transformer en liquidité nous retrouverons :

#### **a- Ratio de rotation des stocks :**

 Mesure la vitesse moyenne de renouvellement des stocks, on l'appelle taux de rotation des stocks pour une entreprise industrielle :

R= CHT/ SM

Avec stock moyen = Stock initial  $+$  stock final/2

Pour le délai de rotation des stocks:

```
Délai de rotation (en mois) = 1/R*12
```
Délai de rotation (en jours) =  $1/R*360$ 

### **b- Ratio de rotation des créances clients :**

 Ce ratio mesure la durée moyenne des crédits accordés par l'entreprise à ses clients. Il se calcule en rapportant l'en-cours clients au chiffre d'affaires.

 **R= CA (TTC) /C et CR** 

Pour le délai de rotation des créances clients

**Délai de rotation(en mois)=1 /R\*12** 

**Délai de rotation (en jours)=1/R\* 360** 

#### **c- Ratio de rotation des crédits fournisseurs :**

Ce ratio mesure la durée moyenne du crédit accordé par les fournisseurs à l'entreprise.

 Par définition c'est également le délai moyen de paiement de l'entreprise. Une entreprise est dite rentable lorsque le ratio est supérieur à 0. Il se calcul de la manière suivante:

## **R=achat (TTC) / FR et CR**

Pour le délai de rotation des crédits fournisseurs

**Délai de rotation(en mois)=1/R\*12** 

**Délai de rotation(en jours)=1/R\*360** 

#### **D- Les ratios de rentabilité :**

 Un ratio de rentabilité établit une relation entre le résultat d'une action ou d'une activité et les moyens mis en œuvre dans ce but. Ces moyens font référence à un capital économique ou à un capital financier. Le souci d'homogénéité doit viser à comparer un résultat économique avec une définition « économique » du capital utilisé, de même si l'on adopte une vision plus financière. Selon le niveau de l'analyse de la rentabilité, on aura une analyse soit « en amont » de la rentabilité économique soit plus « en aval » de la rentabilité financière.

#### **Section02 : l'analyse de l'activité et de la rentabilité**

#### **2-1- Analyse de l'activité :**

 L'analyse de l'activité permet d'apprécier la croissance de l'entreprise et de mesurer l'aptitude à dégager des profits. Cette analyse permet de déterminer des résultats intermédiaires facilitant l'élaboration du diagnostic de l'entité, d'évaluer l'activité de celle-ci, sa capacité à être profitable et rentable ainsi de déterminer des ressources internes dégagées par l'entreprise et lui permettant d'autofinancer ses activités.

#### **2-1-1- Les soldes intermédiaires de gestion :**

 Les soldes intermédiaires de gestion (SIG) sont des variables significatives qui mettent en évidence les performances et l'efficacité de l'entreprise sous différents angles. Ils doivent êtres également évalués en pourcentage du niveau d'activité afin de les juger par référence à des bases de données sectorielles.

 Le tableau des SIG comprend neuf (09) soldes successifs obtenus par différence entre certains produits et certaines charges.

 Les trois (03) premiers soldes sont destinés à l'analyse de l'activité de l'entreprise, alors que les six (06) suivants sont consacrés à l'analyse du résultat.

 Les SIG permettent d'analyser le fonctionnement de l'entreprise sur plusieurs plans (l'activité, l'efficacité du capital, l'évolution du profit …etc).

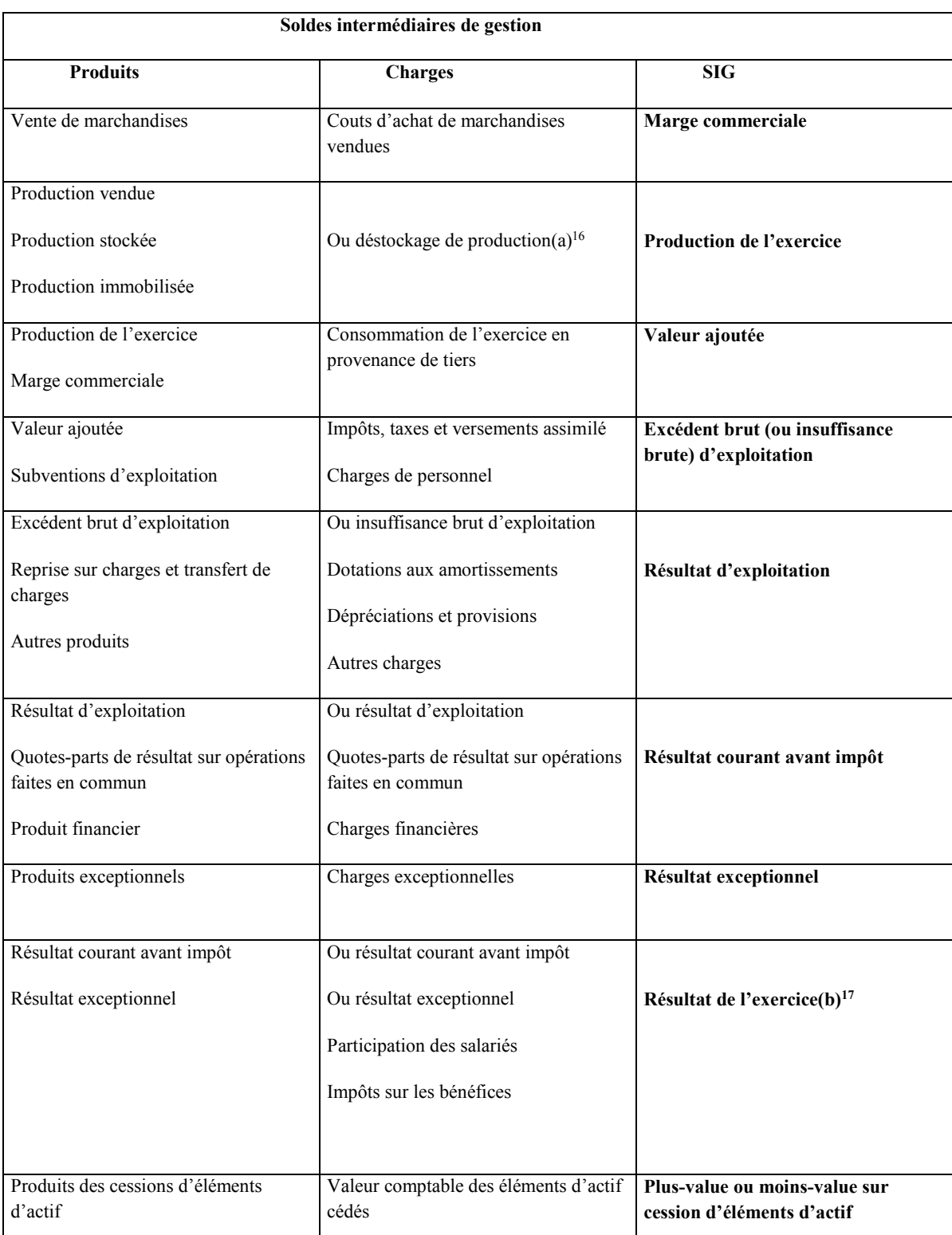

# **Tableau N°5 : Présentation des soldes intermédiaires de gestion**

**Source : J.BARREAU, « Gestion Financière, Manuel application », édition DUNOD, 13ème édition, 2004, P132.** 

(a) : En déduction des produits dans le compte de résultat.

(b) : Soit total des produits moins total des charges.

 Lorsque la société se livre uniquement à une activité de production, la notion de la valeur ajoutée est introduite. Cette dernière mesure l'accroissement de valeur que l'entreprise apporte aux biens et services fournis par les tiers. Elle est donnée par la différence entre ce que l'entreprise produit et vend et ce qu'elle consomme. Elle permet à l'entreprise de payer son personnel, de régler ses impôts et ses taxes et de dégager un résultat, appelé excédent brut d'exploitation (EBE). Ce résultat constitue un indicateur approprié de la performance économique de l'entreprise. L'EBE est un cash flow d'exploitation puisqu'il mesure la capacité de l'entreprise à générer des ressources de trésorerie. Une partie de ce dernier permet le renouvellement de l'entreprise à travers les dotations aux amortissements et aux provisions d'exploitation et le reliquat constitue le résultat d'exploitation .Le prélèvement des charges financières donne le résultat courant qui est obtenu en augmentant ou diminuant le résultat d'exploitation des produits financiers ou charges financières, ce résultat est modifié par les charges et les produits exceptionnels. Le résultat exceptionnel est donné par la différence entre les produits et les charges à caractère exceptionnel. Les résultats courants et exceptionnels permettent de payer l'impôt sur les sociétés, la participation des salariés et font apparaître un résultat net. Le résultat obtenu subit un impôt sur les bénéfices des sociétés ; ce qui donne un résultat ou un bénéfice net. Ce bénéfice permet de calculer la capacité d'autofinancement.

#### **2-1-2- La capacité d'autofinancement :**

 Selon M.BELLALAH (2004) « La capacité d'autofinancement constitue une ressource interne dégagée par l'activité de l'entreprise au cours de l'exercice. Elle sera à la disposition de la société dès que les produits (charges) sont effectivement encaissés (déboursés). Il s'agit de l'ensemble des flux de fonds générés par l'activité de l'entreprise. Une distinction est faite entre la capacité d'autofinancement comptable et financière. La première se calcule à partir d'un bilan comptable. La seconde se détermine à partir d'un bilan financier ou fonctionnel.  $v^{18}$ 

La capacité d'autofinancement peut être évaluée selon deux méthodes de calcul :

<sup>18</sup> M.BELLALAH, Opcit, P61.

## **A- La méthode soustractive**

 Elle explique la formation de la capacité d'autofinancement à partir de l'excédent brut d'exploitation (ou insuffisance).

#### **Tableau N°6 : Présentation de la CAF par la méthode soustractive**

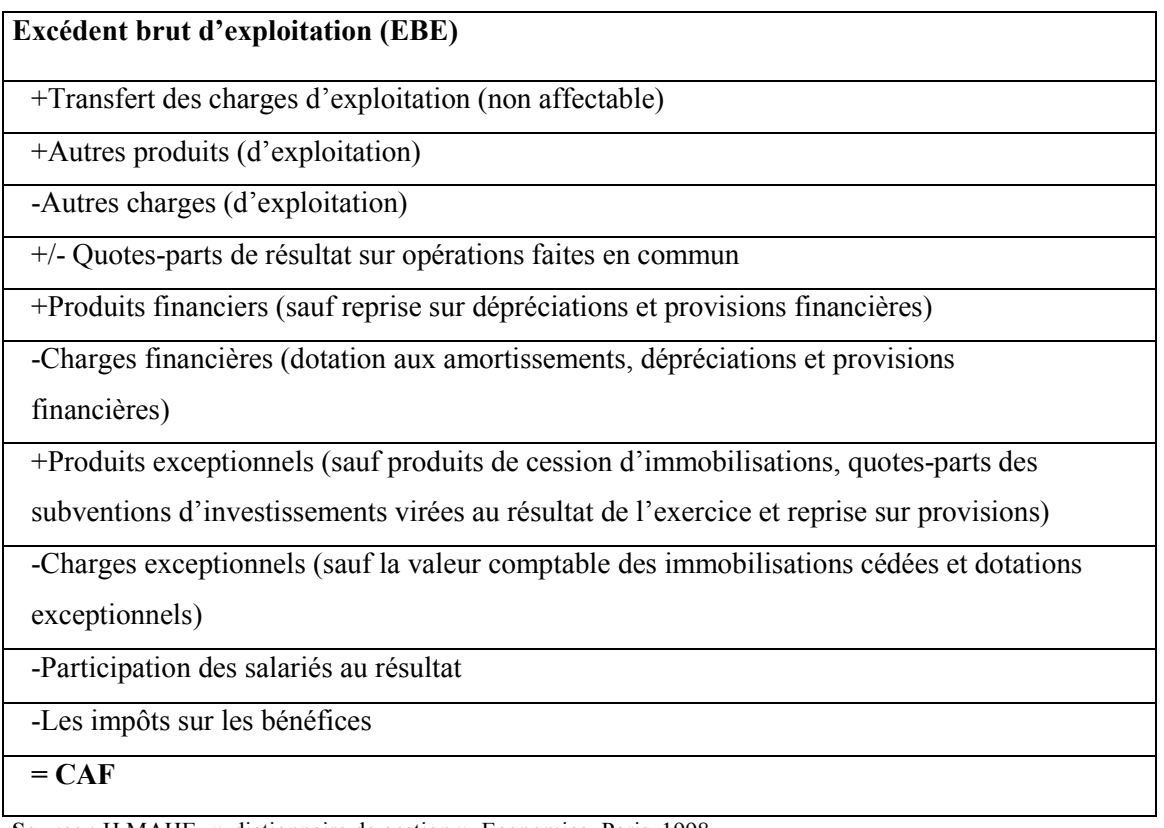

**Source :** H.MAHE, « dictionnaire de gestion », Economica, Paris, 1998.

## **B - La méthode additive**

 Elle explique la formation de la capacité d'autofinancement à partir de l'excédent brut d'exploitation (ou insuffisance).

## **Tableau N°7 : Présentation de la CAF par la méthode additive**

## **Résultat net de l'exercice**

+ dotations aux amortissements, dépréciations et provisions (d'exploitation, financières,

exceptionnelles)

-reprises sur amortissement, dépréciations et provisions (idem)

+ valeur comptable des éléments d'actif cédés

-produits des cessions d'éléments d'actif immobilisés

-quotes-parts des subventions d'investissement virées au résultat de l'exercice

#### **=Capacité d'autofinancement**

**Source :** H.MAHE, « dictionnaire de gestion », Economica, Paris, 1998.

#### **2-1-3- L'autofinancement :**

 **«** L'autofinancement est le surplus monétaire conservé après distribution des dividendes »<sup>19</sup>

Autofinancement=CAF - Dividendes payés en « N »

#### **On distingue deux types d'autofinancement :**

#### **A - Autofinancement net :**

 Entraine des bénéfices non distribués, mis en réserve en vue d'augmenter le capital propre.

#### **B - L'autofinancement de maintient:**

 Entraine des montants des dotations aux amortissements et aux provisions, permettant le renouvèlement de l'appareil de la production.

## • **L'évolution de la capacité d'autofinancement et de l'autofinancement :**

 Plus la CAF est élevée, plus l'entreprise est indépendante financièrement, et plus elle pourra avoir recours aux emprunts en cas de besoin .Toutefois un autofinancement excessif peut détourner les associés de l'entreprise par manque de distribution de dividendes. Par contre, une détérioration régulière de la CAF ou une CAF négative traduit une situation critique, et une augmentation des risques financiers.

 La CAF permet d'apprécier la capacité de remboursement de l'entreprise à l'aide du ratio suivant :

Capacité de remboursement = Dettes financières / CAF

**N.B :** Le niveau d'endettement ne doit pas dépasser trois ou quatre fois la CAF.

## **2-2- Analyse de la rentabilité :**

 La rentabilité représente le rapport entre les revenus d'une société et les sommes qu'elle a mobilisé pour les obtenir. Elle constitue un élément privilégié pour évaluer la performance de l'entreprise. On distingue deux types de rentabilité : économique et financière.

## **2-2-1- La rentabilité économique (Re) :**

 La rentabilité économique mesure la performance économique de l'entreprise. Elle représente la rentabilité des capitaux investis (les actifs économiques engagés), elle est

<sup>19</sup> B.HUBERT, Opcit, P53.

indépendante de la structure de financement de l'entreprise car le résultat d'exploitation est indépendant de la manière dont est financée l'entreprise.

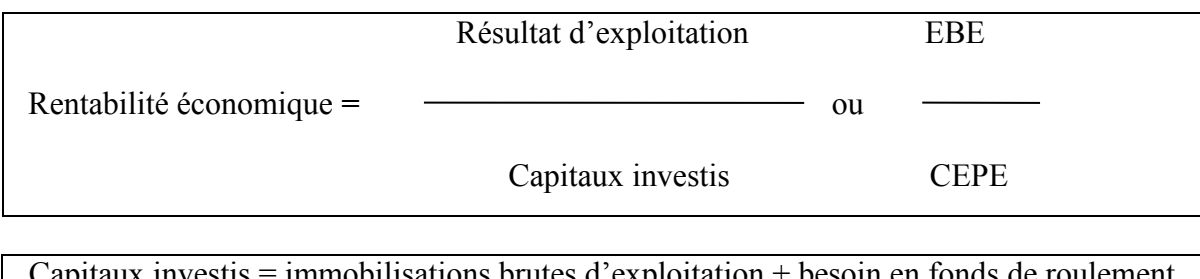

 $\mu$  immobilisations brutes d'exploitation + besoin en fonds de roulement d'exploitation

## **2-2-2- La rentabilité financière (RF) :**

La rentabilité financière mesure la rentabilité des capitaux propres.

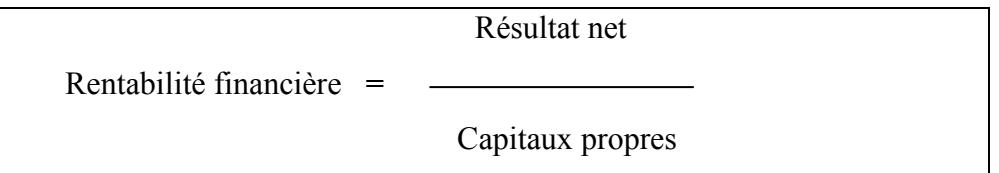

 A la différence de la rentabilité économique, la rentabilité financière tient compte du financement de l'entreprise car les charges financières sont comprises dans le résultat (elles le font diminuer).

## **Interprétation :**

- Si RF > Re : l'endettement joue un rôle positif.
- -Si RF< Re : l'endettement joue un rôle négatif.

## **Conclusion :**

Au sein de ce chapitre nous nous sommes basées sur l'analyse de l'équilibre financier d'une entreprise en définissant ses rôles, ses objectifs et les documents comptables nécessaires à l'analyse financière, une étude par la méthode des indicateurs d'équilibre financier et l'analyse par la méthode des ratios. Ensuite nous avons fait une étude sur l'analyse de l'activité et de la rentabilité.

Après avoir estimé la performance financière de l'entreprise. Il est à présent possible à celle-ci d'investir non seulement pour assurer le renouvellement de son matériel de production, c'est-à dire essayer d'obtenir des gains de productivité, mais elle doit assurer le développement de son activité en augmentant sa capacité de production ou en fabriquant des produits nouveaux. La décision d'investissement est une décision de nature stratégique puisqu'elle engage l'avenir de la firme pour garantir sa pérennité et sa croissance. Elle doit faire l'objet d'une analyse préalable, exhaustive et rigoureuse. L'entreprise choisit le projet d'investissement le plus rentable parmi les différents investissements qu'elle peut tenter de réaliser. Cependant, la prise d'une telle décision nécessite l'évaluation de ce projet d'investissement à partir de différents critères de sélection qui sont successivement la valeur actuelle nette (VAN), le taux interne de rentabilité (TIR), le délai de récupération actualisé (DRA) et enfin l'indice de profitabilité (IP).

#### **Section 01 : Concepts inhérents à l'investissement**

 Selon D.OGIEN (2008) l'investissement est « constitué de tout bien, meuble ou immeuble corporel ou incorporel acquis ou crée pas l'entreprise, destiné à rester durablement sous la même forme dans l'entreprise ».<sup>1</sup>

 Economiquement parlant c'est : tout sacrifice des ressources fait aujourd'hui dans l'espoir d'obtenir dans le futur, des résultats certes étalés dans le temps, mais d'un montant total supérieur à la dépense initiale.

 Selon D.OGIEN (2008) aussi l'investissement, « C'est la moins restrictive, c'est un ensemble de dépenses générant sur une longue période des revenus (ou économies) tels que les remboursements de la dépense initiale sont assurés ».<sup>2</sup>

 Donc toute décision de dépense qui conduit à l'acquisition d'un actif réel ou financier en vue de l'obtention d'un flux de liquidités ultérieur et ayant pour but d'accroitre la valeur de l'entreprise, constitue un investissement. L'investissement s'oppose ainsi à la consommation qui implique une destruction de richesse et une perte de valeur.

 A l'inverse d''autres types de décision, l'investissement peut avoir un caractère irréversible, et donc avoir des effets qui marquent définitivement l'entreprise (Ex : impossibilité de récupérer le capital investi dans certaines immobilisations).

<sup>1</sup> D.Ogien, « Gestion financière de l'entreprise », édition DUNOD, Paris, 2008, P9.

<sup>2</sup> Ibid , P 97.

 La politique d'investissement conditionne le développement futur de l'entreprise, elle est la traduction concrète des stratégies générales adoptées par la direction.

## **1-1- Typologie des investissements :**

 Selon la stratégie et les politiques définies, la classification des investissements se fait selon différents critères<sup>3</sup>;

## **1-1-1- Classification selon leurs objectifs :**

• Investissements de capacité ou d'expansion :

 Ils visent à augmenter la capacité de production de l'entreprise en multipliant les unités de production que ce soit d'un produit déjà existant et dans ce cas c'est une expansion quantitative ou d'un nouveau produit et dans ce cas c'est une expansion qualitative.<sup>4</sup>

• Investissements de modernisation :

 Le but est d'accroitre la productivité et d'abaisser les coûts de production en introduisant des équipements modernes et perfectionnés.

• Investissements de remplacement et de renouvellement :

 Il s'agit de remplacer des investissements devenus obsolètes et généralement totalement amortis, dans un objectif de gain de productivité.

• Investissements sociaux ·

 Destinés à améliorer les conditions de vie du personnel de l'entreprise, et qui conduisent à une meilleure productivité.

- Les investissements stratégiques : intégration verticale et/ou horizontale.
- Les investissements d'intérêt public : fondations dans les entreprises.

## **1-1-2- Classification selon la chronologie des flux financiers qu'ils entrainent :**

 On trouve ici quatre (04) grandes familles classées par rapport aux flux de trésorerie qu'ils engendrent :<sup>5</sup>

<sup>3</sup> G.LEGROS, « Finance d'entreprise », édition DUNOD, Paris, 2010, P130/131.

<sup>4</sup> Ibid, P130.
- Point Input-Point Output ;
- Point Input- Continuos Output ;
- Continuos Input-Point Output ;
- Continuos Input- Continuos Output.

# **1-1-3- Classification selon leurs natures :**

 Dans cette classification, on trouve les investissements corporels (bâtiments, machines, matériel roulant…etc), on a aussi les investissements incorporels (brevets, publicité, recherche et développement …etc) et en fin les investissements financiers : titres financiers, titres de placements…

# **1-2- Identification d'un projet d'investissement :**

# • **Les données d'un projet d'investissement :**

 Avant de procéder à l'étude de la rentabilité économique et financière du projet, il est nécessaire d'identifier ses principaux paramètres :<sup>6</sup>

# **A- Le capital investis :**

 C'est la dépense que doit supporter l'entreprise pour réaliser le projet. Le capital investis comprend le coût d'achat du matériel et l'augmentation du besoin de financement de l'exploitation qui découle de la réalisation du projet.

 Le coût d'achat englobe le prix d'achat hors taxe, les frais accessoires (frais de transport, d'installation,…etc), les frais de douane, la TVA non récupérable …etc.

# **B- La durée de vie du projet :**

 $\overline{a}$ 

 L'évaluation des gains attendus suppose que l'on connaisse la durée d'exploitation du projet. En principe, c'est la durée économique qui est retenue. Mais si elle est difficile à prévoir, on retient la durée d'amortissement du bien.

<sup>5</sup> N.TAVERDET-POPIOLEK, « Guide du choix d'investissement », édition d'Organisation, Paris, 2006, P166. 6N.TAVERDET-POPIOLEK : Opcit, P166.

## **C- Les flux de trésorerie d'exploitation générés par le projet :**

## **a- La notion des flux de trésorerie (cash-flows) :**

 L'analyse d'un investissement conduit à étudier les flux de trésorerie strictement liés à cet investissement, en ignorant l'activité d'ensemble de l'entreprise. C'est pourquoi, on parle d'analyse marginale des flux monétaires. (1)

(1) Cash-flows = (Recettes imputables du projet) – (Dépenses imputables du projet).

 En principe, les cash-flows sont générés de manière continue, mais pour simplifier les calculs de rentabilité, on admet qu'ils sont obtenus à la fin de chaque exercice.

## **b- L'évaluation des cash-flows :**

 La plupart des éléments constitutifs des cash-flows sont constitués prévisionnellement, ce qui les entache d'une certaine incertitude. Ces éléments sont le chiffre d'affaire, les différents coûts d'exploitation et les impôts.

Dans la mesure où l'on admet qu'il y'a identité entre recettes et chiffre d'affaire d'une part. Et entre recettes et charges décaissables, d'autre part, on en déduit que : (2)

(2) : Cash-flows = chiffre d'affaire – charges décaissables.

## **D- La valeur résiduelle et la récupération du BFR :**

# **a- La valeur résiduelle :**

 Dans le cas général, et bien qu'un investissement ait une durée de vie économique supérieur à sa durée de vie comptable (durée d'amortissement), on retient cette dernière pour l'évolution du projet. Par contre, à la fin de cette période, le projet est supposé disparaitre et la valeur résiduelle ainsi que la valeur de l'immobilisation vont être nulle (valeur nette comptable).

 Mais dans certaines situations, il est possible d'attribuer une valeur marchande résiduelle non nulle à ce bien. Cette valeur résiduelle en fin d'exploitation est une recette additionnelle qui doit être prise en compte la dernière année du projet.

## **b- La récupération du BFR :**

 En fin de projet, les stocks sont liquidés, les créances clients sont recouvrées et les dettes fournisseurs réglées, donc le BFR est récupéré.

# **Section 02 : Les préalables à la décision d'investir et les modes de financement**

 Il est important avant chaque décision d'investir de définir les différents modes de financement.

# **2-1- La décision d'investir et son importance :**

 Les décisions reliées à l'investissement sont sans doute, pour l'entreprise les décisions les plus importantes qu'ont à prendre les gestionnaires, l'impact de la décision d'investir influence et détermine dans une large mesure la clause de risque et de la rentabilité de l'entreprise.

 Sur le plan opérationnel, on peut facilement expliquer l'importance de la décision d'investissement par la mise des fonds substantiels que nécessitent généralement les projets d'investissement et par les problèmes sérieux de liquidité qui peuvent surgir si les flux monétaires des projets sont inférieurs à ceux anticipés.

# **2-2- Le financement des investissements (le mode de financement) :**

 Il existe deux grands modes de financement, ceux dont l'origine provient des associés de la société, ou de l'entrepreneur lui-même pour une entreprise individuelle. On parle alors de fonds propres (ou de quasi-fonds propres pour certains d'entre eux). Entrent aussi dans cette catégorie les subventions liées à un investissement perçu par l'entreprise, et ceux dont l'origine est externe, qui proviennent principalement des organismes financiers.

## **2-2-1 - Les fonds propres et les quasi-fonds propres :**

 Ce sont des sources de financement qui regroupent les apports en capital et en comptes courants faits par les associés créateurs, mais aussi les subventions d'investissement. Ces capitaux sont présentés, au niveau du bilan de l'entreprise, au passif. Du fait de leurs places dans le bilan, en haut du tableau du passif, on parle de financement de haut du bilan.

## **A- Le capital social :**

 Le capital social n'existe que dans les sociétés. Il correspond à la somme que les associés ont décidé de consacrer de façon définitive à la construction de leur société. Il s'agit donc de fonds qui sont destinés à rester de manière durable dans l'entreprise, et non à être remboursés à ceux qui les ont apportés. Ceux-ci ne pourront récupérer leur mise initiale qu'au jour de la liquidation de la société, si un boni peut être dégagé, ou par le biais d'une vente des titres, parts sociales ou actions, qu'ils ont reçu en échange de leurs apports, voire plus exceptionnellement par le biais d'une réduction du capital.

 Point important : le capital social peut être souscrit sans être totalement libéré. Par la souscription, l'associé s'engage à verser les fonds. À ce titre, la loi prévoit selon les types de sociétés des délais et des modalités pour éventuellement différer le montant des apports effectivement libérés.

En principe le délai maximal de libération du capital souscrit est de cinq ans.

 La part de capital initial est versée sur un compte bancaire ou chez un notaire au jour de la signature des statuts. Puis, lorsque la société est immatriculée- en principe sous deux à trois semaines - ces fonds sont débloqués et deviennent totalement disponibles pour servir à financer les investissements ou les besoins d'exploitation de la nouvelle structure.

 Dans une entreprise individuelle, il n'y a pas de capital social mais un compte de l'exploitant : les apports de fonds et, par la suite, les retraits fait par l'exploitant apparaissent dans ce compte qui peut à, la différence du capital social, fluctuer dans les deux sens. L'exploitant est en effet n'est pas contraint, sur un plan strictement juridique, de laisser ses apports dans son entreprise.

#### **B- Les comptes courants d'associés :**

Les comptes courants d'associés sont destinés à recevoir les sommes mises à la disposition de la société par ses associés de façon temporaire. Ils sont donc destinés à être retirés à plus ou moins long terme. C'est pourquoi on parle de quasi-fonds propres et qu'ils figurent parmi les dettes au passif du bilan.

 Seuls les associés peuvent être titulaires de comptes courants. En effet, la loi régissant les opérations bancaires interdit à toute personne non associée de prêter des fonds à une société.

 Dans une entreprise individuelle, il n'y a pas de compte courant, le compte de l'exploitant étant destiné à recevoir les fonds apportés temporairement par le chef d'entreprise.

 Il faut savoir que les comptes courants d'associés peuvent faire l'objet d'un engagement de blocage sur un certain temps et pour un certain montant. On parle alors de comptes courants bloqués. Cet engagement est souvent souscrit à la demande des banques qui souhaitent que les associés s'engagent à laisser à la disposition de la société, pour une durée définie, une somme d'argent.

 Dans tous les cas, ces comptes peuvent être rémunérés, même si le taux d'intérêt déductible est plafonné.

 En cas de difficultés de l'entreprise, les titulaires de comptes courants entrent de la catégorie des créanciers chirographaires, c'est-à-dire des créanciers qui ne bénéficient d'aucune garantie de paiement. D'ailleurs, bien souvent en pratique, ces fonds sont partiellement ou totalement irrécouvrables lorsque l'entreprise connait des difficultés majeures.

## **C- Les apports de sociétés de capital-risque :**

 Ces apports représentent des apports en capital, mais ils sont effectués avec des objectifs différents de ceux des associés.

 Il s'agit d'apports au capital social, et non en compte courant, fait par des sociétés dans le but de revendre à plus ou moins long terme leurs participations.

 Les sociétés de capital-risque ont donc pour objectif de réaliser des profits grâce à la valeur prise par l'entreprise au cours de son développement. Il s'agit généralement de filiales spécialisées d'organismes financiers. On trouve également, au niveau des conseils régionaux, des sociétés ayant cet objet. Elles ont alors pour but de favoriser le développement économique local.

 Enfin, certaines sociétés de capital-risque sont créées par des chefs d'entreprise qui regroupent des fonds pour investir dans de nouvelles structures et les aider à se développer :

on parle de business angels. Ceux-ci sont plus animés par une volonté d'aider de jeunes entreprises à démarrer que de réaliser une plus-value sur les titres souscrits, bien que celle-ci leur soit indispensable pour miser par la suite sur d'autres entreprises nouvelles. Généralement, un système de parrainage accompagne cet apport de fonds.

 Les investissements des sociétés de capital-risque ne profitent en principe qu'à des projets d'une certaine ampleur, nécessitant des besoins financiers importants, bien souvent dans des innovants (NTIC, nanotechnologies par exemple.)

# **D- Les subventions d'investissement :**

 Ce sont des fonds qui sont versés à titre définitif, généralement par des collectivités territoriales, sans obligation de remboursement, ils aident au financement d'investissements, contrairement aux subventions de fonctionnement qui servent, à financer des charges d'exploitation telles que les aides d'embouche.

Les subventions sont inscrites en capitaux propres au passif du bilan.

 Elles ne sont pas destinées à être remboursées, mais sont définitivement acquises à l'entreprise sauf si celle-ci ne satisfait pas à toutes les conditions qui sont stipulées pour leur octroi. Ainsi, par exemple, il existe parfois des obligations d'emboucher dans certain délai en contrepartie de l'obtention d'aide.

 Sur le plan comptable et fiscal, ces subventions font l'objet d'une intégration au résultat au même rythme que l'amortissement du bien dont elles financent l'acquisition. Ainsi, lorsqu'elles financent l'achat d'un bien amorti sur une durée de cinq ans, chaque année, l'entreprise intégrera en produit 20 % de la subvention reçue dans son compte de résultat.

# **2-2-2- Les financements externes :**

## **A- L'emprunt bancaire :**

 L'emprunt bancaire correspond à une somme mise à la disposition de l'entreprise par un organisme financier, avec obligation de la rembourser selon un échéancier préalablement défini.

 En contrepartie de son financement, l'organisme préteur perçoit des intérêts rémunérant l'apport de fonds et les risques pris.

 Il est généralement accompagné de la prise de garanti (s) qui limite le risque du préteur en cas de difficultés de remboursement.

Les emprunts figurent au passif du bilan de l'entreprise.

## **B- L'emprunt aidé :**

 Certains organismes octroient aux jeunes entreprises des prêts favorisant la création. Ces prêts, liés à des conditions relatives à la personne de créateur, sont parfois accordés en accompagnement de financements bancaires. Ils permettent de les compléter et sont souvent pris en compte par les organismes de crédit au titre des apports du créateur. Ainsi, ils sont assimilés aux fonds propres et font partie des 30% d'apports régulièrement exigés pour obtenir des fonds externes.

 Ces prêts peuvent être octroyés par les collectivités territoriales (région, municipalité…etc), pôle emploi ou les associations souhaitant favoriser la création d'entreprise et développement économique.

#### **C- Le crédit bail (leasing) :**

 Le crédit-bail, appelé également location avec option d'achat (LOA), est sensiblement différent de l'emprunt, bien qu'il serve en principe à financer le même type de biens.

 En effet, lorsqu'elle finance un investissement par le biais d'un emprunt, l'entreprise est propriétaire dès le premier jour. En contrepartie, elle devient débitrice de la banque.

 Dans le cadre d'un crédit-bail, pendant toute la durée du contrat, l'entreprise n'est pas propriétaire du bien. Il s'agit d'une simple location assortie d'une promesse de vente à l'issue de la période de location.

 L'organisme financier possède donc le bien, le loue à l'entreprise et s'engage à le lui vendre après une certaine période selon des conditions prédéfinies.

 En général, la valeur résiduelle, correspondant au prix d'achat final, représente une somme dérisoire.

# **D- La location financière :**

 Il s'agit d'un contrat de location pure, c'est-à-dire sans option d'achat, s'il en existe une, on se situe dans le cadre d'un contrat de crédit-bail. La location financière est également appelée location logue durée.

 Par ce type de contrat, un fournisseur, par fois par le biais d'un organisme de crédit, met à la disposition un bien, tout en concevant la propriété et sans prendre d'engagement de le vendre à l'issue du contrat cette location peut être assortie de services tels que l'entretien et l'assurance du matériel loué, situation fréquente pour les véhicules par exemple.

#### **E- Le découvert autorisé :**

 Il est également appelé facilité de caisse. Par un découvert, la banque autorise l'entreprise à prélever, pendant une durée déterminée et une certaine limite, un montant qu'elle met à sa disposition. Le solde du compte bancaire est donc négatif pendant toute la durée d'utilisation des fonds par l'entreprise.

 Ce type de financement, qui n'est pas adossé par un bien est donc difficile à garantir, est rarement mis en œuvre dans le cadre d'une création d'entreprise.

 Il est toutefois utilisé pour faire face au financement de la taxe sur la valeur ajoutée grevant les investissements. En effet la banque octroie alors une facilité de caisse dans l'attente du remboursement du crédit de TVA par le trésor public.

## **F- Le crédit fournisseurs :**

 Le crédit fournisseurs constitue une facilité de trésorerie, en effet, il consiste en l'octroi par les fournisseurs de délais de règlement.

 Mais dans le cadre d'une création, les partenaires ne connaissent pas la nouvelle entreprise. Ils n'acceptent donc pas toujours de lui accorder des délais de règlement. Au contraire, ils exigent parfois un paiement au comptant, tant qu'ils n'ont pas testé la fiabilité des nouveaux dirigeants. Lors de la préparation de son projet, le créateur doit donc prévoir de négocier l'obtention de délais de règlement auprès de ses futurs partenaires.

 D'autant que, comme nous l'avons déjà observé dans l'étude du besoin en fonds de roulement, l'entreprise devra souvent octroyer des délais de règlement à ses clients.

# **2-3- L'analyse technico-économique d'un projet d'investissement :**

 Après avoir vérifié la cohérence du projet par rapport à ses propres contraintes et atouts personnels, le porteur du projet doit passer à une nouvelle étape : l'étude de marché, plus largement la faisabilité commerciale du projet.

 Cette étape fondamentale est un passage obligatoire pour tout chef de projet, dans la mesure où elle lui permet de:

 Mieux connaitre les grandes tendances et les acteurs de son marché, et de vérifier l'opportunité de lancer son investissement, réunir suffisamment d'informations lui permettant de fixer des hypothèses de chiffre d'affaire, faire les meilleurs choix commerciaux pour atteindre ses objectifs (déterminer sa stratégie), fixer de la manière la plus cohérente possible sa politique (produit, prix, distribution et communication), et enfin apporter des éléments concrets qui serviront à établir un budget prévisionnel.<sup>7</sup>

 Cette étude comprend : la présentation générale du projet, l'étude économique du projet et l'étude technique du projet.

#### **2-3-1- La présentation générale du projet :**

Elle comprend les éléments suivants :

 La présentation de l'entreprise : forme juridique, capital social, siège social et la description de son activité ainsi que la présentation des associés ;

 L'objet de l'investissement : il s'git d'une extension, renouvellement, ou projet de création avec des commentaires sur la capacité de production avant et après la réalisation de l'investissement ;

 La construction envisagée pour des équipements à acquérir et le mode de financement envisagé.

## **2-3-2- L'étude économique du projet :**

l

 Cette étude se base sur l'opportunité économique du projet à travers l'étude de l'environnement où il est appelé à évoluer.

<sup>7</sup> J.TABAKA, « Gestion de projet », édition EYROLLES, Paris 2008, P 06.

 Cette étude porte surtout, sur le produit ou la prestation du projet à travers l'étude de marché. Elle cherche à trouver des réponses à des questions qui se posent :

- Quelle est la taille du marché et quel est son taux de développement ?
- Quelle quantité peut-on envisager de produire et à quel prix ?
- Quelle sont les conditions générales de commercialisation du produit ?

 Le processus d'analyse du marché comporte de différentes rubriques telles que l'analyse de la demande passée et présente, analyse de l'offre ainsi que l'analyse du choix et d'objectif de production.

 Le responsable est attiré aussi, sur la politique commerciale que va suivre l'entreprise, cette politique porte sur la nature du produit, son prix, sa qualité, les modalités de distribution et les éventuelles promotions.

 Selon Lasary (2007), l'étude du marché « est une analyse quantitative et qualitative d'un marché, c'est-à-dire l'offre et la demande réelles ou potentielles d'un produit ou d'un service afin d'élaboration des décisions commerciales »  $8$ .

 Et selon Echoudemaison (1993), le marché est « Le lieu de rencontre des offres et des demandes des biens et services  $v^9$ .

# **A-Identification du produit :**

 $\overline{a}$ 

 La finalité de cette phase dans le cas d'un nouveau produit, est la définition complète du produit étendu comme l'expression de ses composantes :

- Un bien ou un service dont il faut déterminer les caractéristiques propres;
- Analyser son cycle de vie en le positionnant sur le marché et sa durée de vie durant laquelle il restera mis en vente;
- L'évaluateur doit s'intéresser à l'apport du produit et aux besoins auxquels il est destiné à satisfaire;
- Il doit aussi, s'intéresser à un marché réel (prix de vente et modalités de distribution).

<sup>8</sup> Lasary, « Evaluation et financement de projet », édition distribution, 2007, P31.

<sup>9</sup> Echoudemaison(CD), « Dictionnaire d'économie et de gestion sociales », édition Nathan, Paris, 1993.

## **B-L'étude de la demande :**

 L'analyse de la demande à travers le temps consiste à analyser son évolution passée, de son niveau actuel et de déterminer ses tendances, qui permettent à comprendre le comportement du consommateur, l'adaptation du produit au marché et à la concurrence.

 Cette analyse s'intéresse également à l'aspect quantitatif portant sur les ventes, les coûts de production et les prix.

 Il est important de bien définir la clientèle potentielle de l'entreprise et d'étudier dans ses moindres détails afin de pouvoir apprécier le volume et la qualité de la demande.

# **2-3-3- L'analyse technique du projet :**

 Les études techniques portent sur le processus de production, les caractéristiques des moyens de production, les besoins de l'entreprise, la localisation de l'unité de production.

#### **A- Le processus de production :**

 Les techniciens peuvent, en général, choisir entre plusieurs procédés possibles pour atteindre un résultat déterminé. Dans de nombreux cas, le choix du processus de production sera dicté par des considérations techniques ou économiques évidentes à l'imposition de certaines matières premières.

## **B- Les caractéristiques des moyens de production :**

 Ce choix est lié à celui du volume de la production et au processus sélectionné. Dans les industries de transformation ou, souvent, une infinité d'équipements de performances variées sont offerts sur le marché. La gamme des matériels conditionnera fortement la souplesse de l'exploitation future et leurs choix devront reposer sur une analyse aussi précise que possible de conditions ultérieures de fonctionnement.

## **C- Les besoins de l'entreprise :**

 Le processus de production étant choisi et les caractéristiques des moyens de production étant définis, les techniciens ont à déterminer de manière précise les besoins de l'entreprise, tant pour la période d'investissement, bâtiments, matériels divers que pour celle de l'exploitation (matière première, eau, énergie, main d'œuvre …etc).

#### **D- La localisation des unités de production :**

 Le problème de la localisation de l'unité de production se pose en terme fort différent d'une activité à l'autre. Imposée dans certain cas d'exploitation, elle pourra dans d'autre cas envisager à un grand nombre de points qui conditionnent une localisation des considérations techniques, commerciales et sociales.

#### **E- Analyse des coûts :**

 Cette phase consiste à vérifier la validité de tous les coûts qui concernent le projet, qu'ils s'agissent de ceux liés à l'investissement ou ceux de l'exploitation. Tous ces coûts doivent se caractériser par deux aspects : l'exhaustivité et la fiabilité.

# **Section 03 : Les critères d'évaluation d'un projet d'investissement dans un univers certain**

 Les dirigeants disposent de plusieurs techniques et outils pour la prise de décision en matière de choix des investissements et sélection des projets qui sont :

# **3-1- Les critères traditionnels :**

## **3-1-1- Le taux de rendement moyen ou comptable (TRM ou TRC) :**

Ce critère se fonde sur les bénéfices comptables plutôt que les flux monétaires. Il rapporte la moyenne de la série des bénéfices comptables nets sécrétés par l'investissement pendant sa durée de vie au capital investi. Ce dernier peut être : le coût initial d'acquisition noté I ou le capital moyen engagé pendant la durée de vie. On calcule le taux de rendement comptable en divisant le bénéfice annuel moyen sur l'investissement, soit :

TRC = Résultat net moyen annuel / I

#### **A- La règle de décision :**

 Dans le cas d'un projet indépendant, on accepte les projets dont le taux de rendement comptable excède le taux fixé par les dirigeants de l'entreprise. Entre deux projets, on retient le projet dont le taux de rendement comptable le plus élevé à condition qu'il excède le taux minimal fixé par les dirigeants de l'entreprise.

## **B- Les avantages et les inconvénients du taux de rendement moyen (TRM) :**

 Ce critère peu recommandable, est de moins en moins populaire auprès des entreprises, ses lacunes dans le fait qu'il est basé sur les bénéfices comptables plutôt que monétaires, il ne tient pas compte de la valeur temporelle (l'inflation, le taux de change…etc) de l'argent, de même le choix de seuil de rentabilité à respecter est passablement arbitraire.

## **3-1-2- Le délai de récupération ou pay-back :**

 Selon H.Hutin (2003) « C'est le temps nécessaire pour récupérer le capital investi. Les flux nets de trésorerie sont additionnés année après année jusqu'à représenter l'investissement initial. Le délai donne le temps nécessaire pour que l'investissement soit rentable  $v^{10}$ .

# **3-2- Les critères de choix d'un investissement basés sur l'actualisation :**

## **3-2-1- La notion de capitalisation :**

 Selon A.BOUGHABA (1998) « Cette opération consiste à calculer combien 1DA placé et rémunéré à un taux « i » donnera de x DA dans « n » années »<sup>11</sup>.

 La capitalisation est le processus qui passe de la valeur actuelle (VA) à la valeur future (VF). La valeur future de 1 DA qui rapporte un intérêt i capitalisé sur n périodes est  $(1 + i)^n$ .

# **3-2-2- Notion d'actualisation :**

 Selon T.Thierry (2008) « Le sens économique et financier du terme d'actualisation repose sur l'idée qu'il faut donner une valeur présente à des évènements qui se déroulent à des périodes différentes du présent. Le taux d'actualisation mesure la préférence pour le présent. Un taux d'actualisation élevé signifie une forte préférence pour le présent par rapport au futur. Un taux faible montre que l'on accorde une grande importance au futur par rapport au présent »<sup>12</sup>.

 L'actualisation permet de « convertir » les flux financiers futurs afin qu'ils deviennent équivalents à des flux présents.

l

<sup>10</sup>H. Hutin, « Toute la finance d'entreprise », édition d'organisation, 2ème édition, Paris, 2003, P 310.

<sup>11</sup> A.BOUGHABA, « Analyse financière », édition Bert, 1998, P28.

<sup>12</sup> T .Thierry, « L'essentiel de la macro-économie », édition Lextenso, Paris, 2008, P 54.

# **3-2-3- Le principe d'actualisation :**

 La valeur d'une monnaie n'étant pas constante, soit 1 dinar aujourd'hui ne vaut plus exactement 1 dinar au bout d'une certaine période. Afin de pouvoir comparer des montants perçus ou dépensés à des moments différents, il faut donc tenir compte de cette modification de valeur.

Figure N°02 : représente le principe de l'actualisation

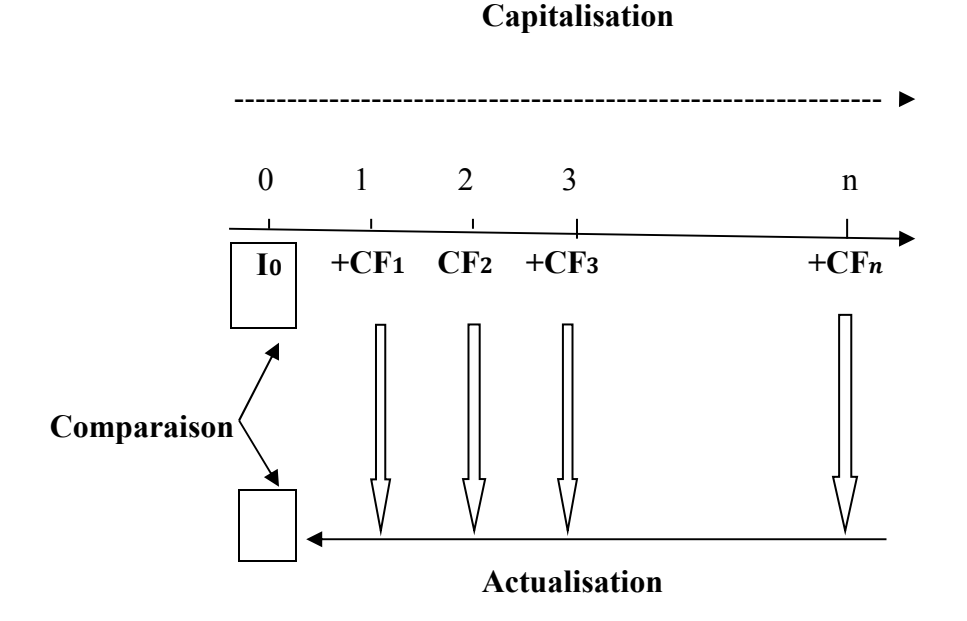

 **Source:** Nathalie GARDES, «cours : Finance d'entreprise », 2006.

 Dans ces conditions, quatre critères sont généralement utilisés pour apprécier la pertinence d'un investissement à savoir, la valeur actuelle nette (VAN), le taux interne de rentabilité (TIR), le délai de récupération actualisé (DRA) du capital investi et l'indice de profitabilité (IP).

## **3-3- Les critères de sélection basés sur l'actualisation :**

# **3-3-1-Valeur Actuelle Nette (VAN) :** 13

 $\overline{a}$ 

 La VAN d'un projet d'investissement est définie comme l'actualisation de l'ensemble des flux totaux de liquidité prévisionnels générés par sa réalisation. Elle peut être déterminée

<sup>13</sup> J.CHRISSOS et R.GiLLET, « décision d'investissement », édition Dareios et Pearson, 3ème édition, Paris, 2012, P145.

à partir de l'ensemble des flux de liquidité prévisionnels, actualisés au taux de rendement exigés par un investisseur rationnel

La VAN d'un projet se calcule comme suit :

 $VAN = \sum_{i=1}^{n} CF_i (1 + t)^{-i} - I_0$ 

Dont:

Cf : Cash-flow (flux net de trésorerie).

n : durée d'exploitation de l'investissement.

 $I_0$ : Coût d'investissement.

t : Taux d'actualisation.

# **A- La détermination du taux d'actualisation :**

 Le taux d'actualisation est nécessaire pour le calcule de la VAN (très important). Egalement il est indispensable pour le TIR (comparé au taux d'actualisation). Le taux d'actualisation est le taux de rentabilité minimum exigé par l'entreprise. Il dépond des prévisions sur l'avenir, du risque et des exigences des investisseurs. Ce taux peut être évalué par le coût des capitaux utilisés par l'entreprise ou le taux d'un placement de référence. La détermination du taux d'actualisation utilisé est fondamentale. Une variation de ce taux peut faire varier sensiblement la valeur actualisée d'un projet.

#### **B- La règle décision :**

 Un projet peut être adopté si la VAN est positive ou nulle. Entre deux projets, il convient de privilégier celui qui dégage la VAN la plus importante, c'est-à-dire qui est le plus créateur de valeur.

#### **C- Les avantages de la VAN :**

 La valeur actuelle nette est un bon indicateur de performance, facile à calculer dès qu'on connait les flux de trésorerie nets et le taux d'actualisation. Elle prend en compte la valeur temps de l'argent car elle utilise le taux d'actualisation, ainsi que tous les flux de trésorerie. Elle met en évidence l'augmentation de richesse initiale si le projet est réalisé.

## **D- Les inconvénients de la VAN :**

La principale limite du critère est la difficulté de déterminer le taux d'actualisation utilisé pour le calcul de la VAN. Le critère n'intègre pas toutes les dimensions d'une décision de choix d'investissement, la VAN est une valeur absolue, donc elle ignore la taille de projet. Elle seule ne permet pas de comparer des investissements dont les montants seraient très différents, il faut la coupler avec l'Indice de Profitabilité (IP). Aussi la comparaison entre des investissements avec des horizons de temps significativement différents n'est pas toujours bien rendue au travers de la VAN ce qui peut fausser parfois le résultat et donc le choix d'investissement.

# **3-3-2-Le Taux interne de rentabilité (TIR) :**

 Le TIR (Taux Interne de Rentabilité) représente le taux qui rend la VAN nulle. Il mesure le taux de rentabilité dégagé par le projet<sup>14</sup>.

Soit :

l

$$
I_0 = \sum_{i=1}^n CF_i (1 + TIR)^{-i}
$$

## **A- Les règles de décision :**

 Un projet peut être adopté si le TIR est supérieur ou égal au taux d'actualisation, c'est-àdire si la rentabilité moyenne du projet est au moins égale au coût des ressources qui le financent. Entre deux projets il convient de privilégier celui qui présente le TIR le plus élevé.

#### **B- Les avantages du TIR :**

 Le TIR prend en considération la valeur temps de l'argent et fait appel dans son calcul aux flux actualisés. Il fournit une mesure de performance en pourcentage, il constate l'augmentation de la richesse initiale si le projet est réalisé et il tient compte de tous les flux de trésorerie. La différence entre le TIR et le taux d'actualisation indique le rendement supplémentaire généré par le projet.

#### **C- Les inconvénients du TIR :**

 Le taux de rentabilité interne présente certaines limites, on peut trouver plusieurs TIR pour le même projet et dans certains cas il n'est pas calculables, d'où la difficulté de se référer à ce critère pour décider de la stratégie optimale d'investissement. D'autre part, le TIR ne

<sup>14</sup> A.THAUVRON, « Le choix d'investissement »,édition E-theque , 2003, Paris, P 09.

donne aucune indication sur la valeur absolue de l'investissement et de ses flux de trésorerie, ce qui peut poser des problèmes en cas de contraintes budgétaires ou de trésorerie.

# **3-3-3- Délai de récupération actualisé (DRA ou pay-back actualisé) :**<sup>15</sup>

Cet indicateur équivalent à la durée –en années-nécessaire pour récupérer le flux total de liquidité investi initialement à partir de la série des flux totaux de liquidité prévisionnels actualisés.

> DRA = année de cumul inférieur +  $\frac{investissement\ initial - cumul\ inférieur}{*}$  $cumul$  supérieur-cumul inférieur

## **A- La règle de décision :**

 Dans le cas du critère du DRA, ses règles sont une fois encore facilement applicables, le projet à retenir est celui dont le DRA est le plus faible, c'est-à-dire celui qui permet de récupérer le plus rapidement son investissement.

#### **A- Les avantages du DRA :**

 Ce critère de choix d'investissement présente l'avantage d'être simple à calculer et de tenir compte de la rapidité à récupérer la mise de fonds initiale, il favorise la liquidité et il tient compte de la valeur temporelle de l'argent.

#### **B- Les inconvénients du DRA :**

 Un mauvais critère car il ne prend pas en compte les flux qui vont apparaître au-delà de ce délai. De plus, il n'intègre pas le prix du temps qui est associé au projet. Il s'agit avant tout d'un critère de liquidité (rapidité à récupérer de la trésorerie), et non de rentabilité comme la VAN et la fixation du délai de référence est assez arbitraire.

# **3-3-4- l'indice de profitabilité :**<sup>16</sup>

 L'indice de profitabilité ou le taux d'enrichissement relatif est le rapport entre la valeur actuelle des flux de trésorerie espérés et la valeur actuelle du montant investi.

 $\overline{a}$ 

<sup>15</sup>J.CHRISSOS et R.GiLLET, Opcit, P 161.

<sup>16</sup> C. MANDOU et B.AYTA, « Procédures de choix d'investissement », édition boeck, Bruxelles, 2009, P37.

$$
IP = \frac{\sum_{t=1}^{n} CF(1+r)^{-t}}{I_0}
$$

Avec :

r : Le taux minimum requis, considéré comme taux d'actualisation ;

n : La durée de vie du projet d'investissement correspondant à la durée de vie économique du bien acquis.

## **A- La règle de décision est :**

 Un projet peut être adopté si l'indice de profitabilité est supérieur ou égal à 1, ce qui exige une VAN positive ou nulle. Entre deux projets, il convient de privilégier celui qui présente l'indice de profitabilité le plus élevé, c'est-à-dire celui qui crée le plus de valeur.

# **B- Les avantages de l'indice de profitabilité :**

 L'indice de profitabilité est étroitement relié à la VAN et mène généralement aux mêmes décisions, c'est un critère qui se comprend et s'exprime facilement, il peut se révéler utile lorsque les fonds d'investissement disponibles sont limités.

#### **C- Les inconvénients du délai de récupération :**

 L'indice de profitabilité peut mener à des décisions erronées lors de comparaisons entre des investissements mutuellement exclusifs. Il présente les mêmes limites que la VAN.

# **Conclusion :**

Dans ce chapitre, nous avons su ce que c'est qu'un investissement et quels sont ses types et différents concepts, ainsi que comment prendre la décision d'investir dans un avenir certain, tout en prenant en compte les différents critères d'aide a la prise décision (VAN, TRI, IP, DRA).

Le processus décisionnel au sein de l'entreprise s'est fortement complexifié. En effet, cette dernière est amenée à évaluer le projet à réaliser sur la base de plusieurs critères.

 Dans le chapitre précédent, nous avons étudié le choix de projet dans l'univers certain. Mais les critères de sélection dans cet univers ne suffisent pas pour prendre une telle décision. Ce qui nous a conduit à présenter dans ce chapitre, l'évaluation du projet en avenir incertain, pour cela on doit passer par la notion du risque qui est un élément essentiel de tout investissement.

 L'objet de ce chapitre, est de présenter des modèles d'aide à la décision permettant de calculer les critères de mesure de rentabilité et du risque d'un projet.

# **Section 01 : Introduction aux risques d'un projet**

 Le problème fondamental posé par l'investissement est celui du risque, tout arbitrage dans le temps est soumis à l'incertitude du futur.

 Toute activité économique, toute décision de gestion dans l'entreprise, sont soumises à ce phénomène. Le résultat attendu d'une décision ne peut pas être connu avec certitude.

 La prise en compte du risque dans le choix des projets revêt donc une importance particulière.

## **1-1- Notion et typologie des risques d'un projet :**

 Selon V.GIARD « le risque est défini comme la possibilité qu'un projet ne s'exécute pas conformément aux prévisions de dates d'achèvement, de coût spécification…etc, ces écarts par rapport aux prévisions étant considérés comme difficilement inacceptables  $v^1$ .

 Il existe beaucoup de types de risques d'un projet : on trouve les risques liés aux investissements, les risques d'approvisionnement, y'a aussi les risques liés à l'inflation, et les risques d'exploitation, les risques financiers, les risques relatifs aux marchés et enfin les risques pays.

l

<sup>1</sup> V.Giard, « Gestion de projet », édition Economica, Paris, 1999, P127.

# **1-2- La gestion des risques d'un projet et l'analyse des risques :**

 Selon A.FARBER et M. LAURENT « Le management des risques d'un projet est une démarche, au sein du management du projet, qui va successivement tenter : d'identifier les risques et de les analyser, d'évaluer leur importance et les ordonnancer, d'organiser la maitrise de ces risques par la mise en place de moyens appropriés, techniques et organisationnels appropriés »<sup>2</sup> .

## **1 -2-1- Identification des risques :**

 Il s'agit tout d'abord d'identifier de la manière la plus exhaustive possible tout les événements générateurs de risques pour le projet, pouvant conduire au non respect des objectifs.

 L'identification initiale des risques s'effectue en fonction des objectifs, des exigences et du contexte du projet : ses contraintes de délais et de budget, son environnement, son organisation…etc. Pour effectuer ce recensement, le chef de projet doit procéder à des brainstormings avec les membres de l'équipe et consulter les suivis de risques effectués sur des projets antérieurs et similaires. Une fois la liste initiale des facteurs identifiée, les interactions possibles ou les combinaisons éventuelles entre les risques doivent être examinées afin de déceler les risques qui pourraient en découler.

 Ensuite, les risques sont analysés, leurs conséquences sont évaluées, pour ainsi garder que ceux réellement susceptibles d'affecter le déroulement du projet et qui doit faire l'objet d'un suivi particulier.

 Un poids est affecté au risque, il est calculé comme le produit de la probabilité d'apparition du risque et de son niveau d'impact.

## **1-2-2- Réduction des risques :**

l

 Cette activité consiste ensuite à mettre en œuvre des dispositions appropriées visant à rendre les risques acceptables pour le projet. Ces dispositions peuvent être de différentes formes : comme la suppression des causes, partage des responsabilités, limitation des conséquences, acceptation du risque tout en le surveillant…etc.

<sup>&</sup>lt;sup>2</sup> A.FARBER et L.Marie-paule, « Finance », édition Pearson Education, 2<sup>ème</sup> édition, France, 2009, P259.

#### **1-2-3-Suivi de l'évolution des risques :**

 Cette activité régulière permet de suivre l'évolution de la probabilité d'apparition des risques (stable, à la hausse, à la baisse), de contrôler la pertinence des actions préventives engagées et éventuellement de corriger les dispositions prévues. Egalement, de nouveaux facteurs de risques peuvent apparaître, il faut les ajouter à la liste initiale. Enfin, il s'agit de surveiller le déclenchement des événements redoutés et leurs conséquences réelles.

 Parfois, le risque est au cœur de la décision, où la valeur des variables repose sur des phénomènes aléatoires (émergence de technologies nouvelles ou de produits de substitution, conjoncture du marché, … etc) et sur l'incertitude de l'avenir qui influe sur la qualité de l'évaluation du projet. Il apparait donc nécessaire d'introduire l'incertitude dans l'analyse et l'évaluation des projets vus l'importance qui peut revêtir à priori une analyse de risque<sup>3</sup>.

# **1-3-2 - Les méthodes de base d'estimation des flux de trésorerie prévisionnels**

 Les incertitudes liées aux tendances des variables sont des éléments importants à prendre en compte dans l'évaluation d'un projet d'investissement. On trouve donc l'analyse de sensibilité et celle du point mort.<sup>4</sup>

## **A- L'analyse de sensibilité :**

 $\overline{a}$ 

Cette méthode vise à mettre en évidence très simplement les effets sur la VAN (de base) des fluctuations probables de flux de liquidité prévisionnels autour de leurs moyennes estimées.

 Ces dernières ont servi au calcul classique de la VAN, mais doivent ici être actualisées aux taux sans risque.

 Elle consiste à identifier les paramètres prépondérants d'un projet et à mesurer l'impact d'une variation isolée ou simultanée de chacun sur la VAN (de base), l'actualisation des flux de liquidité prévisionnels s'appuyant, rappelons-le, sur le taux sans risque pour l'ensemble des cas.

<sup>3</sup> A.BOUGHABA, « Analyse et évaluation de projets », édition BERTI, Alger, P123/124.

<sup>4</sup> J.TEULIE et P.TOPSACALIAN, « (S/D) Finance », édition VUIBERT, 4eme édition ,Paris 2005, P177/178.

 Cette analyse de sensibilité est le plus souvent menée à partir de variations d'un, voire de plusieurs paramètres. On trouve alors : la taille du marché, le taux de croissance du marché, la part de marché, prix de vente, il y'a aussi le chiffre d'affaire, le besoin en fonds de roulement, les coûts variables et fixes ainsi que l'horizon économique du projet et enfin, la valeur de revente du projet.

 Quels que soient le ou les paramètres retenus, la sensibilité de la VAN calculée au taux sans risque peut alors être mesurée pour une variation relative arbitraire de ces derniers, de l'ordre de 1 à  $10\%$ <sup>5</sup>.

#### **B- L'analyse du point mort :**

 Quand on effectue une analyse de sensibilité, on cherche à déterminer l'incidence qu'auront sur la rentabilité du projet une baisse de revenus ou une baisse des coûts.

 Or, les gestionnaires préfèrent parfois se demander jusqu'à quel point le niveau des ventes peut tomber sous le niveau prévus avant que le projet commence à ne plus être rentable. C'est ce qu'on appelle l'analyse du point mort, ou analyse du seuil de rentabilité.

 La méthode suivante illustre la façon de procéder à une analyse du point mort fondée sur la valeur actualisée. On calcule la valeur actualisée des entrées de fonds en fonction d'une variable inconnue (disons x), cette variable pouvant présenter les ventes annuelles. Par exemple :

Valeur actualisée des entrées de fonds =  $F(x)$ 1 ;

Puis on calcule la valeur actualisée des sorties de fonds en fonction de x :

Valeur actualisée des sorties de fonds=  $F(x)_2$ ;

Bien sûr, c'est la différence entre ces deux montants qui donne la valeur actualisée nette ;

Ensuite, on cherche la valeur de (x) au point mort, tell que :

 $F(x)<sub>1</sub> = F(x)<sub>2</sub>$ 

l

<sup>5</sup> J.CHRISSOS et R.GILLET, Opcit, P 204.

 Le calcule de la valeur du point mort est comparable à celui du taux de rendement interne, qui a pour but de déterminer le taux d'intérêt auquel la valeur actualisée nette est égale à zéro, de même qu'à une foule d'autres calculs des « valeurs limites »effectués dans des situations ou un choix varié.

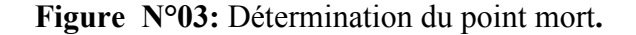

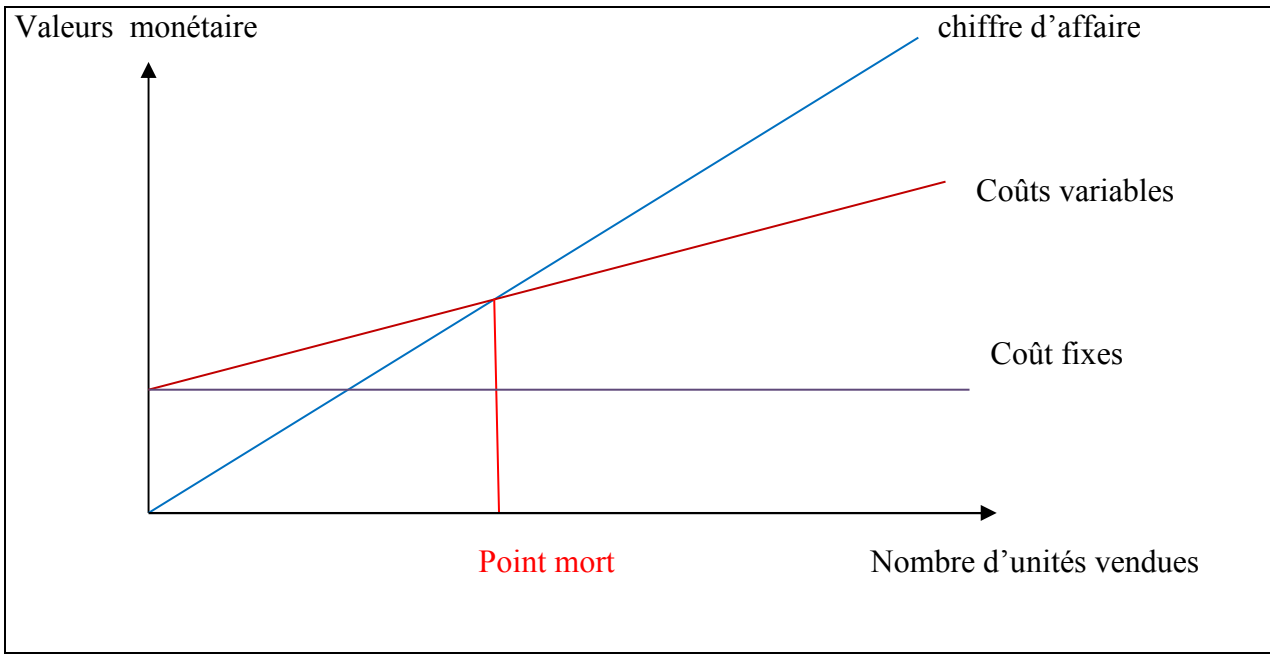

**Source :** IFOURAH.H « cours de Gestion financière », Master 1, 2015.

# **C- L'analyse de scénarios :**

Quoi que les analyses de sensibilité et du point mort soient utiles, elles ont des limites.

 Cette technique vise également à mesurer les effets sur la VAN des fluctuations probables des flux de liquidité prévisionnels autour de leurs moyennes estimées (actualisées au taux sans risque). Elle consiste à distinguer différents scénarios plus ou moins optimistes et pessimistes, intégrant les aléas conjoncturels du projet.

 Selon M.CHERIF et S.DUBREUILLE : « L'analyse des scénarios est une technique qui permet d'étudier la sensibilité de la valeur actualisée aux changements subis simultanément par des variables-clés, dans les limites de leurs valeurs probables. Par exemple, le décideur peut considérer deux cas extrêmes, les pires scénarios (vente faible, prix de vente faible, coût variable unitaire élevé, coût fixe élevé …etc.) et les meilleurs scénarios. Il calcule ensuite la valeur actualisée du pire scénario et celle du meilleur puis compare à la valeur actualisée espéré, ou de référence»<sup>6</sup>.

## • **Principes d'analyse :**

 Cette analyse se limite très souvent à deux, voire quatre scénarios en dehors de l'estimation classique de la VAN relevant du scénario moyen : un, voire deux scénarios de haute conjoncture et un ou deux de basse conjoncture.

 S'ils sont élaborés uniquement à partir d'une variation positive ou négative de certains paramètres essentiels du projet. Cette technique s'apparente alors très fortement à une analyse de sensibilité simultanée. <sup>7</sup>

# **Section 02 : Les approches modernes d'évaluation du projet basées sur l'analyse du Risque**

 Les résultats attendus d'un investissement sont des variables non probabilistes (risque total) ou des variables aléatoires qui dépendent de variables internes et externes au projet. Les variables externes constituent le contexte ou l'environnement du projet.

## **2-1 - L'environnement incertain probabiliste (aléatoire) :**

Un avenir aléatoire ou avenir probabiliste est une situation dans laquelle les évènements sont clairement identifiés et connus (par exemple le risque de démarque, de baisse saisonnière de la demande…etc), car ils ont fait l'objet d'une observation passée. De ce fait, les cashflows futurs éventuels sont associés à des probabilités de réalisation, formant des distributions de probabilités qui permettent de disposer de plusieurs critères de mesure de la rentabilité et du risque d'un projet. Classiquement, on calcule l'espérance mathématique et l'écart type (ou la variance) de la VAN. On peut également calculer à partir de ces deux indicateurs, un critère synthétique, appelé coefficient de variation.

 $\overline{a}$ 

<sup>6</sup> M.CHERIF et S.DUBREUILLE, « Création de valeur et capital investis », édition Pearson Education, France, P 130.

<sup>7</sup> J.CHRISSOS et R.GILLET : Opcit, P208.

# **2-1-1- L'espérance mathématique :**<sup>8</sup>

L'espérance mathématique est une valeur issue des différentes probabilités, d'une autre manière, c'est la distribution des probabilités de réalisation d'un projet étudié, donné par la formule suivante.

$$
E(x) = \sum_{i=1}^{n} P_i X_i
$$

Tel que :

 $P_i$ : La probabilité de valeur X.

# $X_i$ : Toute valeur que peut prendre la variable X.

 L'espérance mathématique est généralement utilisée lorsque la taille des projets est réellement faible, les projets sont indépendant les uns des autres et quand leurs résultats possibles ont une faible dispersion.

## **A- Critère de décision :**

Si l'espérance mathématique de la VAN est positive, le projet est adopté. Sinon le projet est rejeté. Entre deux projets, on retient celui dont l'espérance mathématique est la plus élevée.

#### **B- Les limites de la méthode :**

 L'espérance mathématique souffre de plusieurs limites qui en font un critère insuffisant en matière de prise de décision en avenir aléatoire. Il ne tient pas compte de la dispersion et donc du risque attaché à la distribution de probabilités. C'est pourquoi, le recours au calcul de la variance permet de mesurer le risque du projet.

## **2-1-2- La variance :<sup>9</sup>**

La variance (Var(CF)) ou l'écart type (σ) sont les mesures habituelles de la dispersion autour de l'espérance mathématique (ou moyenne) des cash-flows (m= E(CF)) et se définissent de la manière suivante :

Var (CF) =  $\sum_{j=1}^{j=1} P_j (CF - m)^2 = \sum_{j=1}^{j=1} P_j$  $j=1 \atop j=1}^{j=J} P_j CF_j^2 - m^2$ 

 $\overline{a}$ 

<sup>8</sup> D.OGIEN, Opcit, P 117.

<sup>9</sup> F.BANCEL et A.RICHARD, « Les choix d'investissement »,édition ECONOMICA, paris,P85.

 La variance correspond à la somme des écarts quadratiques par rapport à la moyenne, pondérée par les probabilités  $P_i$  des différents états.

 $\sigma = \sqrt{Var(CF)}$ 

 L'intérêt de l'écart-type est de définir une mesure de la dispersion dans la même unité que celle de la variable considérée.

## **A- Règle de décision :**

 Un investisseur peut accepter un projet plus risqué à condition qu'il soit plus rémunérateur. Si le risque du projet est supérieur à la norme fixée par l'entreprise, le projet sera rejeté, et si l'espérance et la variance des deux projets sont différentes, le choix résulte de l'aversion au risque de l'investisseur et de sa capacité à assumer un risque supplémentaire pour une espérance de gains plus élevés.

# **2-1-3- Le coefficient de variation :<sup>10</sup>**

l

 Le coefficient de variation mesure la dispersion relative de la distribution des probabilités, il constitue ainsi, une mesure relative du degré de risque d'activité. En matière de comparaison de projets, le coefficient de variation et l'écart-type aboutissent au même résultat quand on considère deux projets avec la même espérance de VAN.

On défini le coefficient de variation CV(VAN) par :

$$
CV(VAN) = \sigma(VAN) / E (VAN)
$$

 Ce critère est préféré à l'écart-type car il présente l'avantage de ne pas comporter d'unité de mesure et donc de permettre des comparaisons entre des séries de données d'unités différentes, mais ce critère tend vers l'infini et devient très sensible aux légères variations de la moyenne lorsque celle-ci est proche de zéro ce qui pose un vrai problème. Et quand on compare deux projets avec des espérances mathématiques différentes, un coefficient de variation plus élevé ne provient pas nécessairement d'un risque absolu plus élevé donc il suffi que la moyenne soit plus faible.

<sup>10</sup> A.HACHICHA, « Choix d'investissement et de financement », Tunis 2013, P 29.

# **2-1-4- Le modèle d'équilibre des actifs financiers (MEDAF) :**

 L'analyse des projets d'investissement, en utilisant le MEDAF, permet de déterminer le taux d'actualisation approprié pour un projet d'investissement, c'est-à-dire le taux de rendement minimal à exiger sur un projet d'investissement. Ce modèle évalue et introduit le prix du risque dans la détermination du taux d'actualisation sous forme d'une prime de risque sous deux hypothèses, dont la première repose sur l'idée que les investisseurs se placent sur un marché parfait (pas d'impôts ni coûts de transaction) et la deuxième ,quant à elle, suppose qu'il existe un taux de rentabilité certain pour les actifs non risqués.

 Dans l'approche du MEDAF, le coût des capitaux propres est égal au taux sans risque majoré d'une prime de risque. Cette dernière est évaluée en retenant le différentiel de taux entre un placement risqué (de type « actions ») par rapport à un placement non risqué (de type « bons du trésor ») et en l'affectant d'un coefficient (intitulé « béta »). Le coefficient « beta » représente le risque du secteur et de l'entreprise considérée.<sup>11</sup>

 La rentabilité exigée par l'actionnaire est une fonction croissante du risque, elle est exprimée par $12$ :

$$
E(R_x) = R_0 + \beta [E(R_a) - R_0]
$$
  

$$
\beta = \frac{Cov(R, R)}{VAR(R)}
$$

Dont :

 $\overline{a}$ 

 $E(R_x)$ : L'esperance de rentabilité exigée par l'investisseur dans l'action x.

 $R_0$ : Rentabilité de l'actif sans risque.

 $E(R_a)$ : La rentabilité espérée du marché.

 $E(R_a) - R_0$ : Prime de risque du marché.

β : Le coefficient β.

<sup>11</sup> B.AYATC et C.MANDOU, « investissement et financement de l'entreprise », édtion boeck et NOTO, P25.

<sup>12</sup> A.FARBER et L.Marie Paule, Opcit, P44.

# **Remarque :**

 Ce modèle ne devrait être utilisé que pour des projets dont la durée de vie est d'une seule période**,** car l'une des hypothèses de base du MEDAF est que l'horizon de planification est d'une période.

## **2-1-5- Arbre de décision et les options réelles :**

 Selon R.K et A.L « un arbre de décision est une description graphique qui permet de relever différents éléments pertinents dans un problème de décision, ils sont disposés selon un treillis qui va souvent en s'épanouissant, comme les branches d'un arbre »<sup>13</sup>.

 Lorsque l'incertitude est grande, un manager peut préférer différer le projet d'un an afin, par exemple, de disposer plus d'informations sur l'environnement. De la même façon, il peut réaliser l'investissement, et attendre quelques années avant éventuellement de l'étendre. Les managers disposent ainsi d'options qui leurs permettent de faire évoluer le projet d'investissement. C'est ce que l'on appelle des options réelles. Graphiquement, ces options sont représentées sous la forme d'arbres de décision. Les principales options dont disposent les managers sont : les options d'abandon, de différer et d'expansion.

 L'option d'abandon permet au manager, à un moment donné, d'interrompre le projet, soit parce qu'il génère des flux de trésorerie négatifs, soit parce qu'en le stoppant et en le liquidant, le flux produit sera plus élevé que si le projet est poursuivi. L'option de différer permet de retarder le projet, afin de disposer de plus d'information. L'incertitude étant réduite, la décision d'investissement est prise dans de meilleures conditions. Avec l'option d'expansion, la société se réserve la possibilité d'accroitre le projet d'investissement au cours du temps. Elle peut ainsi réaliser un projet modeste au début, puis l'étendre si les conditions sont favorables.

## **A- Avantages et inconvénients de la méthode :**

Le principal avantage des arbres de décision et des options réelles est qu'ils nécessitent, pour le manager, de prendre en compte les différentes situations qui peuvent se présenter. De ce fait, ils sont riches d'enseignements dans l'analyse d'un projet d'investissement. Ils permettent également de mettre en évidence les liens qui existent entre les décisions qui sont l

<sup>&</sup>lt;sup>13</sup> R.KAST et A.LAPIED «Analyse économique et financière des nouveaux risques », édition Economica, Paris 2004, P 66.

prises aujourd'hui et celles qui le seront dans le futur. La principale limite de la méthode vient de la complexité de sa mise en œuvre.

# **B- Les principes constitutifs des arbres de décision :**

 Les arbres de décision sont parfaitement adaptés pour les décisions relatives aux investissements séquentiels et reposent sur quatre principes :

1 er principe : en tout nœud de décision et nœud de hasard, le décideur doit disposer de toute information fiable sur les évènements antérieurs.

2 ème principe : pour chaque nœud, toutes les possibilités doivent être schématisées.

3 ème principe : à l'issue de chaque nœud de décision, une seule et unique action ou décision doit être retenue.

4èmè principe : l'élaboration d'un arbre de décision se fait suivant trois étapes :

1 ère étape : de gauche à droite, schématiser toutes les décisions possibles, c'est-à-dire les branches de l'arbre et leurs ramifications, sous la forme des nœuds de décision et des nœuds de hasard.

2<sup>ème</sup> étape : de la droite vers la gauche, calculer les VAN et espérances de VAN des décisions. 3 ème étape : choisir entre les décisions possibles en retenant la décision optimale, c'est-à-dire celle qui maximise la VAN ou l'espérance de VAN. Le choix est matérialisé dans le nœud de décision à l'origine de l'arbre.

## **C- Construction de l'arbre de décision :**

 L'arbre de décision est constitué d'un ensemble de nœuds qui peuvent être soit des nœuds décisionnels soit des nœuds d'évènements

- a- Les nœuds décisionnels sont figurés par des carrés, qui correspondent à des choix effectués par l'investisseur.
- b- Les nœuds d'évènement qui peuvent intervenir sont figurés par des ronds, qui sont subis et qui sont affectés d'une probabilité de réalisation.

**N.B :** un évènement est un phénomène externe à l'entreprise, mais qui présente des influences sur ses résultats : intensité de la demande, expansion/ récession,… etc.

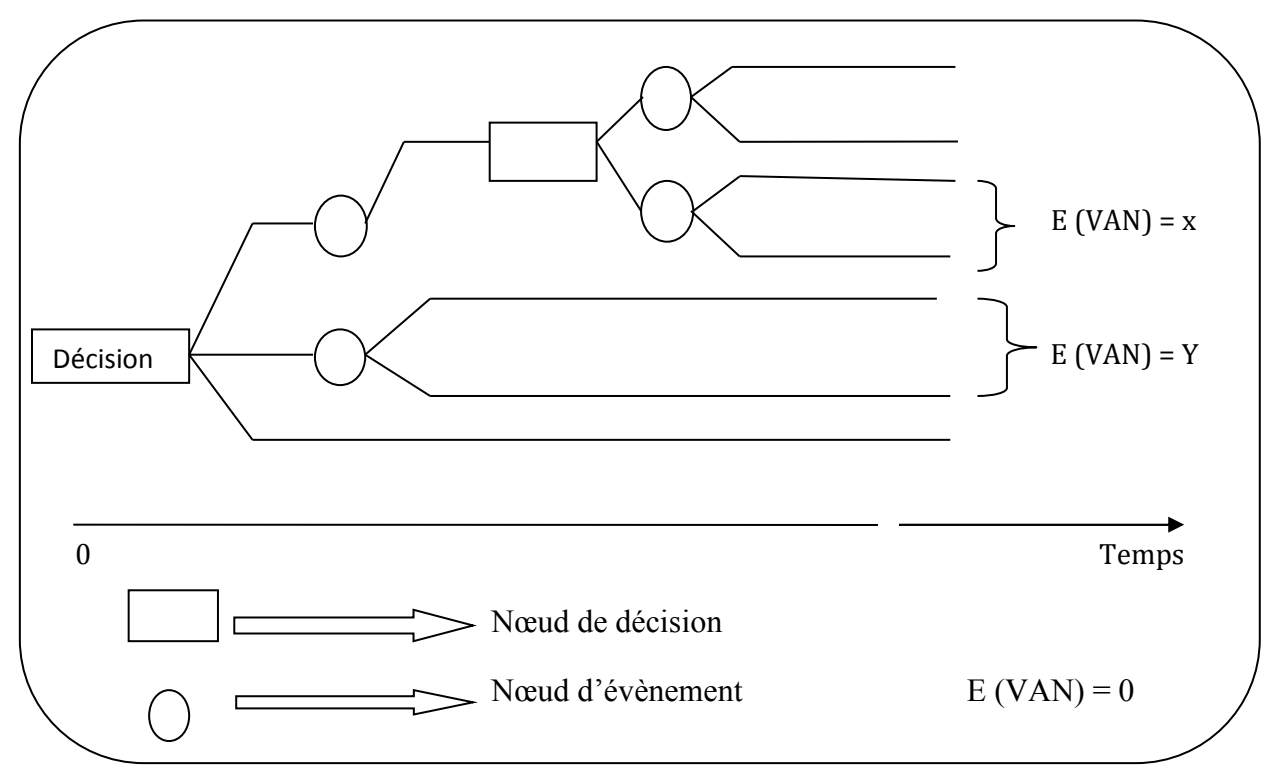

**Figure N°04 :** Représentation schématique de l'arbre de décision

 **Source :** Barreau J et autre, « Gestion financière », édition DUNOD, Paris, 2004, P361.

# **2-2- L'environnement incertain non probabiliste :**

 La prise en compte du risque dans l'évaluation financière des projets d'investissement peut se faire au niveau de la VAN, suivant les méthodes du taux d'actualisation. Ensuite, par la méthode des équivalents certains.

# **2-2-1- Les méthodes basées sur le taux d'actualisation :**

 Les méthodes sont de nombre de deux, on distingue la méthode du taux d'actualisation simple, et celle du taux d'actualisation ajusté pour le risque.

# **A-Les méthodes du taux d'actualisation simple :<sup>14</sup>**

 Il est aisé de voir que la VAN du projet dépend directement du taux d'actualisation choisi : plus le taux est faible, plus la VAN est élevé. Ainsi prendre en compte le risque, revient à faire varier le taux d'actualisation avec le degré de risque : plus le projet est risqué, plus le taux d'actualisation choisi au départ, devrait être élevé.

l

<sup>14</sup> A.HACHICHA, Opcit, P 26.

## **B- La méthode du taux d'actualisation ajusté pour le risque :**

 Selon C.M et B.A « La méthode du taux d'actualisation ajusté pour le risque consiste à introduire le risque au niveau du dénominateur de la VAN en considérant dans la formule différents r ajustés  $r_{ai}$  selon les niveaux de risques identifiés, c'est-à-dire en intégrant les primes de risque  $v^{15}$ , tel que :

$$
VAN = (\sum_{t=1}^{n} \frac{FT_t}{(1+r_{aj})^t}) - I_0
$$

## **Remarque :**

 Selon F.B et A.R « une situation de risque est définie par la connaissance en probabilité de tous les états futurs, par opposition à une situation d'incertitude (probabilités inconnues). De multiples critères de choix existent dans les situations du deuxième type, mais on considère ici que des anticipations en probabilité peuvent toujours être faites, au moins de manière subjective (jugements d'experts, etc.). Dans le cas des investissements, à chaque état  $s_{jt}$  de la période t, on peut donc affecter aux cash-flows  $CF_{jt}$  anticipé la probabilité  $P_{jt}$   $\aleph^{16}$ .

## **2-2-2- La méthode de l'équivalent certain : <sup>17</sup>**

 La méthode de l'équivalent certain repose sur un traitement séparé du risque et du temps. C'est pourquoi, les flux équivalents certains sont actualisés au taux sans risque. Le passage à l'équivalent certain s'effectue à partir d'un coefficient d'ajustement  $\alpha_t$  inférieur à 1, réduisant l'espérance des résultats de la période : EC  $[CF_t] = \alpha_t E[CF_t]$ . Ce coefficient  $\alpha_t$  dépend de l'espérance de gain et de l'aversion au risque.il peut différer à chaque période puisque l'attitude face au risque est variable au cours du temps.

 Le calcul de la VAN selon la méthode de l'équivalent certain s'effectue alors de la manière suivante :

$$
VAN = -I_0 + \sum_{t=1}^{T} \frac{\alpha_t E[CF_t]}{(1 + a_f)^t}
$$

l

<sup>15</sup> C.MANDOU et B.AYTAC « procédures de choix d'investissement », Opcit, P 74.

<sup>16</sup> F.BANCEL et A.RICHRD, Opcit, P82.

<sup>17</sup> Ibid, P87.

# Où :

l

E  $[CF<sub>t</sub>]$ : équivalent certain du cash-flow  $CF<sub>t</sub>$ ;

- $a<sub>f</sub>$ : Taux d'actualisation sans risque,
- $I_0$ : Investissement initial.

 Le principe consiste à déterminer, compte tenu du prix du risque, quels seraient les flux équivalents certains ( $F EC_t$ ) contre lesquels l'entreprise serait prête à échanger les flux prévisionnels risqués FT<sub>t</sub> caractérisant le projet d'investissement.

 L'équivalent certain désigne donc la quantité de revenu certain qui rendra le choix indifférent quand il faut choisir entre un résultat certain et un résultat incertain non aléatoire.

# **2-2-3- Les critères de classement et de sélection simple**

Des critères de classement et de sélection simple de mise en œuvre sont ainsi proposés :

## **A- Critères extrême**

 La prévision des cash-flows peut être réalisée à partir de plusieurs hypothèses relatives à l'environnement. Souvent on considère une hypothèse optimiste et une autre pessimiste.

## **a- Critère optimiste : MAXIMAX (ou maximum des maximums)**

Selon C.MANDOU et B.AYTAC « le critère de Maximax fait preuve quant à lui d'un optimisme débordant en proposant de retenir la stratégie correspondant au meilleur état de la nature, et pour celui-ci, le meilleur résultat, la stratégie retenue est donc celle qui maximise le résultat maximum ».<sup>18</sup>

 Pour ce critère, on maximise la plus grande performance, c'est-à- dire, si l'entreprise est en face de plusieurs projets, celle-ci est amenée à choisir pour chaque projet, la VAN maximale et puis choisir le projet qui maximise la VAN maximale (d'où l'expression MAXIMAX).

 Ce critère est appelé optimiste car il laisse espérer le profit maximum. Mais il peut être assorti du risque maximum car il ne tient pas compte des pertes éventuelles associées au projet.

<sup>18</sup> C.MANDOU et B.AYTAC, « procédures de choix d'investissement », Opcit, P102.

# **b- Critères pessimiste de wald (CW) : MAXIMIN (maximum des minimums)**

Selon J. KOEHL, « Le critère de Wald propose de retenir la solution qui rend maximal le gain minimal de chaque décision. Ce critère est également connu sous le nom de Maximin. Le critère de Wald est fondamentalement un critère de prudence. Il repose sur l'hypothèse implicite d'une probabilité d'occurrence plus forte pour les évènements les moins favorables  $v^{19}$ .

 $CW = Max ( VAN_{min})$ 

 $VAN_{min}$ : VAN minimale du projet.

 Il s'agit d'un critère « pessimiste » ou « prudent » qui limite le risque. Il vise à maximiser la performance la plus faible.

# **B- Les critères intermédiaires :**

 Il existe d'autres critères à utiliser pour évaluer des projets dans le cas d'incertitude, nous trouvons parmi les critères :

# **a-Critère du Minimax :**

Selon C.MANDOU et B.AYTAC « Le critère du Minimax fait preuve d'un optimisme modéré en proposant de retenir la stratégie correspondant au meilleur état de la nature, et pour celui-ci, le plus faible résultat. La stratégie retenue est donc celle qui minimise le résultat maximum  $v^{20}$ .

# **b- Critère de Lapalace-Bayes- (principe de la raison insuffisante) :**

 Selon C.MANDOU et B.AYTAC « Le critère de la palace postule que tous les états de la nature sont équiprobables. La moyenne du résultat de chaque stratégie est donc calculée, et c'est celle bénéficiant de la moyenne la plus élevée qui est retenue ».<sup>21</sup>

$$
E(VAN) = \frac{1}{m} \sum_{j=1}^{m} VAN_j
$$

Avec :

 $\overline{a}$ 

m : le nombre d'évènements.

<sup>19</sup>J.KOEHL , Opcit, P 64.

<sup>20</sup> C.MANDOU , « procédures de choix d'investissement »,Opcit, P 102.

<sup>21</sup> Ibid, P102.

# **c-Critère d'Hurwicz : Utilisation d'un indice d'optimisme (CH) : <sup>22</sup>**

 Il préconise de retenir le projet dont la somme des VAN, pondérée par les probabilistes subjectives d'occurrence des hypothèses la plus pessimiste et la plus optimiste, et la plus élevée.

 $CH = P_p$  **x**  $VAN_{min,i} + P_0$  **x**  $VAN_{max,i}$  $Et = P_p + P_0 = 100\%$ 

 $VAN_{min,i}$ : VAN du projet i dans le cas de l'hypothèse la plus pessimiste ;

 $VAN_{max,i}$ : VAN du projet i dans le cas de l'hypothèse la plus optimiste ;

 $P_p$ : Probabilité subjective d'apparition de l'hypothèse de la plus pessimiste ;

P<sub>0</sub>: Probabilité subjective d'apparition de l'hypothèse la plus optimiste.

 En fonction du choix retenu pour les probabilités subjectives, le critère d'Hurwicz favorise les projets à VAN élevée de l'hypothèse optimiste, ou ceux à VAN faibles de l'hypothèse pessimiste.

 L'objectif de ce critère est alors, de calculer la combinaison linéaire de la meilleure et de la plus mauvaise performance en pondérant le pire des résultats par le coefficient de pessimiste « p » et le meilleur résultat par le coefficient d'optimisme « 1-p », donc le critère de HURWICZ consiste à maximiser cette combinaison linéaire.

# **d- Critère de SAVAGE(CS) : Critère des regrets ou MINIMAX des regrets : <sup>23</sup>**

 Le critère de Savage, également connu sous la dénomination de Minimax, suggère de retenir la solution qui rend minimal le maximum de regret. Le regret correspond au manque à gagner résultant d'une décision. Il se mesure à partir de la différence entre le gain obtenu avec cette décision et le gain de la meilleure décision possible.

 Le critère de Savage consiste alors, à minimiser le regret maximal que pourrait entraîner un mauvais choix. Il retient donc la solution pour laquelle le regret maximum est le plus

 $\overline{a}$ 

<sup>22</sup> J.Chrissos et R.Gillet, Opcit, P213.

<sup>23</sup> J.KOEHL, Opcit, P 65.

faible, en d'autres termes, l'entreprise sélectionne le projet qui minimise les regrets maximums, soit :

```
CS=Min (Max (VAN<sub>max</sub> -VAN<sub>i</sub>))
```
 $VAN_i$ : VAN du projet pour l'hypothèse retenue ;

 $VAN_{max}$ : VAN maximale de tous les projets pour l''hypothèse retenue.

 Cette sélection arbitraire repose sur le concept de perte d'opportunités et conduit à privilégier le projet pour lequel le « regret » maximal est le plus faible. Bien entendu, elle peut également conduire à des résultats favorisant une décision en contradiction avec celle obtenue à partir des fondements de la finance moderne.

# **e-Le critère de Bernoulli :**

 Selon N.TAVERDET « On calcule pour chaque projet la moyenne de l'utilité des performances conditionnelles, l'utilité étant définie par la fonction logarithme népérien. En univers incertain, le critère de Bernoulli est donc fondé sur l'hypothèse d'équiprobabilité des états du monde possibles  $v^{24}$ .

Ce critère vise donc, maximiser la moyenne du logarithme népérien des performances

# **Conclusion :**

 Dans ce chapitre, nous avons présenté la problématique d'évaluation d'investissement en avenir incertain. En effet, un investissement est un véritable pari sur l'avenir. Nous avons également montré que la décision d'investissement dans cet avenir recouvre de nombreuses dimensions difficiles à appréhender par le biais des modèles classiques. Dès lors qu'il existe des aléas sur les cash-flows futurs, le risque attaché à un projet devient un élément majeur de la décision d'investissement.

l

<sup>24</sup> N.Taverdet-popiolek , Opcit, P210.

**Section 1 :** Présentation générale de l'organisme d'accueil :

 Dans cette section nous allons s'intéresser à la présentation de l'entreprise, son évolution à travers le temps, sa situation géographique, son statut juridique, son organisation, son effectif, sa capacité et ses moyens de production.

 Notre attention va porter sur le département finances et comptabilité (D.F.C) ; au sein duquel notre travail se concentra, en présentant sa structure, sa mission, son objectif et les missions de chaque service de ce département.

## **1-1- Historique et évolution de l'entreprise « CO.G.B Labelle » :**

 La CO.G.B Labelle est implantée dans la zone industrielle de Bejaïa avec une superficie de treize (13) hectares. Elle se situe à 250 Km d'Alger. Elle est limitée par ALCOST / SPA au nord, SNIB liège au sud, par Oued Esghir et la Centrale EDIMIA à l'est et par La route des Aurès et l'EPLA/SPA à l'ouest. Son implantation au cœur de la ville de Bejaia (à la zone industrielle) et à proximité du port de la ville, lui permettait de bénéficier des avantages liés au transport dans le sens où, l'entreprise importe ses matières premières par voie de transport maritime.

 L'entreprise nationale des corps gras est une société par action de 426 millions de dinars. Lancée au début du XXème siècle sous le nom de S.I.A.N ( société Industrielle d'Afrique du Nord ) commençant par l'extraction de l'huile de grignon d'olive et la fabrication de savon, mais c'est en 1940 qu'a démarré le raffinage de l'huile de colza et l'huile de tourne sol. La société s 'est occupée de la fabrication de savon de ménage sous forme de paquet, de savon de toilette et de leur conditionnement de 1953 à 1967.Nationalisation de la S.I.A.N et naissance de la « SO.GE.D.I.A » (société de gestion et de développement des industries Alimentaires) en 1974. En 1978, la société a démarré la saponification en continu qui été acquis en 1973. En 1982, vient la restructuration et la création de l'ENCG (Entreprise Nationale de Corps Gras) ce n'est qu'en 1988 que l'unité de production N° 07 a démarré avec un capital de 1.500.000 de dinars. Le démarrage de la fabrication de produit végétal aromatisé et de la graisse végétale aromatisée en 1990.

 En 1997, la naissance de la CO.G.B après filialisation (Corps Gras de Bejaia). Deux ans plus tard, la CO.G.B a lancée l'unité de production de la margarine (margarine de table, pâtissière et feuilletage), le lancement de l'électrolyse et l'hydrogénation en 2005. En 2006, l'Etat a cédé 70% des parts du complexe CO.G.B au profit du groupe Labelle et fut pour la
dernière fois le baptême du complexe pour qu'il soit : « CO.G.B Labelle ».Au cour de la même année une chaine PET a été acquise pour la fabrication d'emballage transparent 5L et le lancement d'un nouveau conditionnement « Huile Bonal », et la reprise de l'activité du savon de ménage « La Caille» .En 2007, une chaine de conditionnement de la graisse végétale a usage industriel a commencé son activité avec des cartons de 25 kg.

 Actuellement l'entreprise exerce son activité sous la direction du groupe Labelle qui dispose de différentes entreprises dans le secteur de l'agroalimentaire.

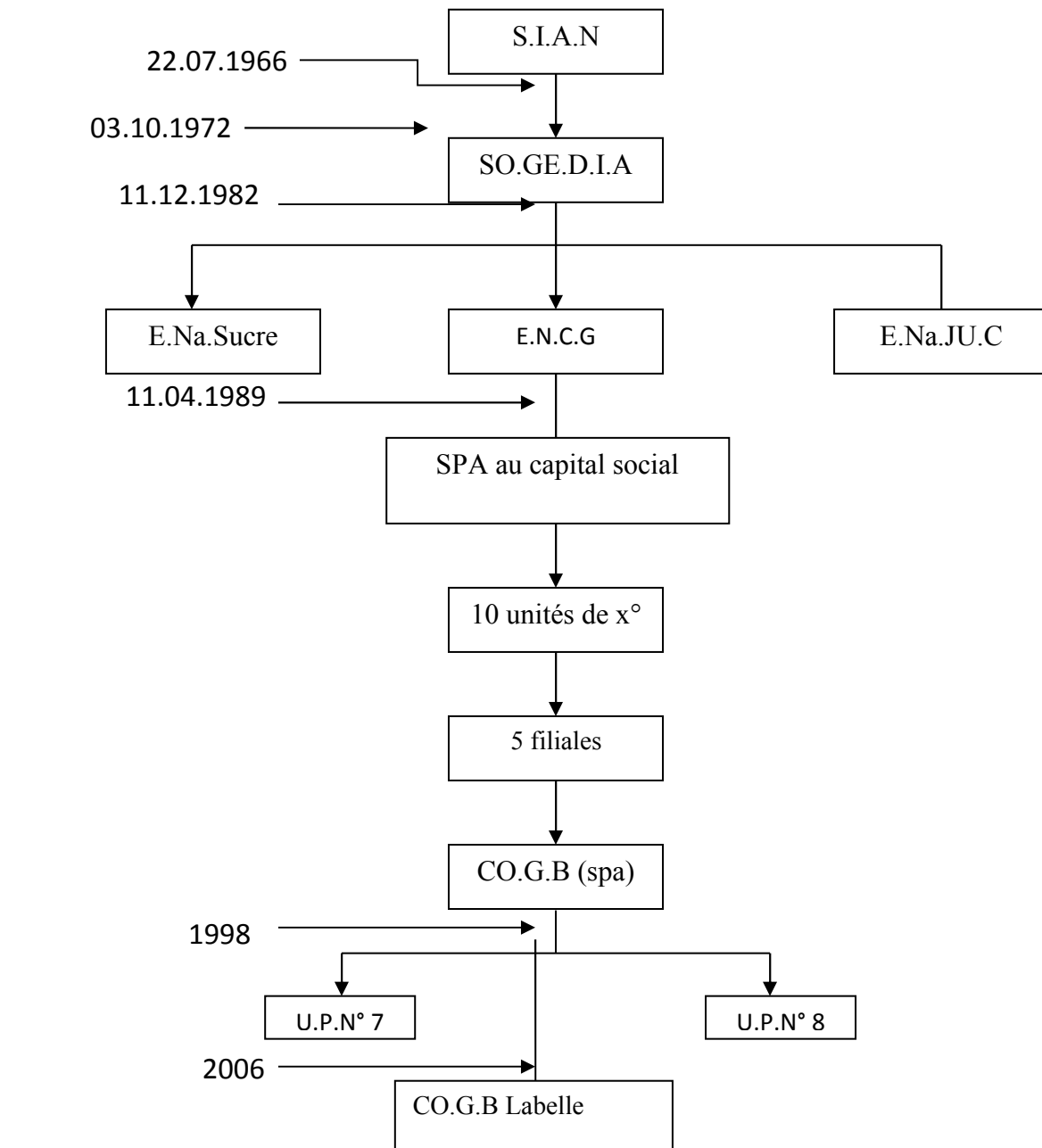

 **Figure N°05:** Les différentes restructurations de l'entreprise.

**Source :** Document interne à la CO.G.B Labelle.

- SO.GE.D.I.A : Société de gestion et de développement des Industries Alimentaires.
- E.Na.Sucre : Entreprise Nationale de sucre.
- E.N.C.G : Entreprise Nationale de Corps Gras.
- E.Na.Ju.C : Entreprise Nationale des Jus et des Conserves.
- CO.G.B : Corps Gras de Bejaia.
- CO.G.B Labelle: Corps Gras de Bejaia Labelle.

# **1-2- Missions et objectifs :**

### **1-2-1- objectifs :**

Les objectifs de la CO.G.B Labelle dans le cadre de ses statuts sont les suivants :

 La satisfaction des besoins des consommateurs en matière d'huiles alimentaires, de savon de ménage et celui de toilette, la margarine et d'autres dérives des corps gras. Prévoir le développement des industries alimentaires et de distribution, commercialisation de

tous les produits relevant de son activité (de son secteur d'activité).

 Les métiers essentiels sont la transformation des matières grasses d'origine animale et végétale en vue de fabrication des produits de grande consommation et des produits destinés à l'industrie.

# **1-2-2- missions et production**

# **A- Les équipements de fabrication :**

- raffinage d'huile alimentaire
- savonnerie de ménage et de toilette
- margarinerie
- distillerie
- chaufferie
- station d'épuration des eaux usées
- unité de conditionnement
- atelier de fabrication de bouteilles plastiques de 1 litre et de 5 litres.
- infrastructure de stockage des matières premières et des produits finis.
- laboratoire de recherche
- atelier de maintenance industrielle et d'engin.

 Actuellement, la quasi-totalité des équipements de production est amortie et l'entreprise est dans la capacité de les remplacer avec d'autres outils neuf, ainsi elle va se permettre d'épargner les pannes et les disfonctionnements techniques.

# **B- Tableau N°08:** Les capacités de production

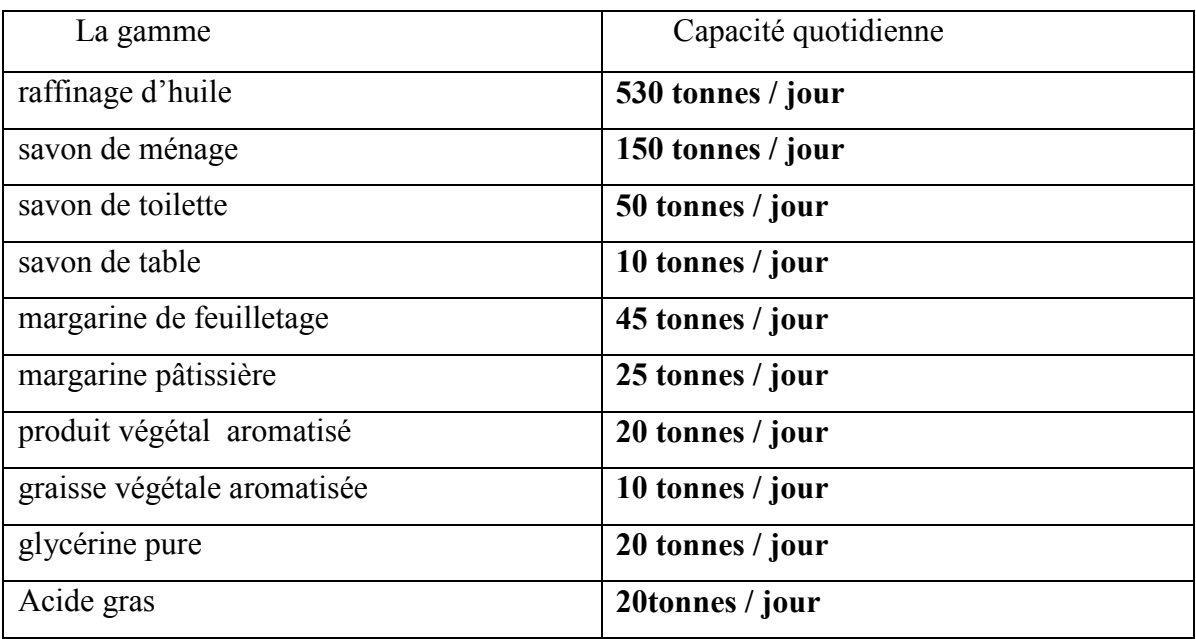

# **C- Tableau N°09 :** Les différents produits fabriqués par l'entreprise CO.G.B Labelle

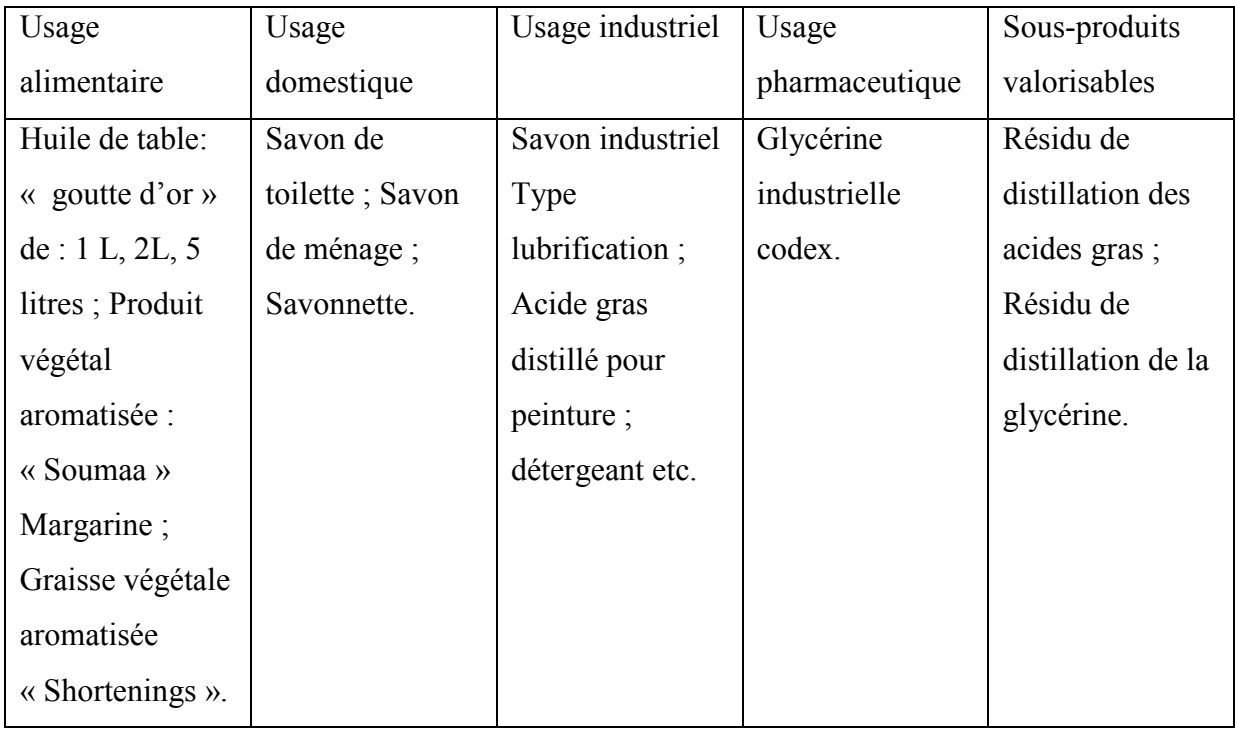

### **1-3- Environnement et concurrence :**

# **1-3-1- Les principaux clients et concurrents de l'entreprise :**

L'entreprise CO.G.B Labelle à de plusieurs clients

### **A- Les principaux clients en Algérie :**

Groupe ENAP, SAIDAL, ENAD, ONEX, HAAL HISPANO MALUXE, SOFAMAR, SNAX, MARGARINERIE DAR EL BEIDA, SARL AGROALIMENTAIRE.

# **B- Les principaux clients à l'étranger:**

ATCO (Autriche), FUN FISHING (France), AECI (Espagne), SPIGA(Italie).

### **C- Les principaux concurrents :**

Actuellement, CO.G.B Labelle exerce dans un marché concurrentiel. Ces concurrents sont les entreprises publiques et privées pour les huiles et margarines (SAFIA, AFIA, CEVITAL, …etc).Grâce à la qualité de ses produits et leurs emballages, COGB LABELLE peut faire face à ces concurrents.

# **1-4- L'organisation de l'entreprise CO.G.B Labelle :**

# **1-4-1- Les moyens de l'entreprise :**

L'entreprise a des moyens matériels et humains à savoir :

# **A- Moyens matériels :**

 La société dispose des équipements de raffinage d'huile alimentaire, margarinerie, savonnerie de ménage et de toilette, chaufferie, distillerie des acides gras, station épuration des eaux usées, glycérinerie…etc.

# **B- Moyens humains :**

- Techniciens supérieurs : **32**
- Ingénieurs : **20**
- CAP/CMTC : **17**
- Licencies : **08**
- Maters : **06**
- D.E.U.A :**05**
- D.E.S :**02**
- Effectif total : **537.**

# **1-4-2- Présentation de du département d'accueil :** (Service Comptabilité et Finances)

**Figure N°06:** Organigramme du département finance et comptabilité

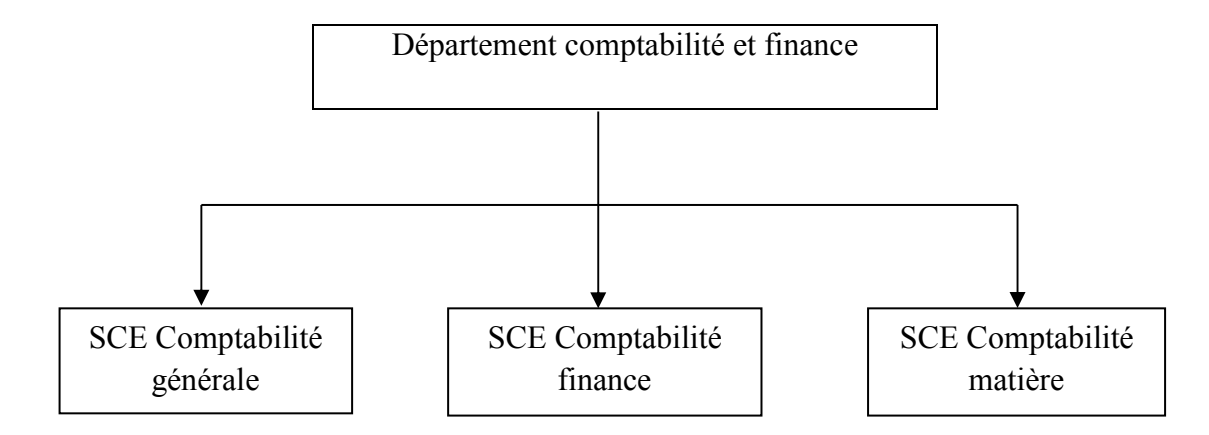

**Source :** document interne à la CO.B.B Labelle.

#### **A- Organisation de la fonction finances et comptabilité :**

 Le département finances et comptabilité au sein de l'entreprise CO.G.B Labelle est structuré en trois (03) services :

-Services comptabilité commerciale et finances ;

-Service comptabilité générale ;

- Service comptabilité matière.

 On remarque que le département finances et comptabilité (D.F.C) de l'entreprise CO.G.B Labelle ne comporte pas un service de comptabilité analytique, qui lui permet de déterminer le coût de revient des produits fabriqués et ce à cause du manque de personnel compétent qui maitrise cet outil de contrôle de gestion.

#### **B- Missions du département finances et comptabilité :**

La mission du département finances et comptabilité est de :

- Gérer les ressources et les moyens financiers nécessaire à l'activité de l'exploitation ;
- Tenir la comptabilité générale, matière et commerciale ;
- Suivre les encaissements et les décaissements ;
- Fournir l'information financière aux décideurs et aux responsables opérationnels ;
- Remplir les obligations légales et fiscales de l'entreprise.

#### **1-4-3- Objectifs du département finances et comptabilité :**

- Présenter le bilan de l'entreprise au conseil d'administration ;
- Présenter la liasse fiscale à l'administration fiscale.

#### **A– Service de comptabilité commerciale et finances :**

 Ce service est chargé de la présentation et de la réalisation de toutes les opérations comptables liées à la comptabilité, des finances et des ventes.

 Ce service est tenu d'enregistrer les opérations relatives à la banque, caisse, dépenses et recettes et d'effectuer les analyses journalières de compte client. En plus de, communiquer les situations financières journalières au D.F.C.

 Concernant la fiscalité, ce service est chargé de l'établissement, de l'état e récupération de la taxe sur la valeur ajoutée (TVA) de la déclaration fiscale (G50) et son paiement.

 A l'instar de ces missions, ce service exécute certaines tâches ayant un rapport direct à l'activité de ce poste.

# **B – Service de comptabilité générale :**

 Il est chargé, selon la fiche de définition de fonction, de la préparation et de l réalisation de toutes les opérations comptables.

 Il est chargé de traitement des pièces comptables telles que les documents relatifs à la banque, aux achats, aux ventes et autres opérations diverses. De traitement des opérations de cessions reçues et faites (inter-unités et inter- filiales, de tirage des documents comptables à savoir les journaux auxiliaires, les balances, tableau des comptes de résultats (TCR), grand livre.

 Constatation et vérification de toutes les pièces comptables concernant le libellé exact des opérations et l'actualisation du fichier investissement de toutes les acquisitions.

Ce service doit aussi réaliser certaines tâches liées à l'activité de ce poste.

# **C – Service de comptabilité matière :**

Il est chargé de la préparation et de la réalisation de toutes les opérations comptables.

 Ce service établi les avis de crédits inter-unités et des fiches de coûts d'achat de l'ensemble des achats et le tableau des mouvements mensuels de stocks.

 Contrôle la valorisation des entrées en stocks à partir des factures afin d'effectuer un suivi et un contrôle des consommations.

 Envoi au chef de service comptabilité matière les états de consommations mensuelles relatives aux matières premières, matières consommables, emballages et autres, ainsi que l'état des productions réalisées au courant du mois.

#### **1-4 -4- L'organigramme de l'entreprise CO.G.B Labelle :**

 Cet organigramme reflète l'image actuelle de l'entreprise, il est le résultat d'un changement effectué à celui de l'entreprise CO.G.B (avant privatisation).

 Avant 2006, l'entreprise était structurée en huit (08) départements à savoir le département du personnel, technique, maintenance, finances & comptabilité, approvisionnement, commercial ; production et sécurité, mais le départ en retraite de certains chefs de département ( il s'agit de départements du personnel et commercial) et le non remplacement de ces derniers a modifié la structure générale de cette entreprise ( CO.G.B Labelle) en remplaçant les départements concernés par des services ( service de valorisation des ressources humaines et des services commercial.

÷,

**Section 02 :** Etude de la performance financière de l'entreprise CO.GB Labelle

 La performance financière nous permet de faire un diagnostic sur l'avenir de l'entreprise, pour cela il est nécessaire d'analyser les documents comptables de l'entreprise.

# **2-1- L'analyse du bilan financier :**

# **2-1-1- Tableau N°10:** L'analyse de l'actif :

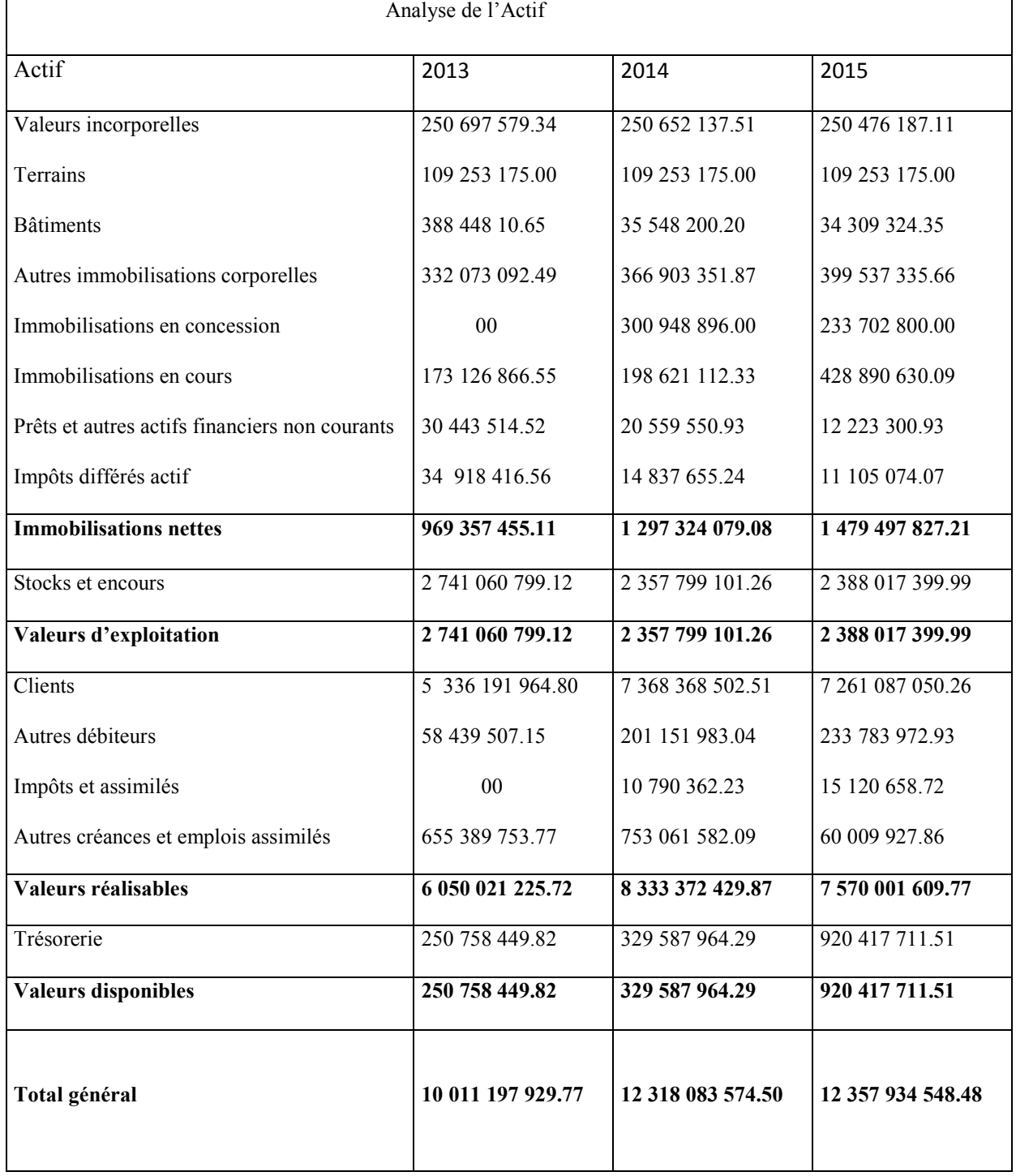

**Source :** Etabli par nous-mêmes à partir des données de l'entreprise CO.GB Labelle (service comptabilité et finances, 2017).

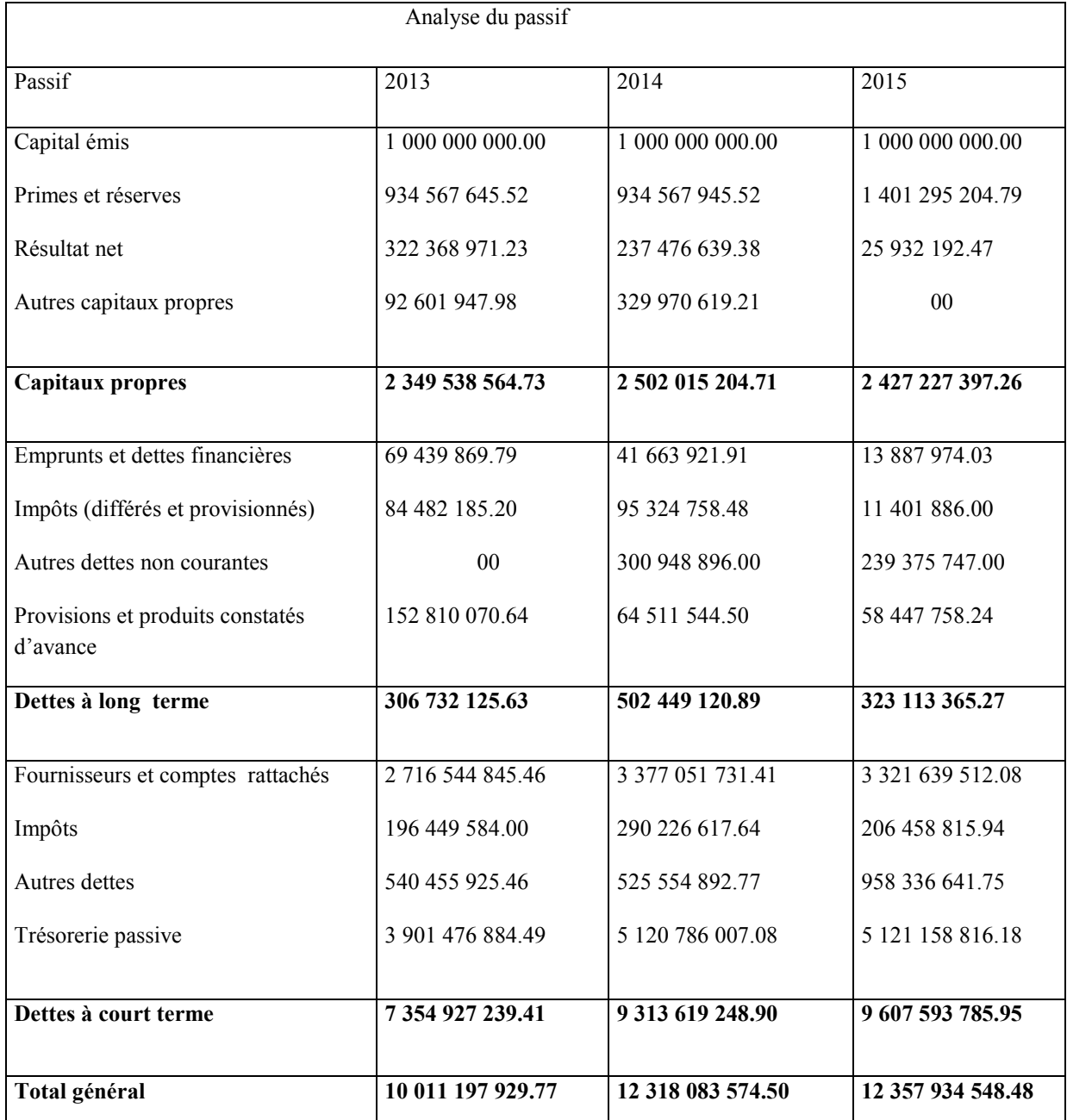

#### **2-1-2- Tableau N°11 :** L'analyse du passif :

**Source :** Etabli par nous-mêmes à partir des données de l'entreprise CO.G.B Labelle (service comptabilité et finances,2017).

#### **Commentaires :**

# **A- Immobilisations nettes :**

 Les immobilisations nettes de cette entreprise ont connus une augmentation durant les trois années, elles sont passées de 969 357 455.11 (en 2013) à 1 297 324 079.08 (en 2014) et à 1 479 497 827.21(en 2015), c'est-à-dire une évolution d'un taux de 3.28% de 2013 à 2014 et de 1.82% de 2014 à 2015. Cela est justifié pas plusieurs évolution qui à connue cette

entreprise, tell que l'augmentation des immobilisations corporelles (autres immobilisations), et c'es dû aussi à la concession des immobilisations durant 2014 et 2015, un autre élément aussi explique cette évolution qui sont les immobilisations en cours, ayant passé de 173 126 866.55 (en 2013) à 428 890 630.09 (en 2015). Cette augmentation est suivie systématiquement par une augmentation de ressources et précisément par l'affectation entière du résultat net de l'exercice pour les trois années, ainsi que l'augmentation d'autres capitaux propres durant 2013 et 2014.

#### **B- Valeurs d'exploitations :**

 On a remarqué une légère baisse des valeurs d'exploitation de 2013 à 2014, de 2741060799.12 à 2357799101.26, représentée par un taux de 3.84%. Cela est justifié par la baisse des autres dettes. Par contre on constate une légère augmentation de 2357799101.26 à 2388017399.99 de 2014 à 2015, pour un taux de 0.31% et cette dernière est suivie par l'augmentation des dettes d'exploitation.

#### **C- Valeurs réalisables :**

 Nous avons constaté une augmentation des valeurs réalisables durant les trois années. Cela est dû à l'augmentation des créances clients durant 2013 et 2014. Elle a été suivie pas une augmentation importante en 2013 à 2014 des autres débiteurs. Voire une autre augmentation légère de cet élément en 2014 et 2015.

#### **D- Trésorerie :**

 Les disponibilités de l'entreprise (trésorerie de l'emploi) ont connue une augmentation très importante de l'ordre de 0.79% de 2013 à 2014 et d'un taux de 5.91% de 2014 à 2015.

#### 2-2- **Tableaux N°12:** Les tableaux de grandes masses

• Pour 2013 :

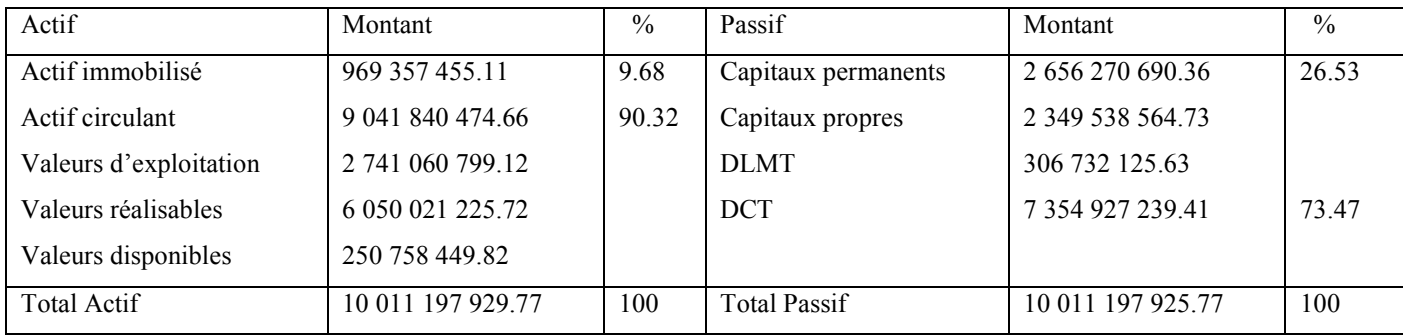

**Source :** Etabli par nous-mêmes à partir des données de l'entreprise CO.GB Labelle (service comptabilité et finances, 2017).

Chapitre IV : étude de la performance financière et la prise de décision d'investissement au sein de l'entreprise CO.GB Labelle

| Pour 2014 :<br>$\bullet$ |                   |               |                     |                     |               |
|--------------------------|-------------------|---------------|---------------------|---------------------|---------------|
| Actif                    | Montant           | $\frac{0}{0}$ | Passif              | Montant             | $\frac{0}{0}$ |
| Actif immobilisé         | 1 297 324 079.08  | 10.53         | Capitaux permanents | 3 004 464 325.6     | 24.39         |
| Actif circulant          | 11 020 759 495.42 | 89.47         | Capitaux propres    | 2 502 015 204.71    |               |
| Valeurs d'exploitation   | 2 357 799 101.26  |               | <b>DLMT</b>         | 502 449 120.89      |               |
| Valeurs réalisables      | 8 333 372 429.87  |               | <b>DCT</b>          | 9 3 13 6 19 2 48 90 | 75.61         |
| Valeurs disponibles      | 329 587 964.29    |               |                     |                     |               |
| Total Actif              | 12 318 083 574.50 | 100           | Total passif        | 12 318 083 574.50   | 100           |

**Source :** Etabli par nous-mêmes à partir des données de l'entreprise CO.GB Labelle (service comptabilité et finances, 2017).

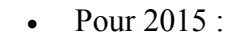

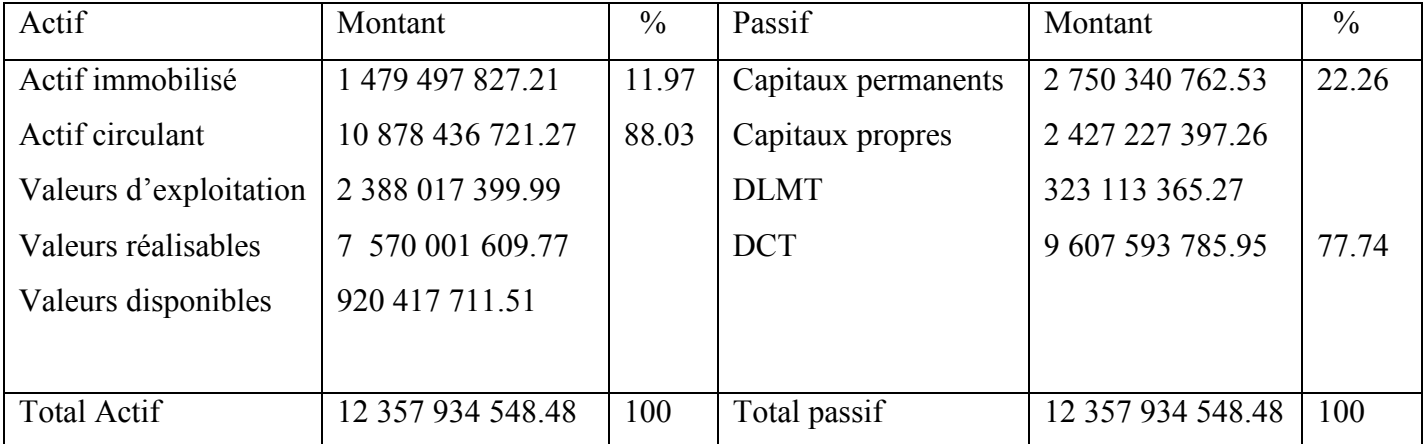

**Source :** Etabli par nous-mêmes à partir des données de l'entreprise CO.GB Labelle (service comptabilité et finances, 2017).

#### **Commentaires :**

#### **A- Actif immobilisé :**

 L'actif immobilisé à un montant relativement faible par rapport au total de l'actif pour les trois exercices (2013, 2014, 2015).

 Durant ces trois années, on constante une légère augmentation (croissance) d'un exercice à un autre, les taux sont respectivement : 9.68% ; 10.53% ; 11.97%. L'entreprise CO.GB Labelle, présente un investissement moins important.

### **B- Actif circulant :**

C'est la part de l'actif la plus importante pendant les trois exercices ;

 Une légère diminution est observée d'une année à une autre. Les taux respectifs sont : 90.32% ; 89.47% ; 88.03%.

### **C- Capitaux permanents :**

 Les capitaux permanents de l'entreprise CO.GB Labelle comprennent seulement 26.53%; 24.39% et 22.26% pour les trois exercices du total de leurs passif, cela signifie que l'entreprise finance ses besoins avec des dettes à court terme.

### **D- Les dettes à court terme :**

 Les capitaux permanents de l'entreprise CO.GB Labelle, ne lui suffis pas pour financer ses emplois, ce qui l'a obligé à faire recours aux dettes à court terme avec un taux de 73.47% (2013) ; 75.61 (2014) et 77.75% (2015).

### **2-3- Analyse par les indicateurs d'équilibre :**

### **2-3-1- Le fond de roulement net global :**

**Méthode 01 :** Par le haut du bilan

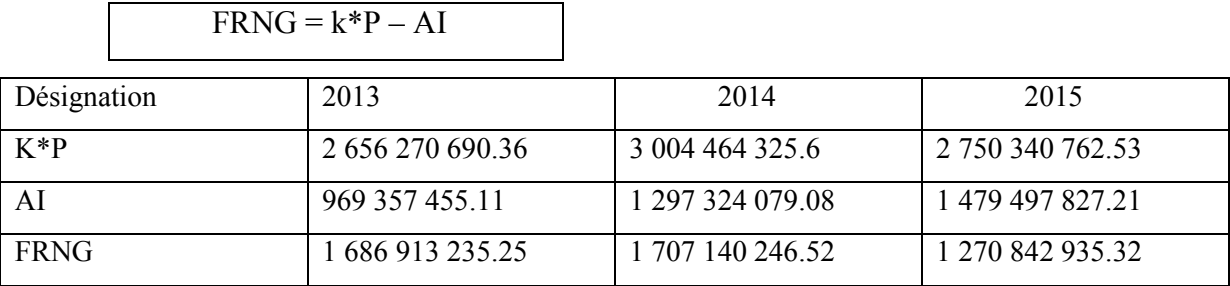

┑

**Source :** Etabli par nous-mêmes à partir des données de l'entreprise CO.GB Labelle (service comptabilité et finances, 2017).

#### **Méthode 02 :** Par le bas du bilan :

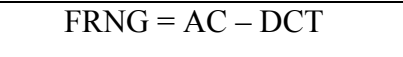

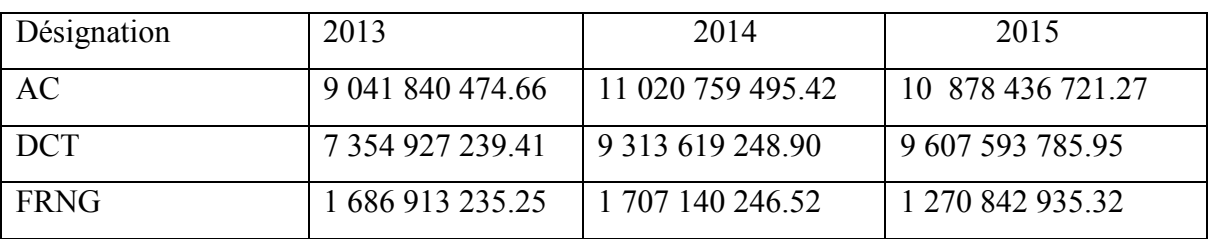

 **Source :** Etabli par nous-mêmes à partir des données de l'entreprise CO.GB Labelle (service comptabilité et finances,2017).

#### **Commentaires :**

 L'entreprise CO.G.B Labelle, arrive à financer la totalité de ses investissements, car pendant les trois années d'exercices, on remarque que l'entreprise dégage un fond de roulement positif. Donc, l'équilibre financier de l'entreprise CO.G.B Labelle est représenté

par l'excédent qui permettra à l'entreprise de financer ses besoins à court terme. Donc, l'entreprise CO.G.B Labelle respecte l'équilibre financier.

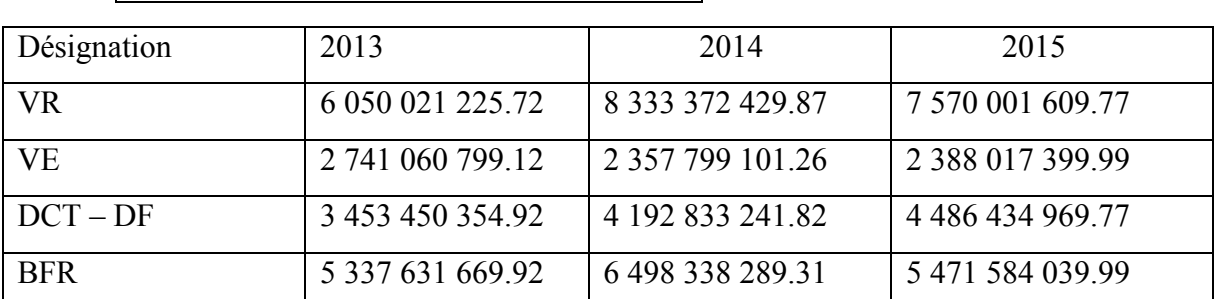

### **2-3-2- Le besoin en fonds de roulement :**

BFR = (VR+VE) – Passif de trésorerie

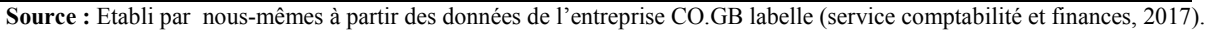

#### **Commentaire :**

 Durant les trois années (2013, 2014, 2015) l'entreprise CO.GB Labelle, dégage un BFR positif, respectivement : 1 505 594 655.22 (2013) et 1 419 216 204.14 (2014) ; 8 998 713 197.84 (2015).

 Cela signifie que les DCT ne couvrent pas l'actif circulant, c'est-à-dire les besoins d'exploitation sont supérieurs aux ressources d'exploitation. Autrement dit, une partie de besoin liés à l'activité de l'entreprise, n'est pas financée par des ressources nées de l'exercice. L'entreprise CO.G.B Labelle finance ses besoins avec l'excédent des capitaux permanents.

#### **2-3-3- La trésorerie** :

**Méthode 01 :** 

Г

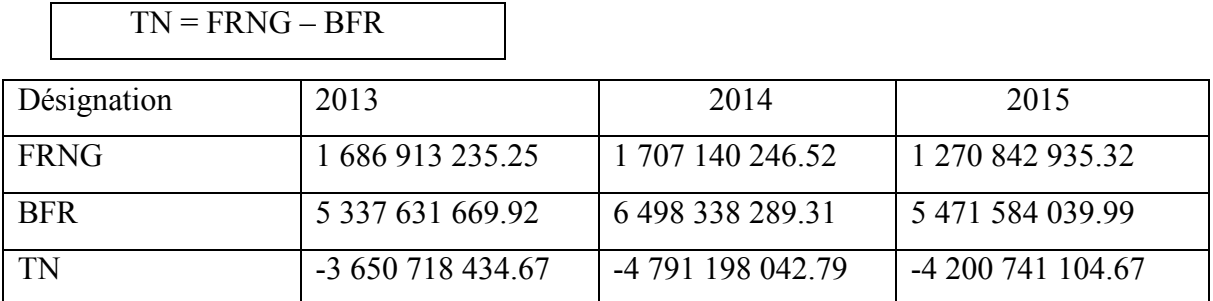

**Source :** Etabli par nous-mêmes à partir des données de l'entreprise CO.GB Labelle (service comptabilité et finances, 2017).

#### **Méthode 02 :**

 $TN = \overline{TA - TP}$ 

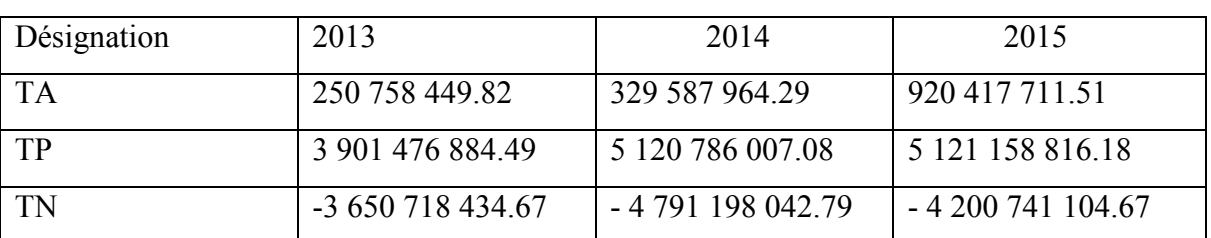

 **Source :** Etabli par nous-mêmes à partir des données de l'entreprise CO.GB Labelle (service comptabilité et finances,2017).

# **Commentaire :**

 La trésorerie de l'entreprise CO.G.B Labelle est négative durant les trois années d'exercice, cela est dû au fond de roulement qui est inférieur au besoin en fond de roulement. Afin de financer la totalité du BFR elle doit recourir à la trésorerie (une partie du BFR est financée par la trésorerie).cette trésorerie négative a causé un déséquilibre de sa structure financière.

 Après avoir calculé les trois indicateurs de l'équilibre financier, nous pouvons conclure que l'entreprise CO.G.B Labelle souffre d'un manque de financement, ce qu'il l'oblige à faire recours à la dette à cours terme.

# 2-4- **Tableau N°13:** Les soldes intermédiaires de gestion

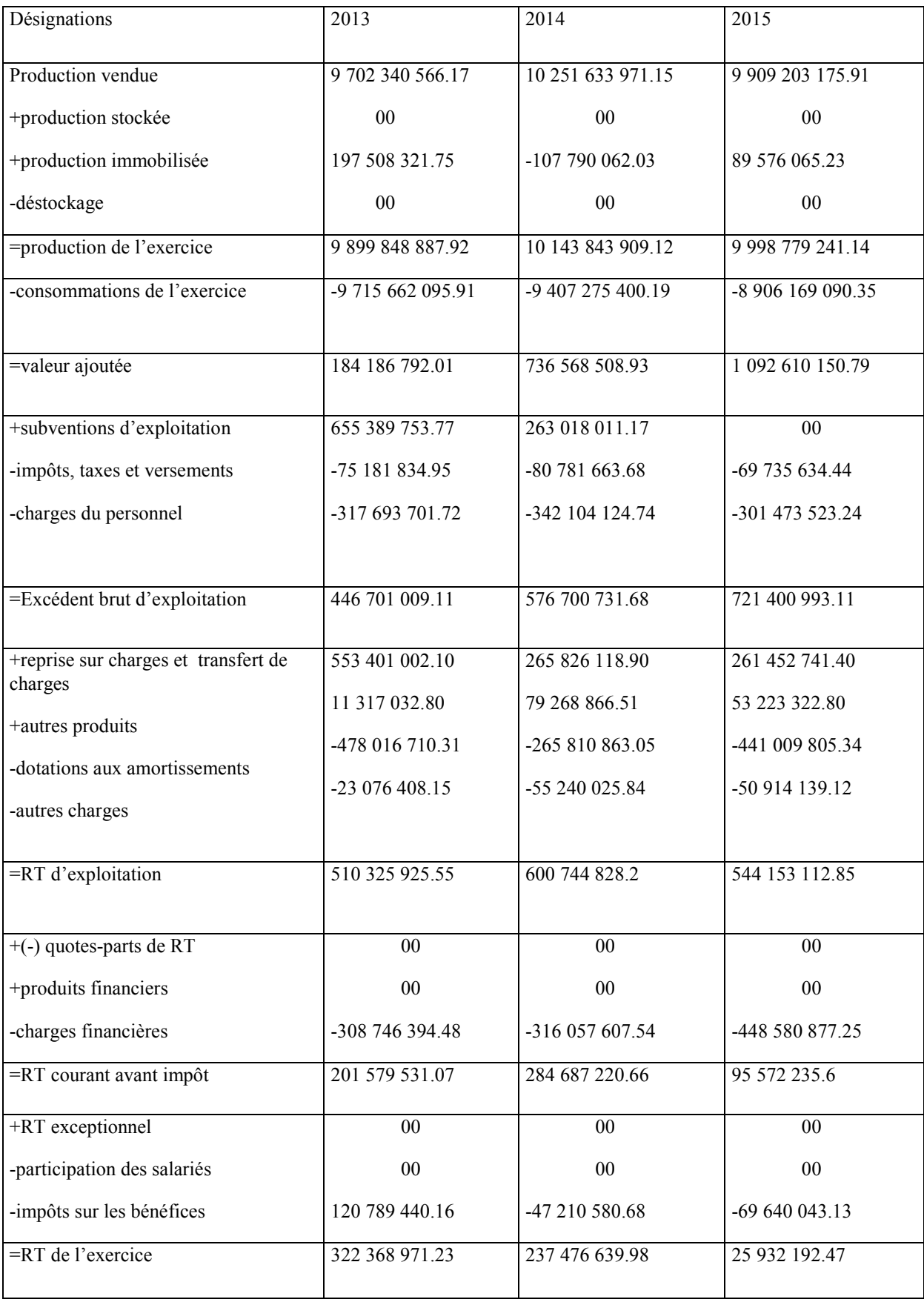

**Source :** Etabli par nous-mêmes à partir des données de l'entreprise CO.GB Labelle (service comptabilité et finances, 2017).

# **Commentaire :**

 La valeur ajoutée à augmentée durant les trois années, cette dernière lui a permit de payer le personnel de l'entreprise et de régler ses impôts et taxes, et ainsi de dégager un EBE qui augmente au fil des trois années. Une partie de ce dernier a permit le renouvellement de l'entreprise à travers les dotations aux amortissements et aux provisions d'exploitation, et le reliquat constitue le résultat d'exploitation.

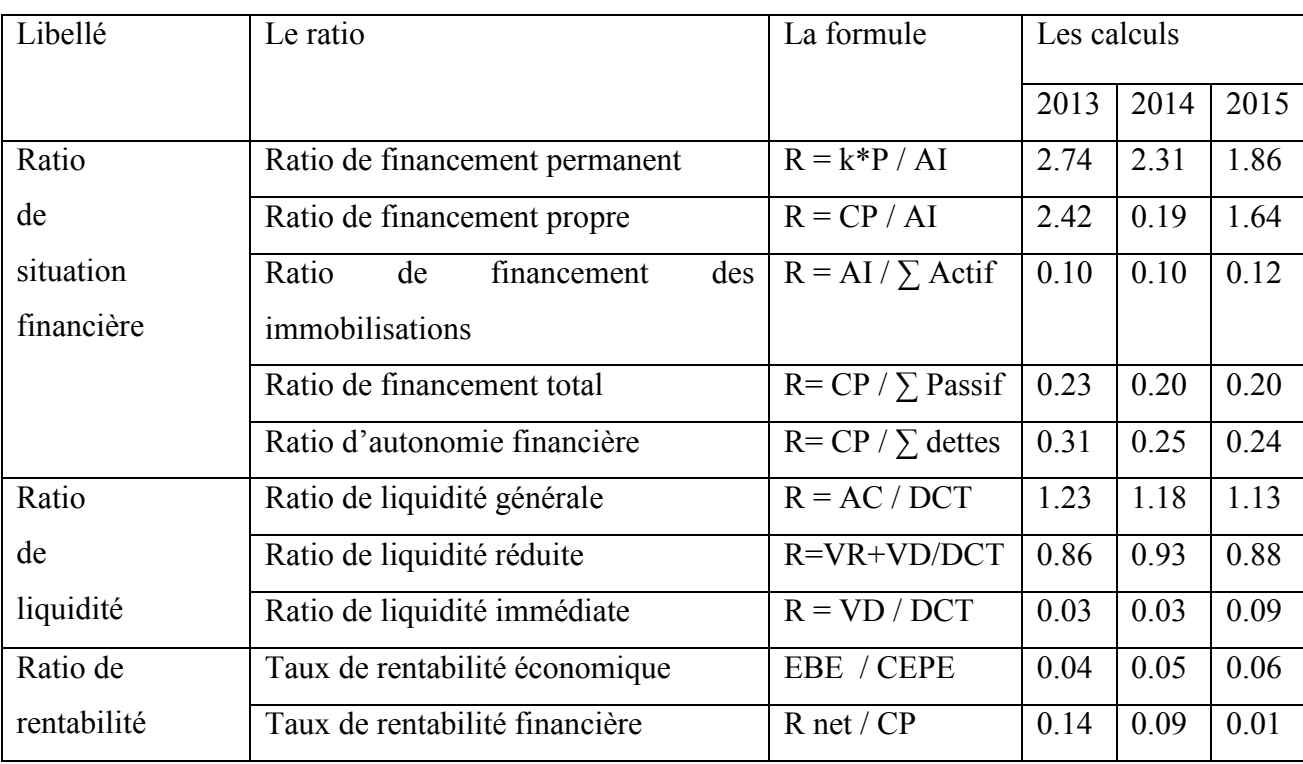

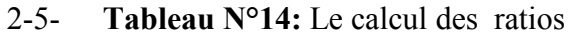

 **Source :** Etabli par nous-mêmes à partir des données de l'entreprise CO.GB Labelle (service comptabilité et finance ,2017).

# **Commentaire :**

 D'après les ratios dégagés durant les trois années, on constate que CO.G.B Labelle est autonome financièrement parlant car elle arrive à financer l'actif permanent par ses fonds propres. Elle détient des liquidités d'après les ratios de liquidités calculés ci-dessus, et en fin CO.G.B Labelle est rentable pour les trois années.

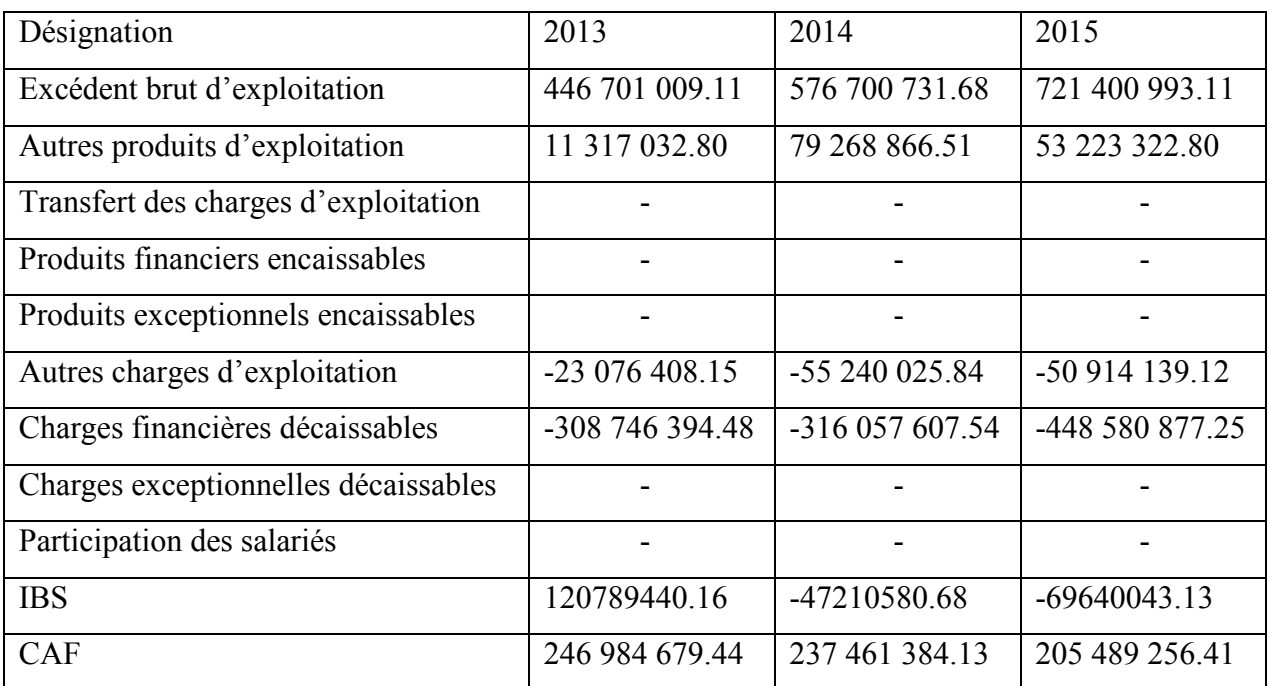

# **2-6- Tableau N°15:** Le calcul de la CAF par la méthode soustractive

 **Source :** Etabli par nous-mêmes à partir des données de l'entreprise CO.GB labelle (service comptabilité et finances, 2017).

### **Commentaire :**

 La CAF est positive pour les trois années d'après le tableau ci-dessus, cela veut dire que CO.G.B Labelle a une autonomie financière, c'est-à-dire est capable de financer ces propres investissements.

# 2-7- **Tableau N°16:** Le tableau des flux de trésorerie

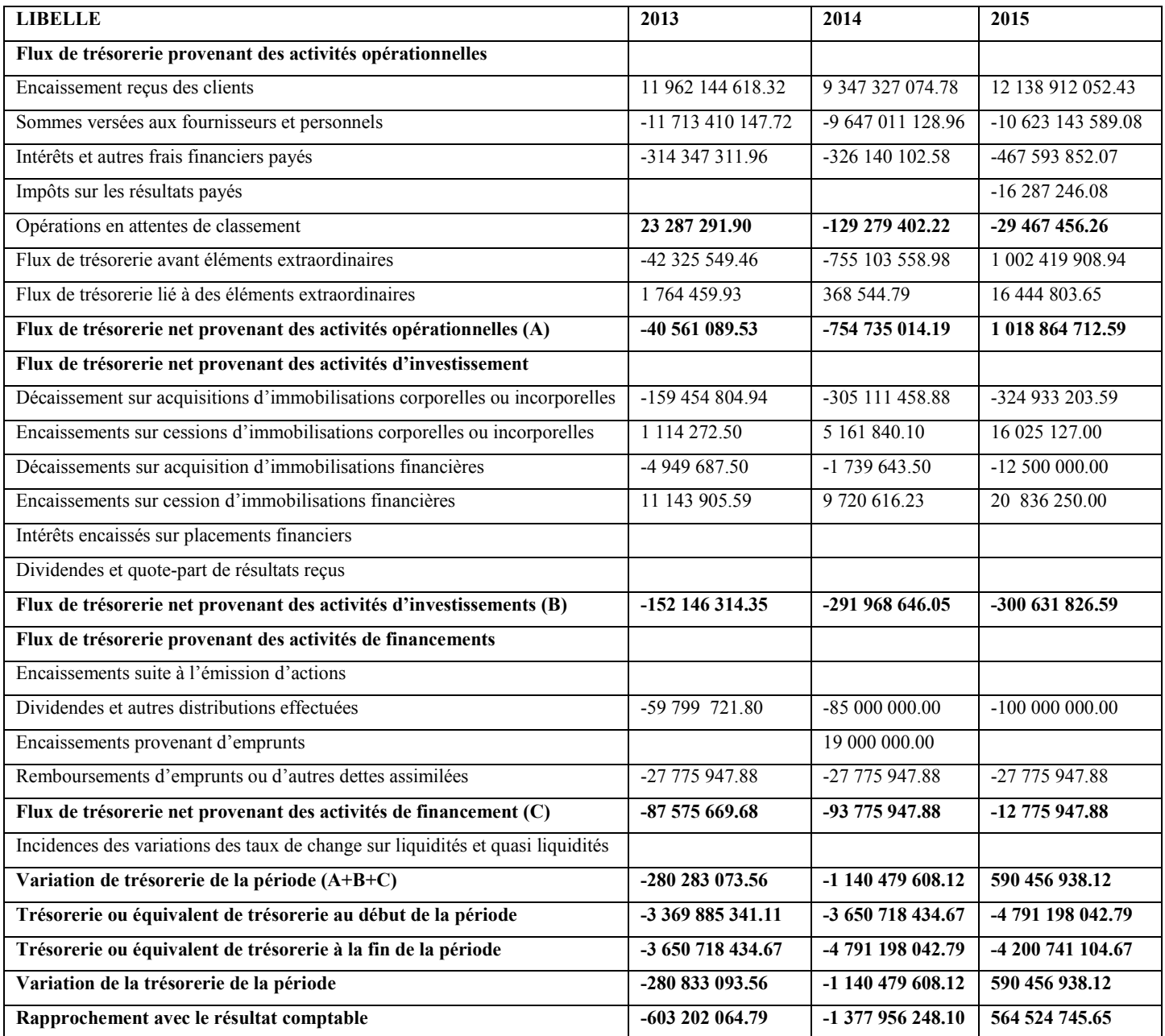

**Source :** Etabli par nous-mêmes à partir des données de l'entreprise CO.GB labelle (service comptabilité et finances, 2017).

### **Commentaire :**

 Les flux de trésorerie net provenant des activités opérationnelles sont négatifs pour les années 2013 et 2014 et positifs pour l'année 2015, par contre les flux de trésorerie net provenant des activités d'investissements sont négatifs pour les trois années et enfin les flux de trésorerie net provenant des activités de financement sont également négatifs pour les trois années.

#### **Section 03 : La décision d'investissement au sein de la CO.G.B Labelle**

#### **3-1- Présentation du projet :**

 L'identification du projet permet de définir le type d'investissement, la classification de l'immobilisation et les objectifs attendus de celui-ci.

#### **3-1-1- Le type de l'investissement :**

 L'amélioration du conditionnement de l'huile représente un grand défi pour les investisseurs afin de mieux mettre en avant ce produit. Pour cela l'entreprise tente de réaliser un nouveau projet qui consiste à fabriquer des bouteilles de 5 litres de qualité polyéthylène téréphtalate (5L/ PET). Tout en sachant que cette dernière produit déjà des bouteilles de 5 litres de qualité polyéthylène haute densité (5L/PEHD).

 L'investissement est de nature industrielle, qui vise l'extension et l'amélioration du conditionnement de l'huile de l'entreprise afin d'obtenir un emballage de première qualité, pour satisfaire ses clients et faire face à leurs insuffisances. La nouvelle bouteille est fabriquée à partir de polyéthylène téréphtalate de qualité alimentaire (PET) qui est un matériau idéal puisqu' il n'ajoute pas de saveurs ou d'odeurs indésirables à l'huile. Cette dernière possède une capacité de 5L. Elle est munie d'un bouchon large qui favorise le remplissage. Ce qui permet une utilisation plus facile. Une amélioration au niveau du conditionnement permettra d'augmenter la rentabilité de l'entreprise et de réduire le coût de la bouteille, vu que le prix du PET montre une baisse relative par rapport à d'autres matières telle que le polyéthylène haute densité (PHED). Cet investissement permettra également de maximiser les profits de l'entreprise, en projetant l'installation des machines nouvelles, qui sont destinées à remplacer les machines anciennes pour récupérer la part de marché , conquérir de nouveaux marchés.

### **3-1-2- Les motifs de l'investissement :**

 L'entreprise CO.G.B Labelle s'est lancée dans la production de la ligne des bouteilles 5 L/ PET, ce qui veut dire qu'elle a choisit de se charger elle-même du conditionnement de son produit. Les nouvelles machines sont d'une grande importance dans la production de l'entreprise, puisqu'elles couvrent toutes les insuffisances des clients. Elle peut offrir des avantages du côté qualité pour ses clients et de la maitrise des coûts, ainsi que la disponibilité du produit pour elle-même.

# **3-1-3- Les objectifs visés par l'investissement :**Cet investissement a pour objectif de:

- Disposer des capacités de production nécessaires et satisfaisantes de la demande de marché.
- l'augmentation de la production.
- Faire face à la concurrence et d'être leader sur le marché.
- L'élargissement de la gamme des produits agroalimentaires et l'augmentation du degré de leur motivation.
- La récupération de la part de marché.
- La variété de la production des bouteilles.
- Le design (esthétique de la bouteille).

# **3-2- L'étude technico-économique:**

 L'objectif de cette étude consiste à étudier la faisabilité et la viabilité du projet. Après avoir rassemblé tous les documents nécessaires, on a procédé à une analyse technicoéconomique. Pour cela, trois études principales seront envisagées à savoir : l'étude de marché, l'étude commerciale et l'étude technique.

 Cette démarche se focalise, principalement, sur l'étude du marché ciblé par le projet et l'analyse des actions commerciales envisagées par l'entreprise.

**Figure N°08:** Les enjeux de l'analyse de projet

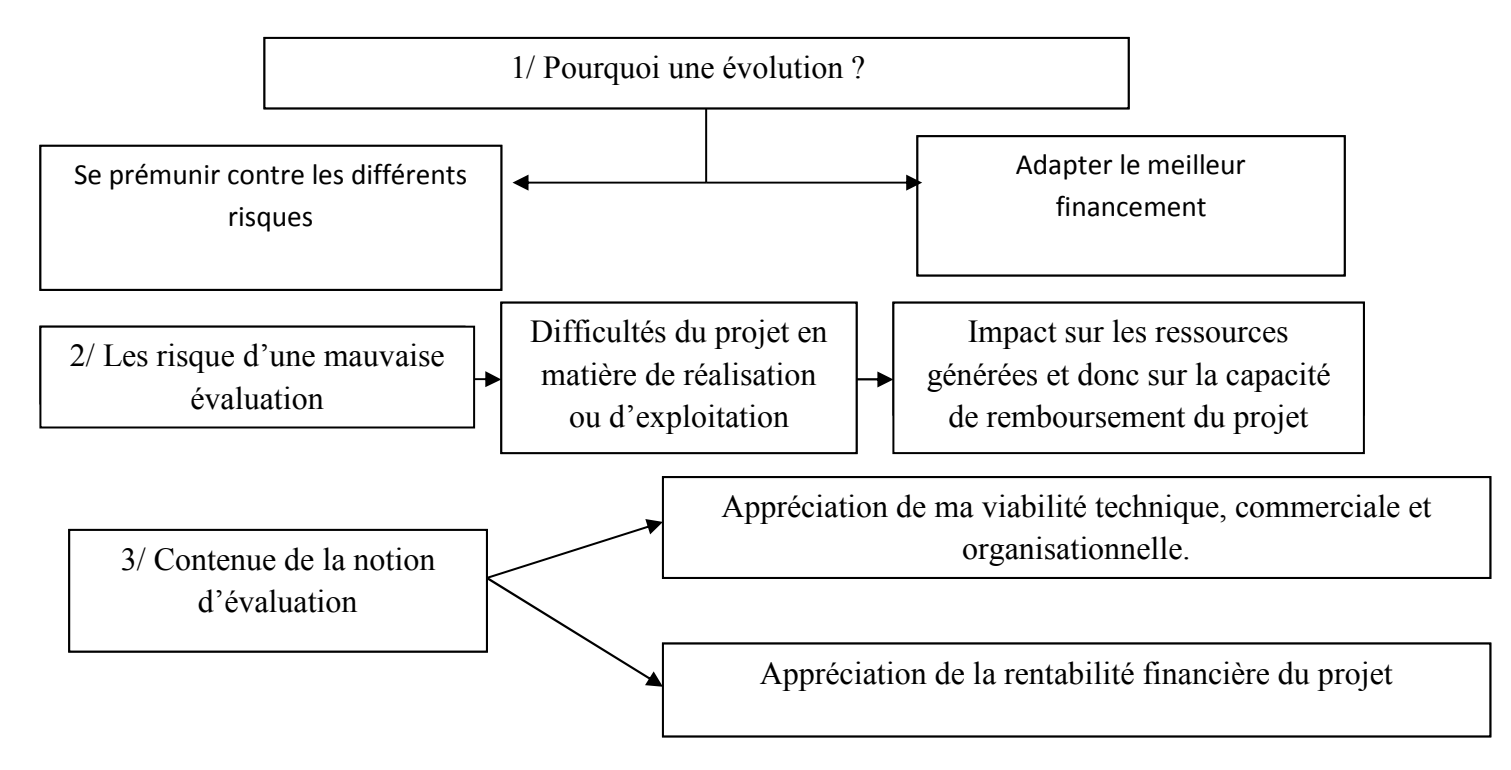

**Source:** H.IFOURAH « Polycopie Gestion financière », Master1, 2015.

#### **3-2-1- Etude de marché :**

 La société CO.G.B Labelle a été parmi les premiers qui fabriquent et vendent des produis agroalimentaires dans le territoire national. Elle est aussi l'une des premières entreprises qui utilisent le PET de qualité alimentaire pour le conditionnement en Algérie. L'analyse du marché fait apparaitre que le projet d'investissement permettra à cette entreprise de prendre une grande part du marché et de devenir un opérateur national de cette filière de l'agroalimentaire ainsi que de satisfaire tous les besoins du marché. Ces derniers augmentent, chaque année, en corrélation avec mutation des habitudes de consommation ce qui permet de disposer des capacités nécessaires pour prendre en charge la demande commerciale croissante. L'analyse du marché fait apparaitre que, la capacité de production de l'entreprise CO.G.B Labelle est considérable.

# **3-2-2- Analyse commerciale :**

### **a-En matière de produit**

Le PET garantit l'intégralité du produit, préserve la qualité du goût, présente un design haut de gamme, offre une fonctionnalité facile et efficace pour le consommateur, sans parler des avantages non négligeables en termes de coût et d'environnement pour le processus d'approvisionnement et de production. Le PET garantit la sécurité, ce dernier est primordial ; elle n'est pas négociable: c'est l'élément le plus important de l'activité de l'entreprise. Partant de l'approvisionnement en matières premières au contrôle de qualité en passant par le raffinage, le mélange et le conditionnement, la sécurité de ses produits est toujours sa priorité. Le PET garantit aussi la fonctionnalité, la refermabilité que les consommateurs recherchent. A l'inverse d'autres matériaux utilisés pour le conditionnement des huiles alimentaires, il est aussi incassable. C'est pour toutes ces raisons que l'entreprise CO.G.B Labelle veut réaliser cet investissement, puisque elle est consciente de tous ses avantages.

 Les bouteilles fabriquées en PET plus pratiques puisqu'elles sont légères elles sont adoptées à la consommation nomade et elles sont refermables puisque elles permettent le multi-usage elles sont aussi recyclables ; le PET est le polymère de conditionnement le plus recyclé, le PET offre de multiples possibilités de design avec une excellente finition cette nouvelle technique permet de réduire d'un tiers le poids des bouteilles.

 Une bouteille en polyéthylène téréphtalate est un emballage destiné à contenir, protéger et transporter l'huile .le plastique offre une très grande commodité d'élaboration (fabrication de la bouteille d'ans l'usine, pas de transport de bouteille vide).

 Les bouteilles fabriquées à partir du PET ne se brisent pas comme le verre. Le PET ne confère pas de goût ou d'odeur.

#### **b- La distribution :**

 L'entreprise CO.G.B Labelle se charge de la production des bouteilles de 5L/PET uniquement pour ses propres faims.

# **3-2-3- Analyse technique :**

 Cette analyse permet d'étudier, les moyens ainsi que les techniques mis en place pour la réalisation de ce projet. La nouvelle extension envisagée consiste à prévoir l'acquisition des nouveaux équipements de production. On désigne la ligne de machines qui est :

#### **A- La ligne 5L/PET :**

La ligne des bouteilles 5L/PET couvre une surface de 432m² et est composée essentiellement de 13 équipements qui sont les suivants :

- La pompe à l'huile P 4651/2.
- Réservoir d'huile affinée 4652 A.
- Souffleuse 5L/PET.
- Remplisseuse 5L.
- Machine à anse.
- Palettiseur 5L/PET.
- Etiqueteuse 5L/PET.
- Rouleuse de film 5L/PET.
- Convoyeur à préforme.
- Refroidisseur P/ souffleuse 5L/PET.
- Compresseur 40 bars.
- Ballon d'air comprimé 40 bars.
- Tour de refroidissement.

### **B- Le processus de production :**

 La ligne 5 L/PET utilise une technologie ultra sophistiquée du cheminement de la matière première (la préforme) jusqu'à l'obtention du produit fini qui passe par les étapes suivantes :

- La pane à huile : elle transfert l'huile vers le réservoir.
- Le compresseur : il fourni l'air comprisse au soufflage et au service.
- Ballon d'air comprimé : avoir une autonome d'air.
- Tour de refroidissement : pour refroidir l'air et le sèche (enlevé l'humidité).

- Convoyeur : réception des préformes puis le transfert de ces dernières vers la souffleuse (alimentation de la souffleuse en préforme).

- Souffleuse : fabrication des bouteilles.
- Remplisseuse : remplissage des bouteilles avec de l'huile.
- Embouchonneuse : la mise de bouchon.
- Machine à anche : positionnement de poignet.
- Etiquette : étiquetage (identification du produit).
- Dateur : mentionner la date de fabrication et d'expiration.
- Palettiseur : arrangement des bouteilles par étage.
- -Rouleuse de film : pour cellophaner les palettes.

Enfin, les bouteilles sont affectées au service commercial par la gerbeuse.

#### **3-2-3- Danger en cas de non respect du travail :**

Le non respect des indications à l'égard de règlements de sécurité peut engendrer :

- Danger pour le corps et danger de mort pour l'opérateur et pour des tiers ;
- Danger de l'endommagement de la machine et d'autres biens réels de l'exploitant ;
- Dérangements qui pourraient porter préjudice à un travail efficace de l machine.

- Le plastique est néfaste pour l'environnement et dangereux pour la faune marine. S'il est jeté dans la nature, il finit dans les océans où il va se fragmenter et alimenter les vortex de déchets rencontrés dans tous les océans de la planète.

- Les bouteilles se mettent à dégager une odeur, si ces dernières sont laissées trop longtemps exposées au soleil.

### **3-2-4- La prescription de sécurité :**

La prescription de sécurité est d'éviter tout les outils de risque et de danger.

# **3-3- L'étude de la rentabilité financière :**

#### **3-3-1- Récapitulation du coût de l'investissement :**

 L'entreprise CO.G.B Labelle s'est lancée dans la production de la ligne des bouteilles 5L/PET, ce qui veut dire qu'elle a choisit de se charger elle-même du conditionnement de son produit. Cela représente un très grand investissement. Le coût de l'investissement est assez important, il est évalué à 12.000.000 KDA. Il peut être récapitulé globalement dans le tableau suivant :

# **Tableau N°17:** Le coût de l'investissement

# (En KDA)

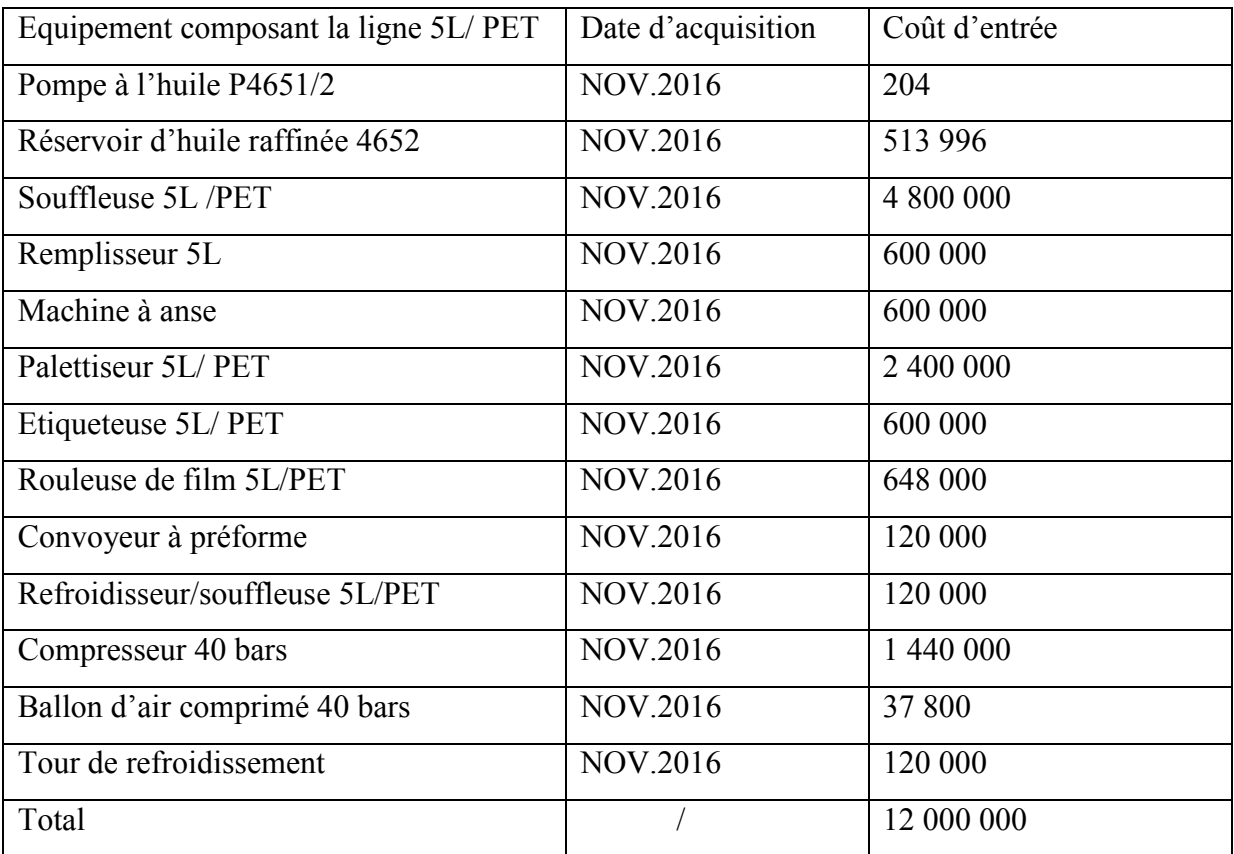

**Source :** Document interne à CO.G.B Labelle.

#### **Source et structure de financement :**

 Le coût total de l'investissement étant de 12 000 000 KDA. Une partie de l'investissement est financée par autofinancement tandis que pour l'autre part, l'entreprise a eu recours au financement externe qui consiste en un concours bancaire.

# **Tableau N°18 :** La structure du capital investis

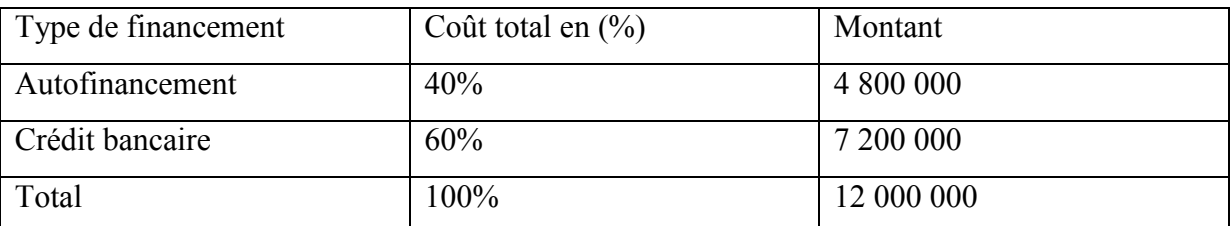

**Source :** Etabli par nous-mêmes à partir des données de l'entreprise CO.GB Labelle (service comptabilité et finances, 2017).

 Le concours bancaire ayant une proportion importante et remplaçable sur une période de 3 ans et cela avec l'application d'un taux d'intérêt négocié à 11%.ce qui veut- dire que les ressources de l'entreprise ne suffisent pas pour financer cet investissement.

 On peut alors établir l'échéancier de remboursement par annuité constante y compris le montant des intérêts dus (pour la première année, le remboursement est différé).

**Tableau N°19**: L'échéancier de remboursement du crédit bancaire

(En KDA)

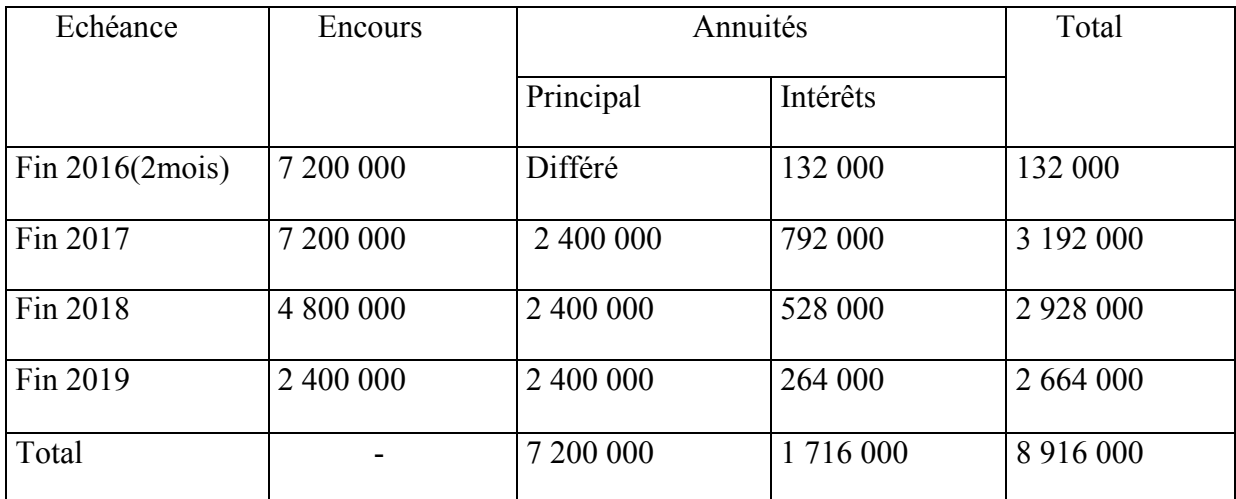

**Source :** Etabli par nous-mêmes à partir des données de l'entreprise CO.GB Labelle (service comptabilité et finances, 2017).

#### **Commentaire :**

 L'entreprise doit payer un montant d'intérêt de 132 000, 792 000, 528 000et 264 000 KDA respectivement pour les années 2016, 2017, 2018 et 2019.donc à la fin des trois ans l'entreprise va rembourser la totalité de son crédit avec un montant d'intérêt de 1 716 000 KDA (sachant que le remboursement pour la première année est différé).

#### **3-3-2- L'amortissement prévisionnel des investissements :**

L'amortissement est dégressif pour l'ensemble des investissements.

# **Tableau N°20**: L'amortissement prévisionnel des investissements

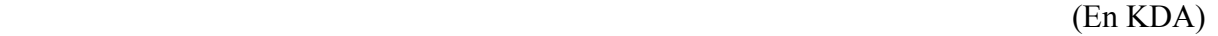

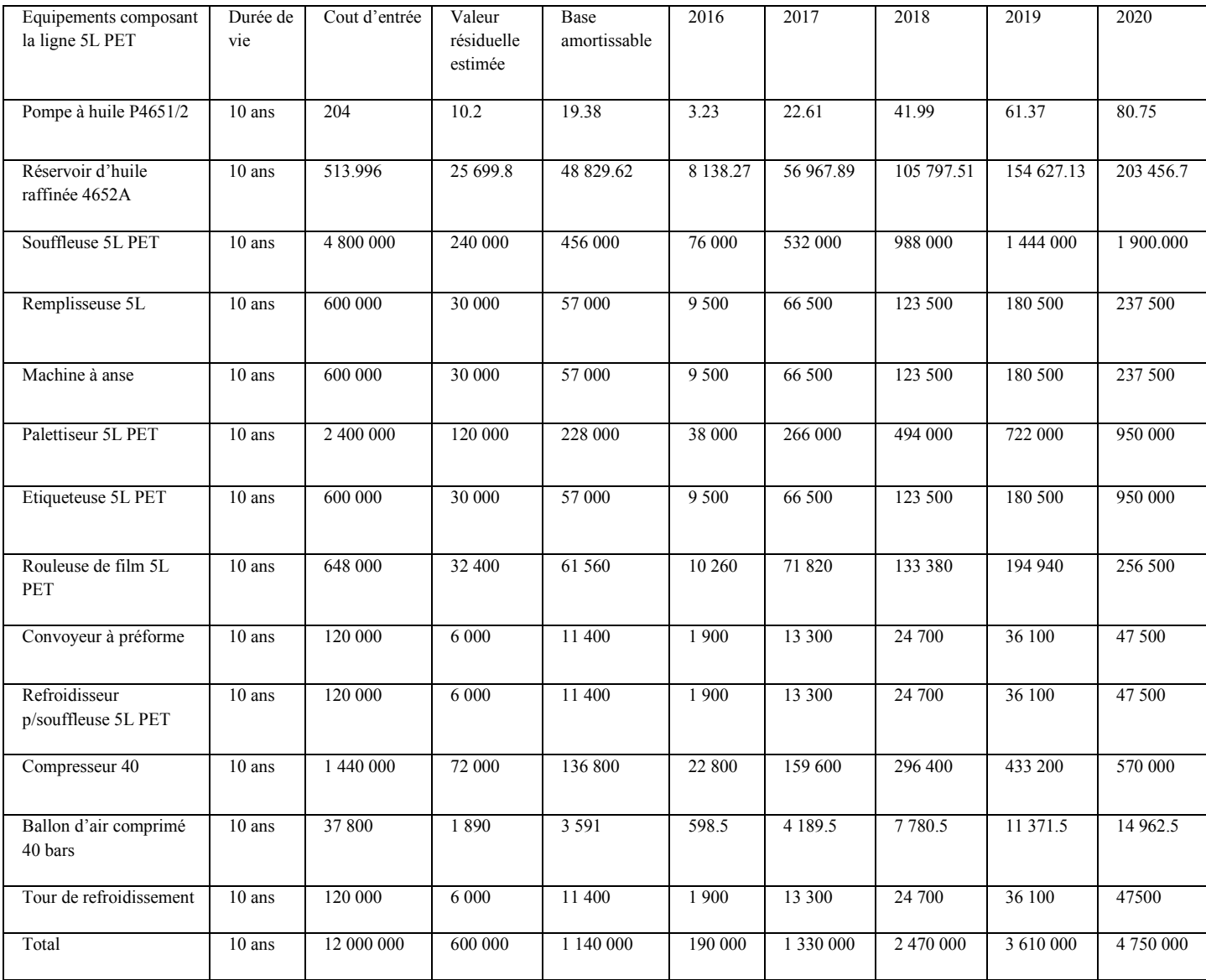

**Source:** Document interne à CO.G.B Labelle.

# • **Méthode de calcul** (taux d'amortissement =5%).

Annuité de l'amortissement= (cout d'entrée-valeur résiduelle)/durée de vie=X.

La valeur résiduelle= cout d'entrée \*5%.

Le montant de l'amortissement mensuel= X/12.

Le 31/12/2016 : 2\*X/12.

Le 31/12/2017 : X/6+X…..Ainsi de suite.

# **3-3-3- La période d'étude :**

 L'horizon d'étude que nous devons déterminer pour pouvoir nous situer afin d'établir la rentabilité du projet, pose un problème majeur vu l'opposition d'une optique comptable, basée sur la notion d'amortissement, consiste à prendre le cycle d'investissement du projet comme horizon économique de l'investissement et se base sur l'amortissement fiscal.

 Dans notre étude, la durée de vie économique des équipements de production est de 5 ans par ce que la nature de l'investissement des machines généralement s'amortie au bout de 5 ans et c'est sur cette période la que va s'axer notre travail et plus exactement 2016-2020.

# **3-4- Estimation des données d'exploitation :**

# **3-4-1- Estimation du chiffre d'affaire:**

 La ligne de production des bouteilles 5L/PET dispose d'une technologie ultra moderne qui lui permet de produire 9855 bouteilles par jours.

 A cet effet, l'augmentation prévisionnelle de la production sur 5 années est de la sorte suivante :

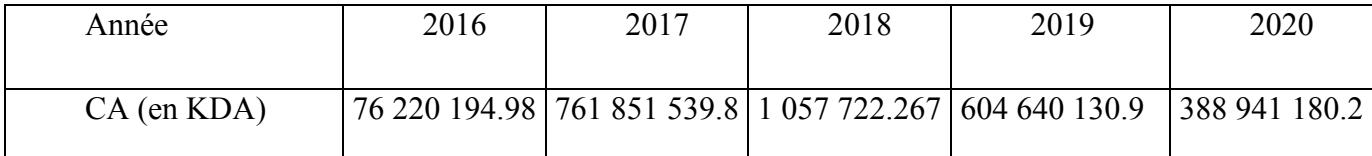

**Source :** Etabli par nous-mêmes à partir des données de l'entreprise CO.GB Labelle (service comptabilité et finances, 2017).

# **3-4-2- Estimation des charges d'exploitation :**

#### **A. Estimation des matières consommées :**

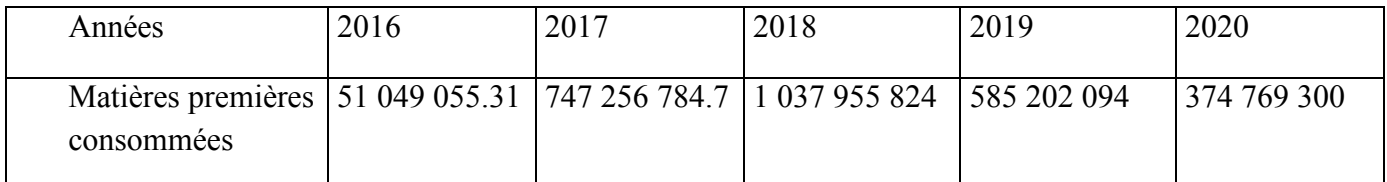

**Source :** Etabli par nous-mêmes à partir des données de l'entreprise CO.GB Labelle (service comptabilité et finances, 2017).

# **B. Estimation des services consommés :**

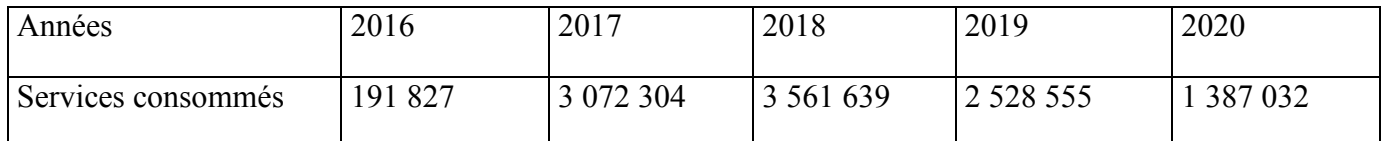

**Source :** Etabli par nous-mêmes à partir des données de l'entreprise CO.GB Labelle (service comptabilité et finances, 2017).

# **C. Estimation des charges personnelles et diverses :**

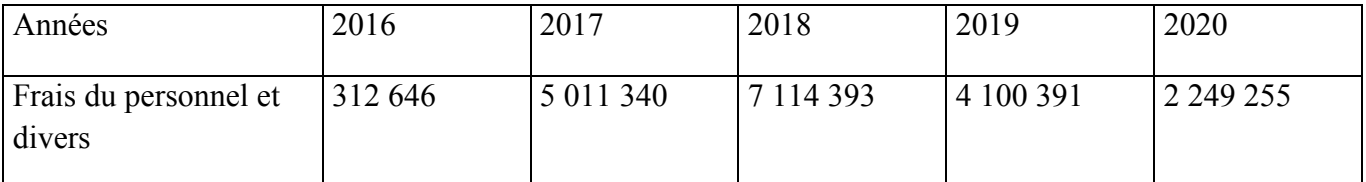

**Source :** Etabli par nous-mêmes à partir des données de l'entreprise CO.G.B Labelle, service FC pour l'année 2015.

# **3-4-3- Tableau N°21:** Le compte de résultat prévisionnel

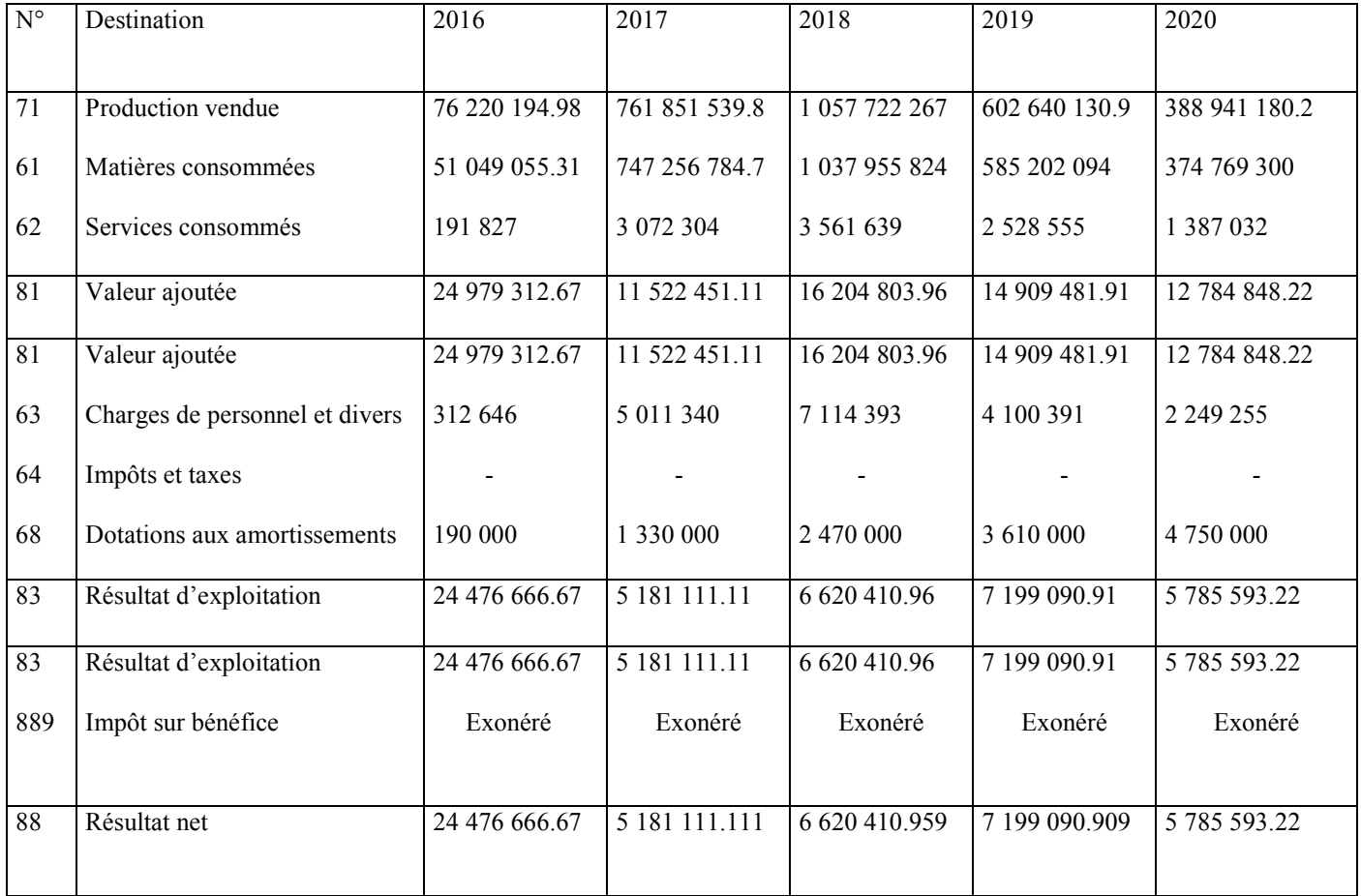

**Source:** Document interne à CO.G.B Labelle.

# **3-4-4- Application des critères d'évaluation financière :**

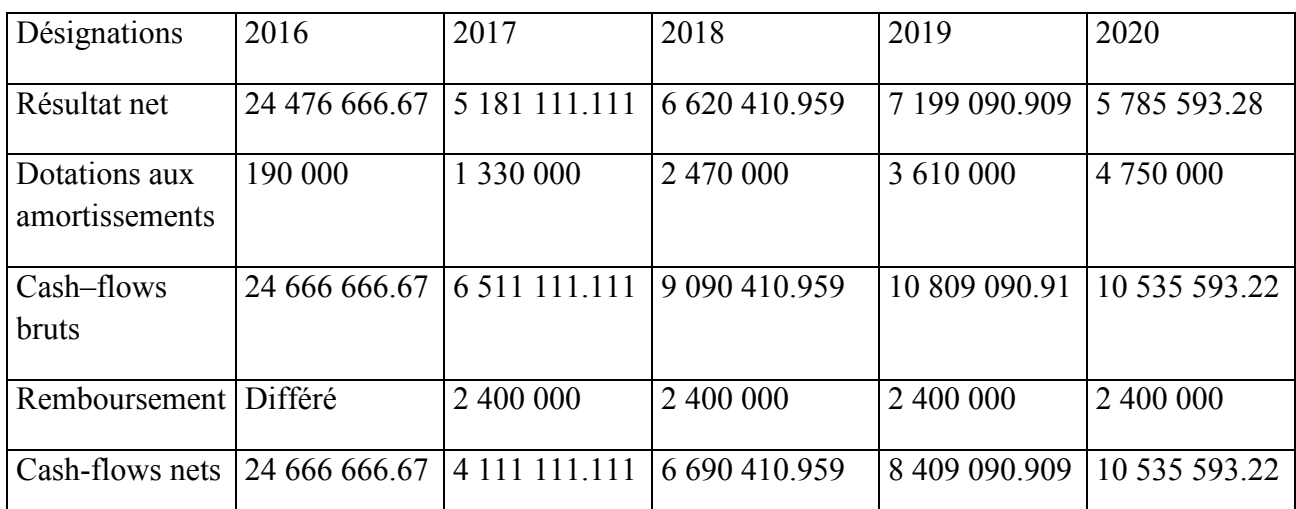

# **A- Tableau N°22 :** Le calcul des cash-flows

**Source :** Etabli par nous-mêmes à partir des données de l'entreprise CO.GB Labelle (service comptabilité et finances, 2017).

 Selon le tableau, les cash-flows nets calculés pour l'année 2016 sont égaux aux cashflows bruts cela est dû au remboursement différé. Pour le reste des années les cash-flows nets augmentent d'une année à une autre.

# **B- Tableau N°23:** L'actualisation des cash-flows

Le taux d'actualisation étant égal à 11%

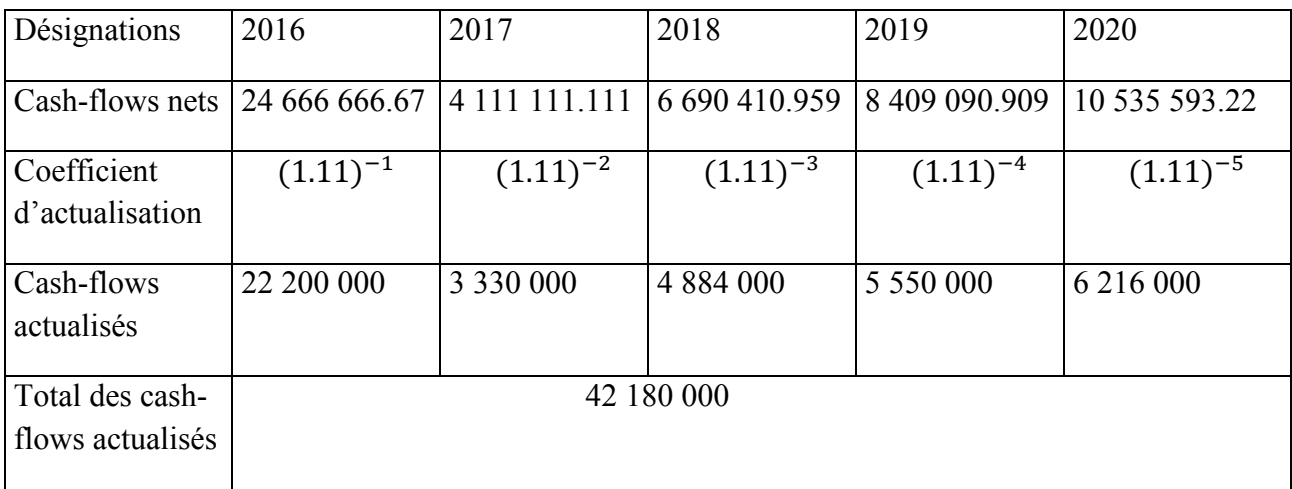

**Source :** Etabli par nous-mêmes à partir des données de l'entreprise CO.GB Labelle (service comptabilité et finances, 2017).

# **C-Application des critères d'évaluation :**

# **a- Détermination de la valeur actuelle nette :**

$$
VAN = -I_0 + \sum_{(1+i)^n}^{CF}
$$

VAN= -12 000 000+42 180 000

VAN= 30 180 000 KDA.

On remarque que la VAN est assez importante puisque la valeur actuelle nette est supérieure à zéro (VAN>0), donc l'investissement est rentable.

Selon ce critère, le projet de la production des bouteilles de la ligne 5L/PET sera accepté par l'entreprise C.O.G.B LA BELLE.

# **b- Le critère de l'indice de profitabilité (IP) :**

$$
IP = \frac{VAN}{I_0} + 1
$$
  

$$
IP = \frac{30180000}{12000000} + 1
$$

 $IP = 3.51$ 

Ou bien:

 $IP = \frac{\sum CF \text{ actualis\'es}}{I_0} = \frac{42\ 180\ 000}{12\ 000\ 000}$  $\frac{42\,100\,000}{12\,000\,000} = 3.51$ 

D'après l'indice de profitabilité calculé (IP>0), le projet de la ligne de conditionnement des huiles en bouteilles de 5L/PET doit être accepté.

# **c- Le délai de récupération :**

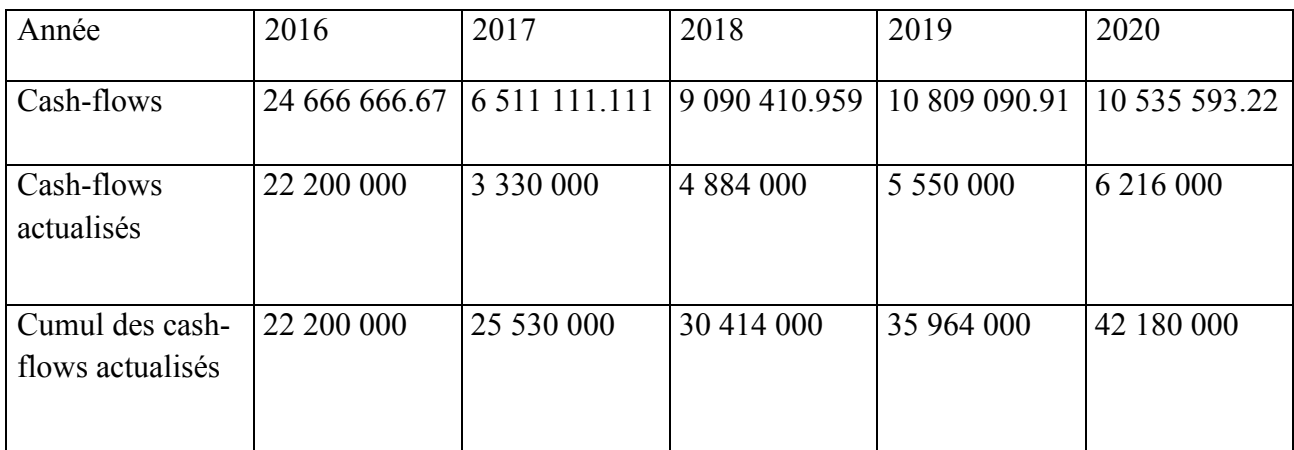

 **Source:** Etabli par nous-mêmes à partir des données de l'entreprise CO.GB Labelle (service comptabilité et finances,2017).

 On remarque qu'en 2016 la dépense initiale sera récupérée au bout de la première (1ère) année, chose qui est très bénéfique pour la CO.G.B Labelle.

# **D- Le taux de rendement interne (TRI) :**

 Dans le cas de la CO.GB Labelle, il est difficile de déterminer son taux de rendement interne et cela parce que la méthode d'interpolation qu'on a l'habitude d'utiliser dans le calcul de ce dernier est limitée, et ça demande un logiciel très couteux pour l'entreprise. Il faut savoir aussi que quelque soit le taux d'intérêt imposé par l'organisme qui finance cet investissement, CO.GB Labelle arrive à le couvrir car sa rentabilité est très forte.

# **Section 04 : Critiques et suggestions adressées à la CO.G.B Labelle**

# **4-1- Les critiques adressées à CO.GB Labelle :**

- Après notre stage au sein de cette entreprise (CO.G.B Labelle) nous avons constaté qu'il y'a une négligence concernant l'analyse technico-économique, et qu'elle ne réserve pas un budget ou une somme pour un bureau d'études qui pourra se charger de lui faire une étude de marché, la promotion du produit …etc.
- Malgré la qualité haut de gamme utilisée pour la production des bouteilles en PET, ce dernier n'assure pas la sécurité à 100% parce que zéro risque n'existe pas.
- La CO.G.B Labelle néglige l'environnement car elle cause la pollution pendant qu'elle effectue cette opération.
- La CO.G.B Labelle verse des sommes très importantes pour acheter les préformes qu'elle utilisera plus tard afin d'effectuer sa production.

# **4-2- Suggestions adressées à la CO.G.B Labelle :**

- Afin de minimiser les coûts, on propose nous autant qu'étudiantes, à CO.G.B Labelle d'investir dans la production de ses propres préformes au lieu de se les procurer avec un coût élevé.
- Pour lutter contre la pollution de l'aire, on lui suggère de mettre des filtres pour les gazes qu'elle dégage lors de sa production.
- Acheter un logiciel qui lui permettra d'utiliser la méthode d'interpolation linéaire afin de calculer le taux de rendement interne.

# Conclusion générale

 Durant notre travail nous avons tenté de développer la notion de l'analyse et celle de la performance financière, de démontrer leurs importances au sein de la CO.G.B Labelle et de faire une liaison entre la performance financière et la prise de décision d'investissement, en définissant et étudiant les différents critères d'évaluation dans un univers certain et incertain.

 On a également mis en pratique toutes nos connaissances théoriques pendant notre période de stage qui s'est déroulée au sein de la CO.G.B Labelle, qui a été bénéfique, car cela nous a permis de concevoir la convergence qui existe entre le savoir théorique et la pratique sur le terrain.

 En effet, notre travail a pour objectif, de recueillir dans un premier temps toutes les données financières concernant notre thème et de s'entretenir dans le second temps avec les cadres de la CO.G.B Labelle particulièrement ceux du service finance, afin de nous familiariser avec les méthodes utilisées (que ce soit pour l'analyse financière ou pour l'évaluation d'un investissement). Après avoir toutes les données et informations nécessaires pour l'élaboration de notre partie pratique, nous sommes passées à l'étude des différents critères qui nous ont permis de savoir si cette dernière peut prendre la décision d'investir ou pas (VAN, IP, DRA, TRI).

 Cette démarche nous a permis de répondre à nos questions de départ en dégageant les forces et les faiblesses de la CO.G.B Labelle, de savoir que cette dernière est performante et qu'elle détient une capacité de financement importante, donc capable de financer de nouveaux investissements et d'assurer son autofinancement, elle nous a aussi affirmé que l'outil financier est indispensable pour la prise de décision concernant la réalisation des investissements, ainsi que les décideurs font recours à des outils d'aide à la décision rationnelle et ils intègrent plusieurs critères permettant d'améliorer le choix d'investissement.

# **A- Les ouvrages :**

- 1. A.BOUGHABA, « Analyse financière », édition Bert, 1998.
- 2. A.MARION « Analyse financière », 2ème édition, DUNOD, Paris, 2004.
- 3. A.THAUVRON, « Le choix d'investissement », édition E-theque , 2003, Paris.
- 4. Abdellaah BOUGHABA « Analyse et évaluation de projets », Edition BERTI, Alger.
- 5. Amel HACHICHA, «choix d'investissement et de financement », Tunis 2013.
- 6. André FARBER et Marie-paule LAURENT, « Finance, 2ème édition », Pearson Education France, 2009.
- 7. B.HUBERT, « Informations financières, diagnostic et évaluation », 4ème édition, DUNOD, Paris, 2010.
- 8. Bancel F, Richard A, « les choix d'investissement », édition Economica, Paris, 1995.
- 9. BEATRICE et G.FRANCIS, « analyse financière, les outils du diagnostic financier », édition GUALINO, 6éme Edition, Paris 2002.
- 10. C. MANDOU et B.AYTA, « Procédures de choix d'investissement », édition boeck, Bruxelles, 2009.
- 11. Dov. OGIEN, « Gestion financière de l'entreprise », Dunod, Paris, 2008.
- 12. E.COHEN, « Analyse financière », édition ECONOMICA, 5ème édition, Paris, 2004.
- 13. F.BRIQUET, « Les plans de financement », édition Economica, 1997.
- 14. Franck BANCEL et Alban RICHARD, « les choix d'investissement », édition ECONOMICA, Paris.
- 15. G.LEGROS, « Finance d'entreprise », édition DUNOD, Paris, 2010, P130/131.
- 16. H. Hutin, « Toute la finance d'entreprise », édition d'organisation, 2ème édition, Paris, 2003.
- 17. H. MENNIERET, « La trésorerie des entreprises », édition Economica, Paris 2004.
- 18. J.CHRISSOS et R.GiLLET, « décision d'investissement », édition Dareios et Pearson, 3 ème édition, Paris, 2012.
- 19. J.TABAKA, « Gestion de projet », édition EYROLLES, Paris 2008.
- 20. Jachy Koehl « le choix d'investissement », édition DUNOD, Paris, 2003.
- 21. J-Y .EGLEM, A. PHILIPS et C. RAULET, « Analyse comptable et financière »,8ème édition, édition DUNOD, Paris.
- 22. L. HONORE, « Gestion financière », édition NATHAN, 2001.
- 23. Lasary, « Evaluation et financement de projet », édition distribution, 2007.
- 24. M.BELLALAH, « gestion financière », Edition ECONOMICA, 2ème édition, 2004, Paris, P21.
- 25. Mondher CHERIF et Stéphane DUBREUILLE, « Création de valeur et capital investis », Pearson Education, France.
- 26. N.TAVERDET-POPIOLEK, « Guide du choix d'investissement », édition d'Organisation, Paris.
- 27. P.CONSO et F.Hemici, « Gestion financière de l'entreprise », édition DUNOD, 9ème édition, Paris, 1999.
- 28. P.VIZZAVONA, « Gestion financière », édition ATOL, 7<sup>ème</sup> édition, 1991.
- 29. Robert Kast et André Lapied, «Analyse économique et financière des nouveaux risques », édition Economica, Paris.
- 30. S.DESCOTES, « principes comptables et analyse financière », édition DUNOD, Paris, 2010.
- 31. S.EVERAERT, « analyse et diagnostic financiers méthodes et cas », édition EYROLS, Paris 1992.
- 32. T .Thierry, « L'essentiel de la macro-économie », édition Lextenso, Paris, 2008.
- 33. TEULIE.J, TOPSACALIAN.P « (S/D) Finance », 4eme édition, VUIBERT, Paris 2005.
- 34. Vincent Giard : « Gestion de projet », Edition Economica, Paris, 1999.

# **B- Dictionnaires :**

- 1. COHEN.E, dictionnaire de gestion, édition la découverte, Paris, 1995.
- 2. Dictionnaire fiduciaire, villeguérrin édition, 1991.
- 3. Echoudemaison(CD), « Dictionnaire d'économie et de gestion sociales », édition Nathan, Paris, 1993.
- 4. Henri MAHE de boislondelle, dictionnaire de gestion, édition ECONOMICA, Paris, 1998.

# **C. Revues et articles :**

1. JO N°19 du 25 /03 /2009 portant le système comptable financier.
### **D. Thèses et Mémoires :**

- 1. AYAD.N, cours de gestion financière master1 finance et comptabilité, université de Bejaia, 2011/2012.
- 2. AZZOUGUI Doudi et BKHAT Aghiles, analyse de la structure financière et de la rentabilité d'une entreprise cas de NAFTAL, université de Bejaia, 2012.
- 3. BENMEZIANE Nadira et HASNAOUI Lynda, le diagnostic et analyse financière d'une entreprise cas de SONATRACH DRGB de Bejaia, université, 2003.
- 4. CHENNIT.S, BOUYOUCEF.A, AISSAT.L, AFFROUN.D ; Réalisation et suivi de financement, Rapport de stage, Université A .mira, 2009.

### **A- Liste des tableaux :**

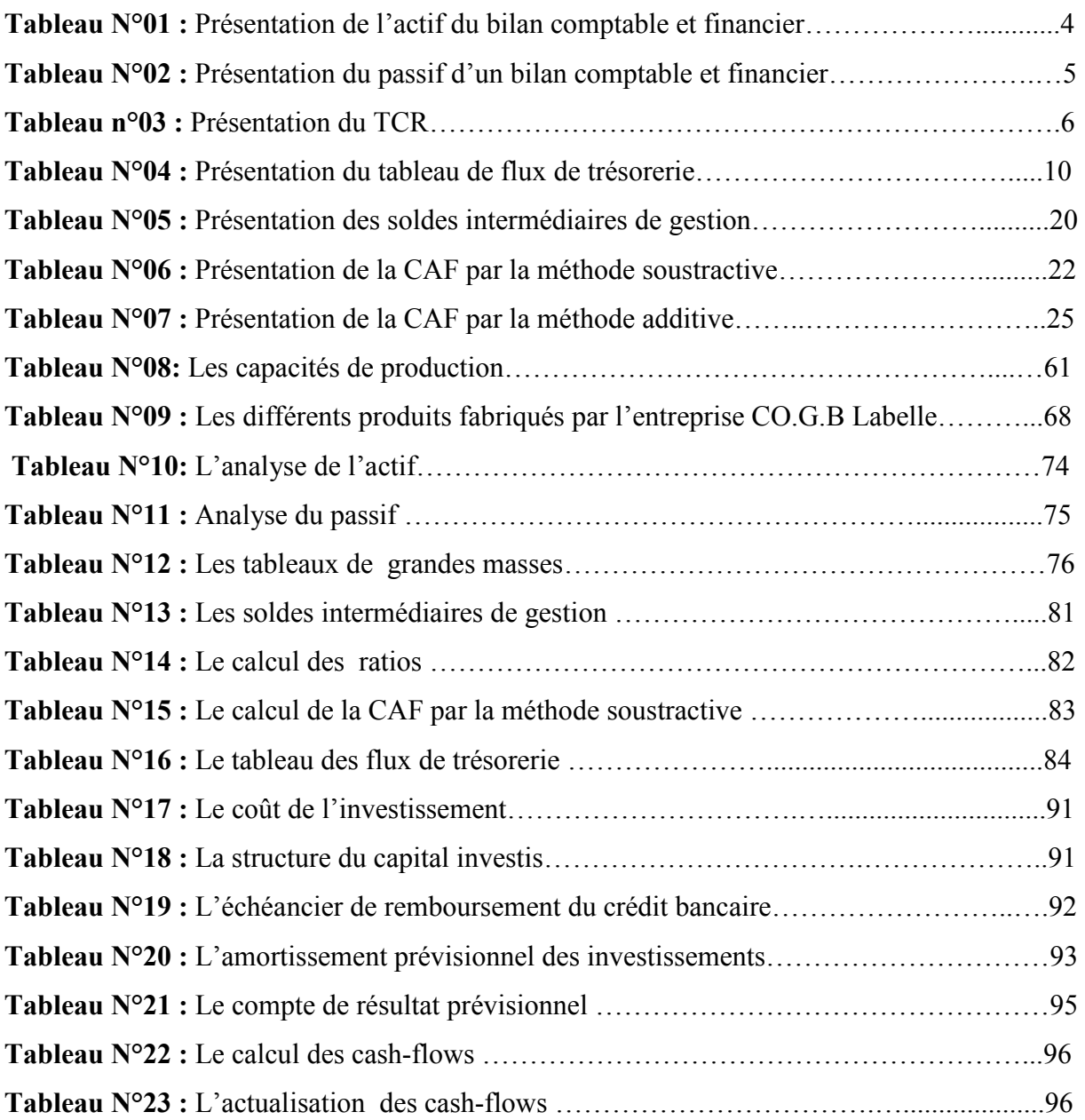

### **B- Liste des figures :**

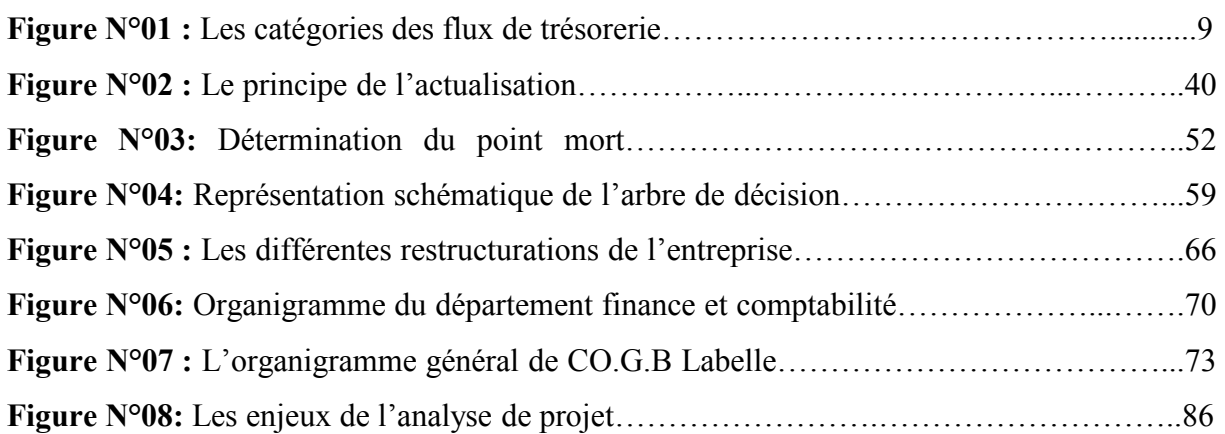

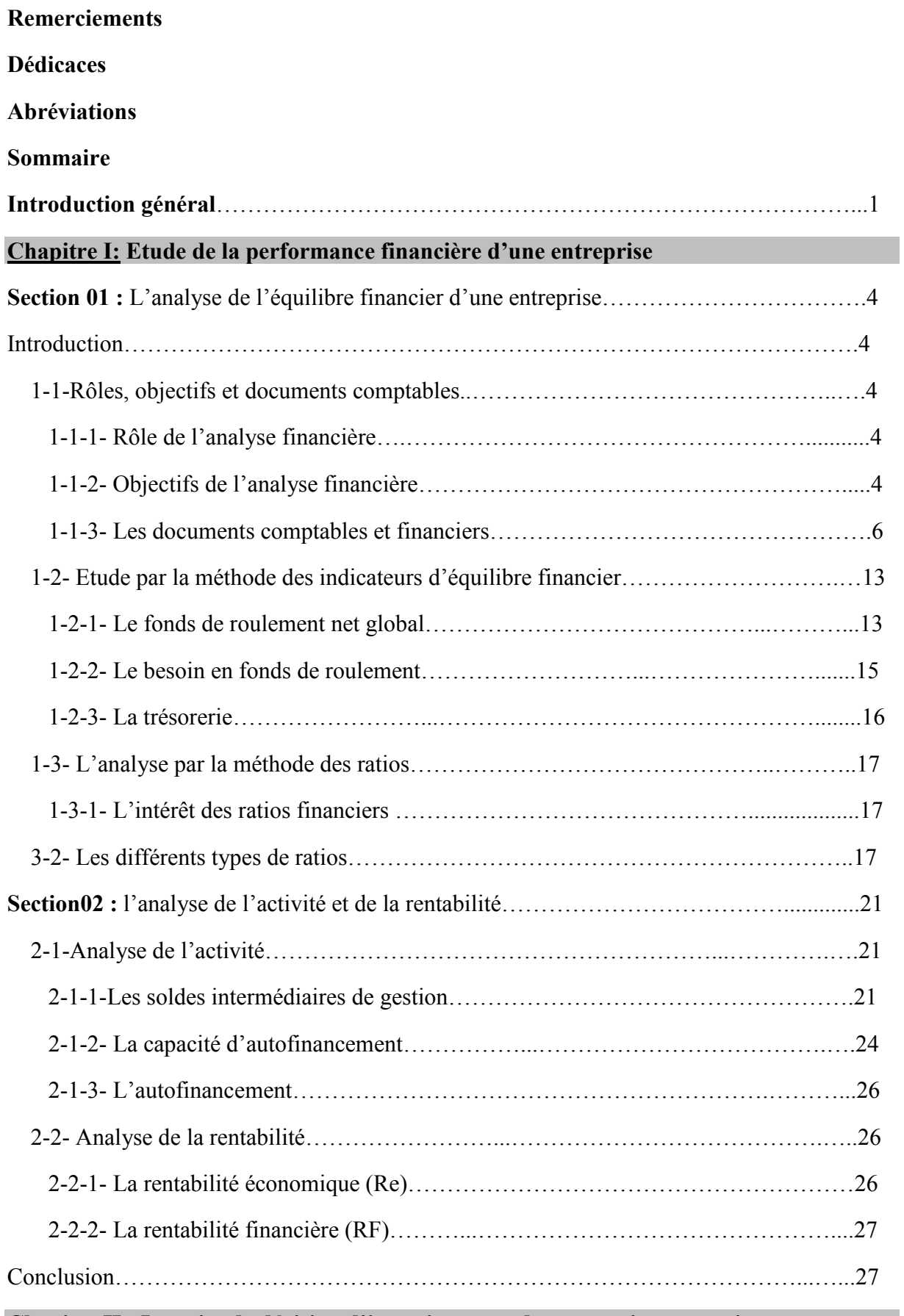

**Chapitre II : La prise de décision d'investissement dans un univers certain** 

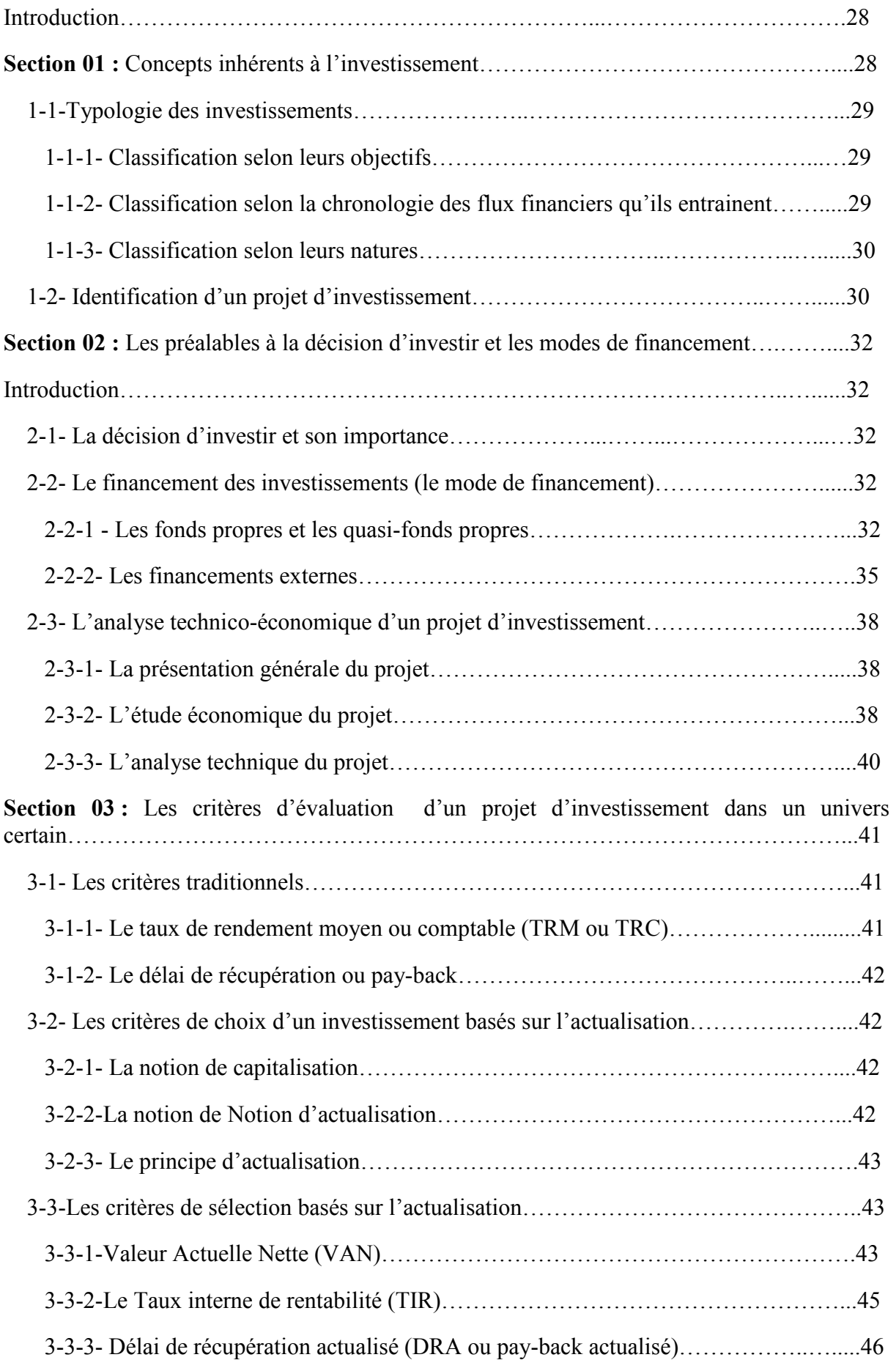

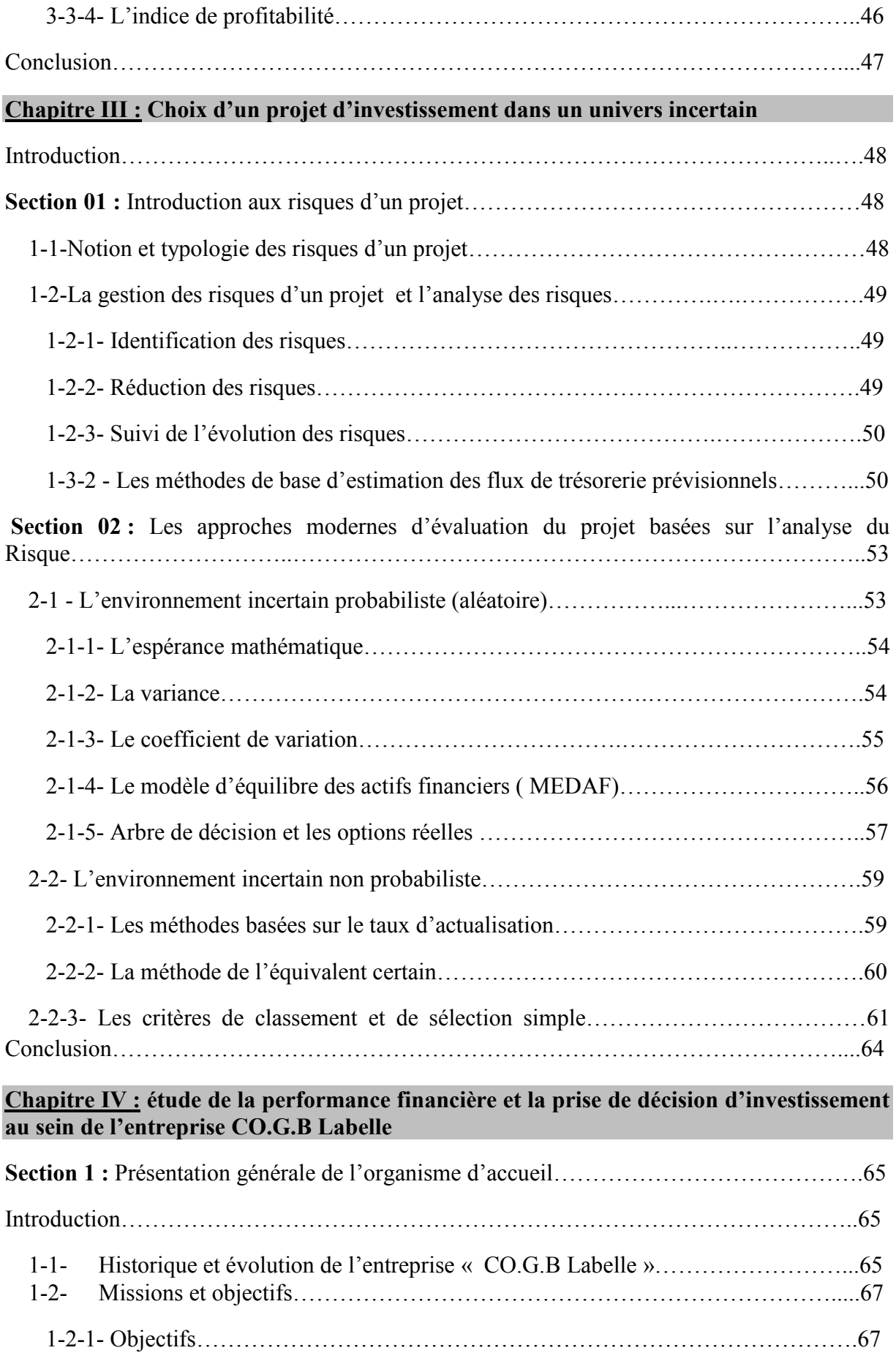

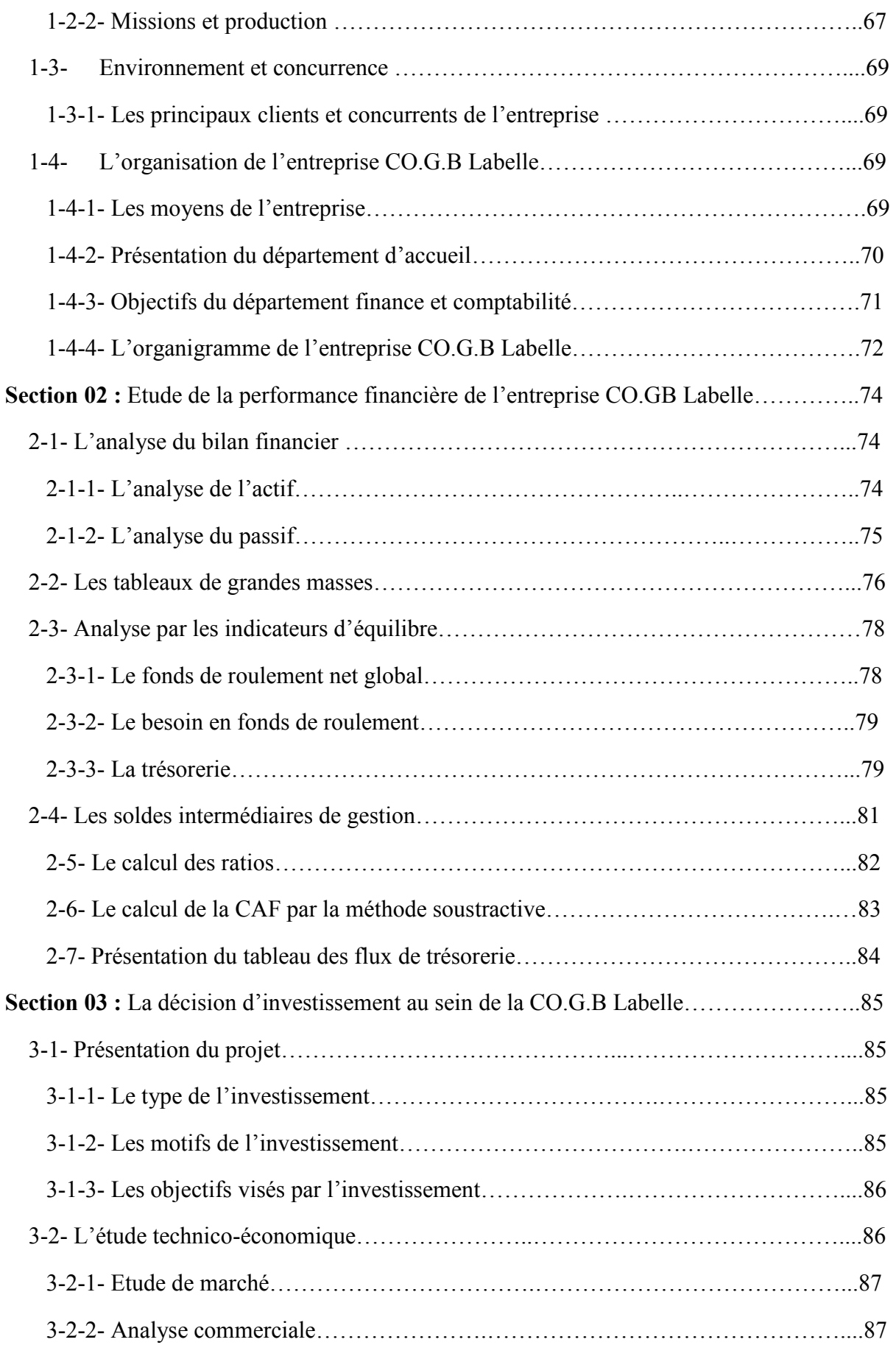

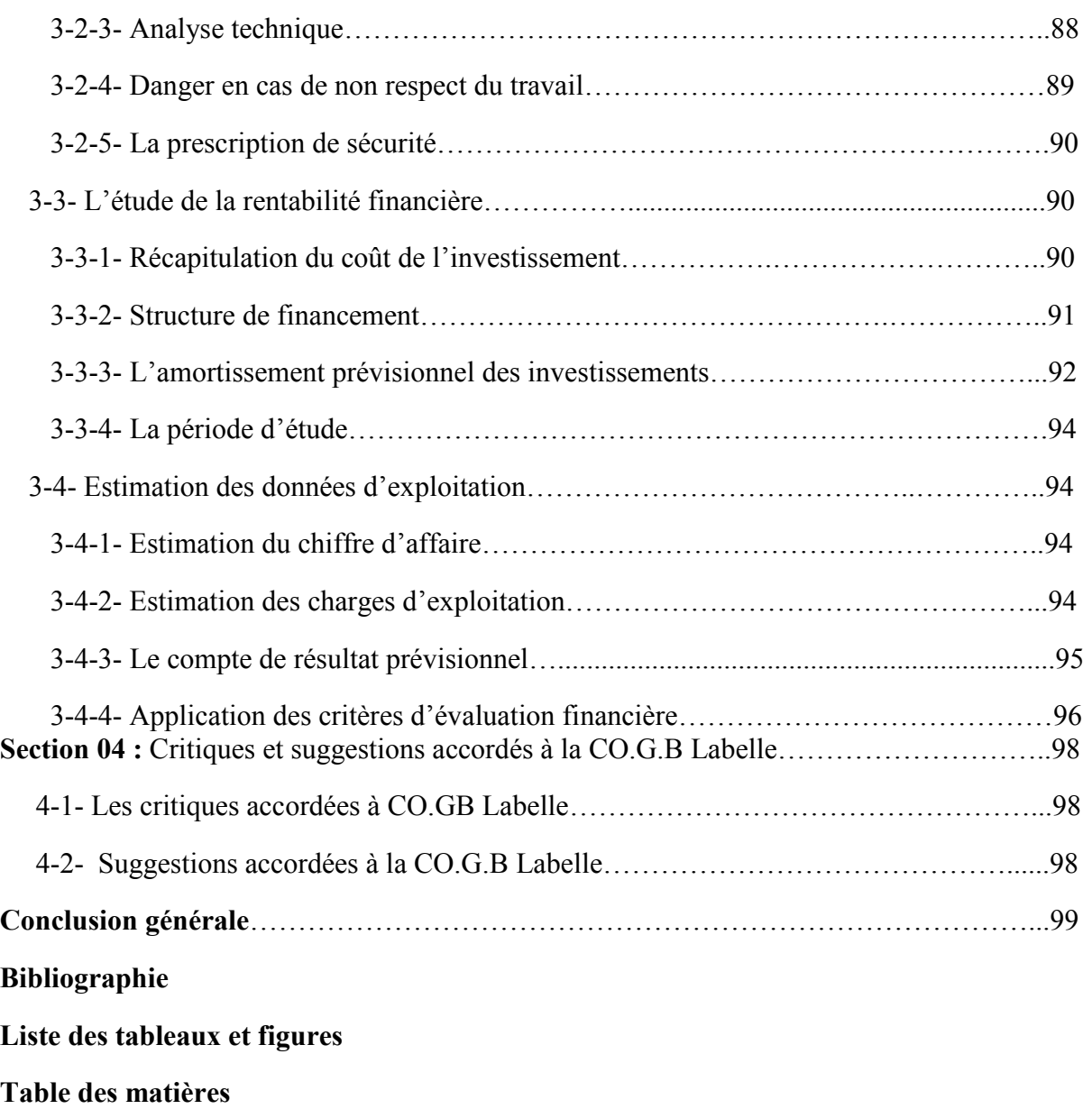

**Annexes.** 

## *Chapitre* **I**

### *Chapitre* **II**

## *Chapitre* **III**

## *Chapitre* **IV**

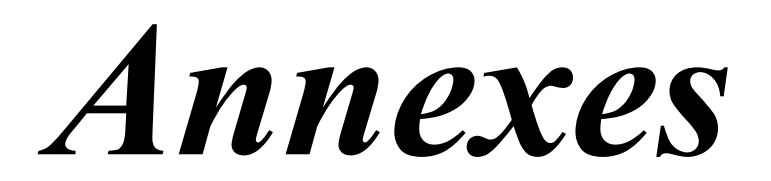

# *Introduction générale*

# *Conclusion générale*

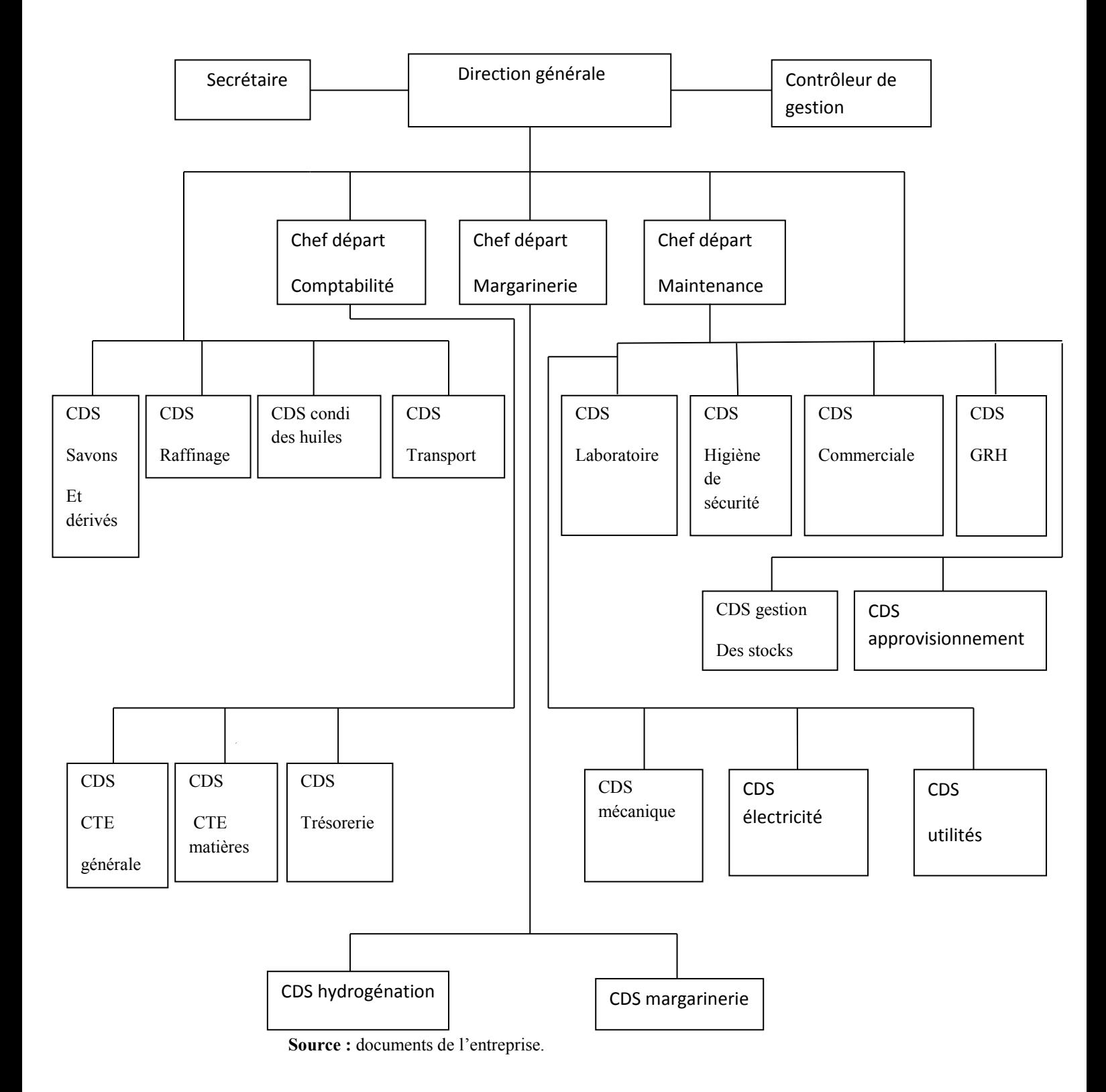

**Figures N°07 :** L'organigramme général de CO.G.B Labelle.

#### **Summary:**

 Financial analysis can be defined as an approach that is built on the critical examination of the accounting and financial information provided by a company towards third parties, with the aim of assessing its financial performance as objectively as possible its solvency and in the same time its assets. After analyzing the company CO.G.B Labelle, we have found that it is performing perfectly. And that is what gives this company the will to invest.

 The study of a project is based on evaluating tools used to analyze the profitability and viability of the investing project. This study is based on forecasts that must be fully consistent with the company's objectives and policy. Our study is based on the results obtained during our internship within the CO.G.B Labelle bringing us to the conclusion that this company applies very reliable profitability techniques and that the evaluation of an investment project is confirmed by the calculation of the usual criteria of profitability in a certain future. All these elements lead us to state that the project studied is advantageous for CO.G.B Labelle.

### **Keywords:**

Project- evaluation- financial tools performance - CO.G.B Labelle.

### **Résumé :**

 L'analyse financière peut être définie comme une démarche qui s'appuie sur l'examen critique de l'information comptable et financière fournie par une entreprise à destination des tiers et ayant pour but d'apprécier le plus objectivement possible sa performance financière et économique, sa solvabilité et enfin son patrimoine. Après avoir analysé l'entreprise CO.G.B Labelle nous avons constaté que cette dernière est performante. Ce qui lui permet de prendre la décision d'investir.

 L'étude d'un projet se base sur des outils d'évaluation qui servent à l'appréciation de la rentabilité et la viabilité du projet d'investissement. Cette étude repose sur des prévisions qui doivent être parfaitement cohérentes avec les objectifs et la politique de l'entreprise. Notre étude est basée sur les résultats obtenus au cours de notre stage au niveau de la CO.G.B Labelle. Cela nous a permis d'affirmer que cette dernière applique des techniques de rentabilité et de constater que l'évaluation d'un projet d'investissement est confirmée par le calcul des critères usuels de rentabilité dans un avenir certain. Ces derniers contribuent à conclure que le projet étudié est avantageux pour la CO.G.B Labelle.

### **Mots clés :**

Projet- évaluation- outils financiers performance - CO.G.B Labelle.